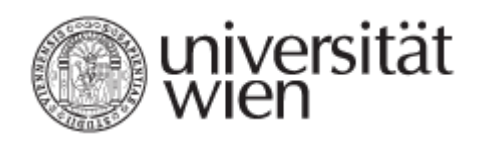

# **Magisterarbeit**

Titel der Magisterarbeit

# "Entwicklung einer multimedialen Lehr- und Lernhilfe für Badmintonanfänger/innen"

Verfasser

# Matthias Windbacher

angestrebter akademischer Grad

# Magister der Naturwissenschaft (Mag.rer.nat.)

Wien, im Mai 2009

Studienkennzahl lt. Studienblatt: A 066 826 Studienrichtung It. Studienblatt: Sportwissenschaft Betreuer: Univ. Prof. Dipl. Ing. Dr. techn. Arnold Baca

### **Erklärung zur Diplomarbeit**

Ich erkläre, dass die vorliegende Arbeit von mir selbst verfasst wurde und ich keine als die von mir angeführten Quellen und Hilfsmittel verwendet habe.

Wien, Mai 2009 Matthias Windbacher

# **Vorwort**

Als schon langjährig aktiver Badmintonspieler war es mir ein Anliegen, mich mit dem Badmintonsport auseinanderzusetzen. Die Idee für die vorliegende Arbeit kam mir während meiner Badmintontrainingseinheiten mit Studentinnen, Studenten, Akademikerinnen und Akademikern. Meine Vorstellungen tendierten in Richtung eines multimedialen Projekts, indem es den Benutzerinnen und Benutzern ermöglicht werden sollte, neben den praktischen Einheiten in der Halle auch theoretisches Hintergrundwissen zu erlangen. Nachdem ich sehr viel mit Badmintonanfängerinnen und Badmintonanfängern gearbeitet habe, weiß ich einerseits aus praktischer Erfahrung, andererseits durch Untersuchungen, die im Rahmen dieser Arbeit durchgeführt wurden, um die Defizite bezüglich theoretischen Wissens dieser Zielgruppe Bescheid. Bei der Strukturierung meiner Arbeit hielt ich mich in erster Linie an die Wünsche und Erwartungen der Zielgruppe. Natürlich konnte ich nicht allen Forderungen nachkommen, doch versuchte ich dies soweit es mir möglich erschien. Durch Interviews mit vier Trainer/innen hatte ich auch die Meinung von Expertinnen und Experten bezüglich gewünschter Inhalte der Software. Die vorliegende CD soll einerseits als Lernmedium von Spielerinnen und Spielern genutzt werden, andererseits auch als Lehrmedium für Trainerinnen und Trainer Verwendung finden.

Während und nach der Softwareentwicklung bekam ich von meiner Zielgruppe Feedback, in dem wichtige Anhaltspunkte für die weitere Vorgehensweise zum Vorschein traten. Dadurch konnten stets Adaptionen, zugeschnitten auf die späteren User/innen, vorgenommen werden. Schlussendlich war dies auch ein Garant für die Durchführung dieses Projekts. Meinen Dank möchte ich, neben den Probandinnen und Probanden, die mir für das Beantworten von drei Fragebogenserien zur Verfügung gestanden sind, folgenden Personen aussprechen: Mag. Simone Seitz, Mag. Erwin Oswald, Rono Alam und Mag. Ronald Langthaler, die - so wie ich - als Badmintontrainer/innen am Universitätssportinstitut engagiert sind. Ihre Interviews lieferten einen entscheidenden Beitrag für die Strukturierung meiner Arbeit. Außerdem möchte ich mich bei Mag. Eva Maria Karall für ihre tatkräftige Unterstützung bei Fragen rund um das Programm Macromedia Authorware®, mit dem die vorliegende Software erstellt wurde, bedanken.

Ganz besonders möchte ich mich bei meinen beiden langjährigen Trainingspartnern bedanken, die mir für sämtliche Foto- und Videoaufnahmen zur Verfügung gestanden sind. Zum einen bei Philip Katsaros, der sowohl national als auch international schon einige beachtliche Erfolge aufzuweisen hat. Zum anderen bei Roman Zirnwald, der sich national schon jahrelang an der Spitze hält und auch international einige Erfolge feiern konnte.

3

Außerdem fungiert Roman als Trainer, wodurch er mir auch wertvolle Tipps für mein Projekt geben konnte. Beide Spieler sind im österreichischen Nationalkader vertreten.

Abschließend möchte ich mich noch bei Dr. Arnold Baca und Dr. Roland Leser, die mir die Durchführung des Projekts ermöglichten und bei der Abteilung Biomechanik, Bewegungswissenschaft und Sportinformatik bedanken. Sie hat mir sämtliche Materialien (Kamera, Stativ, Kabel, …) für meine Aufnahmen zur Verfügung gestellt.

# Inhaltsverzeichnis:

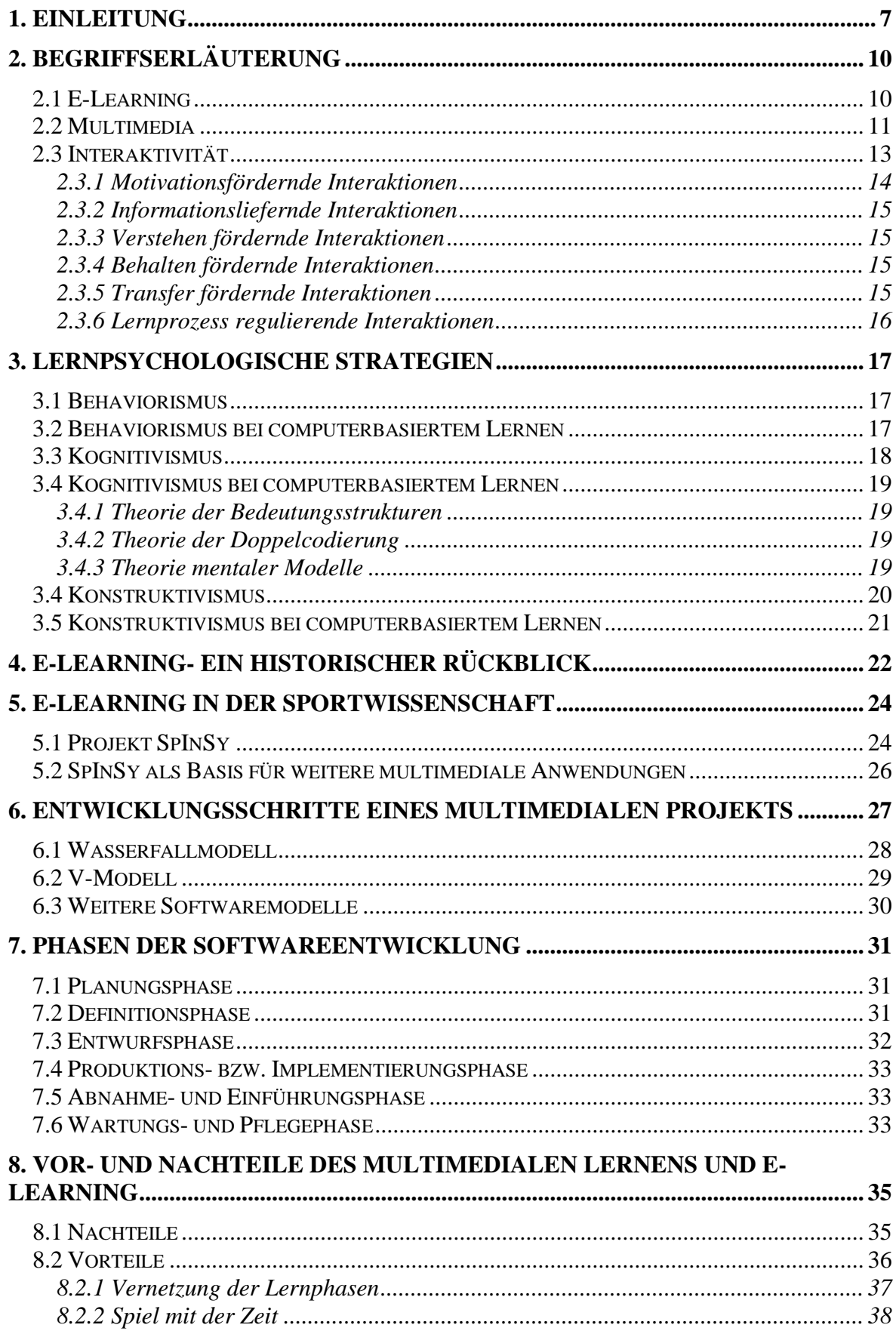

<span id="page-5-0"></span>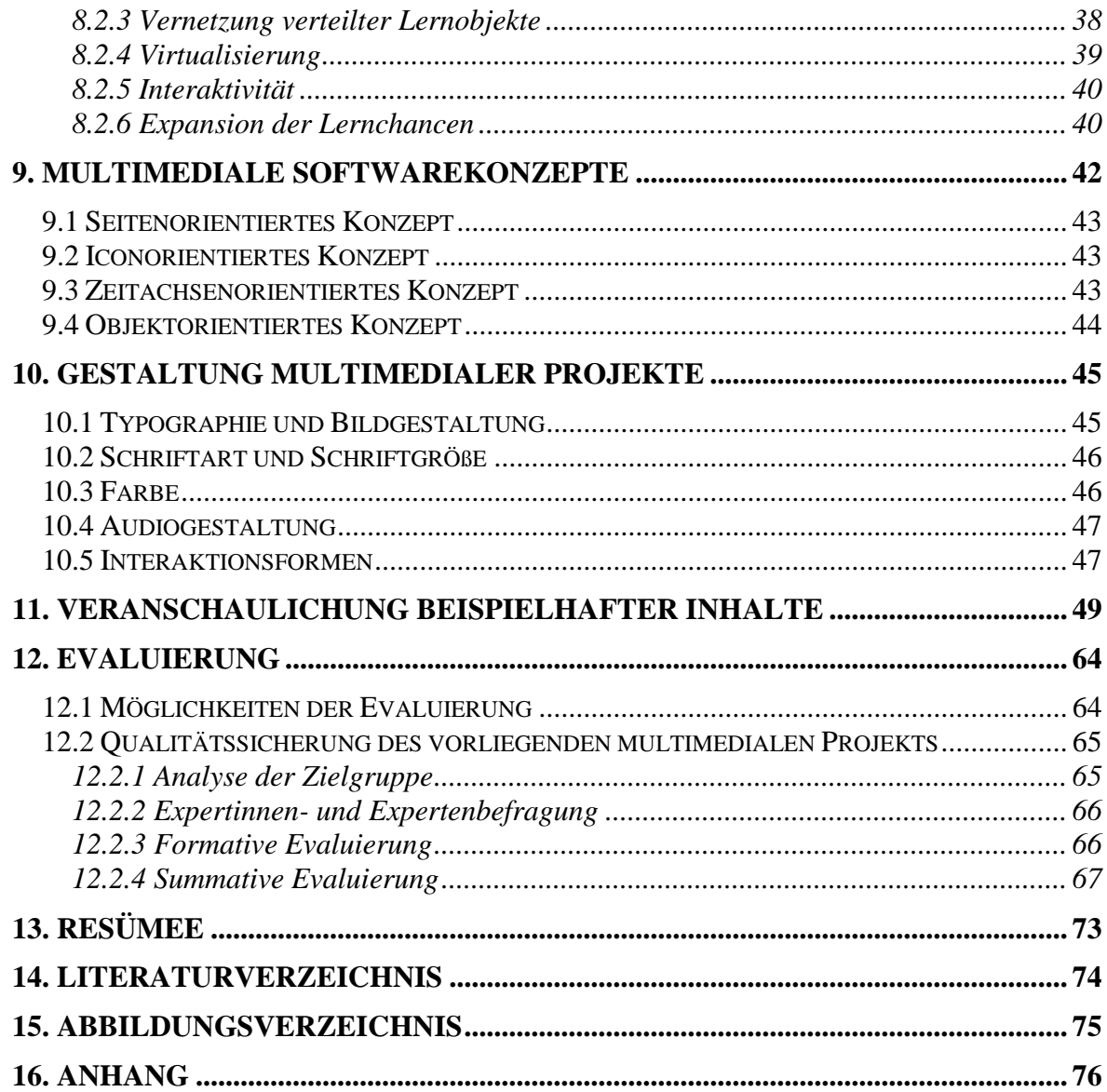

# **1. Einleitung**

Der Badmintonsport stellt in Österreich eher eine Randsportart dar. Im Vergleich zu asiatischen Ländern, wie etwa China oder Indonesien, hält sich die Begeisterung hierzulande in Grenzen. Während in Asien bei Meisterschaftsspielen mehrere tausend Zuseher/innen garantiert sind, erscheinen in Österreich - wenn es gut geht - hundert Badmintonfans in den Hallen. Dennoch hatte die Sportart in den letzten Jahren Zuwachsraten zu verzeichnen. So wurden beispielsweise am Universitätssportinstitut in Wien zusätzliche Kurse angeboten, da die Nachfrage gestiegen ist. Die Kursteilnehmer/innen haben unterschiedliche Motive: einerseits den Spaß am Spiel, andererseits die Leistungsverbesserung. Prinzipiell möchten die meisten jedoch die Sportart Badminton näher kennenlernen. Dazu bedarf es nicht nur eines praktischen Trainings, sondern auch eines theoretischen Hintergrundwissens. Um diese beiden Aspekte zusammenzuführen, hat sich der Autor entschlossen, eine multimediale Lehrund Lernhilfe für Badmintonanfänger/innen zu entwickeln. Die auf der CD verpackten Inhalte können vor den praktischen Einheiten studiert und anschließend auf dem Feld erprobt werden.

Die Vorgangsweise des gesamten Projekts wurde im Vorfeld genauestens geplant. Den ersten Schritt bildete ein Fragebogen, der die Zielgruppe (Badmintonanfänger/innen) analysierte. Außerdem wurden vier Expertinnen- und Experteninterviews durchgeführt, um die Software inhaltlich abzugrenzen. Nachdem das Projekt mittels des Programms Macromedia Authorware® gestartet wurde, konnten die User/innen in einer zwischenzeitlichen Evaluierung mittels eines zweiten Fragebogens ihre Verbesserungsvorschläge anbringen. Nach den entsprechenden Adaptationen erfolgte die Fertigstellung der Software. Durch die Endanalyse mittels eines dritten Fragebogens sollte das Projekt wenn nötig noch ein wenig verändert und anschließend abgeschlossen werden.

Grundsätzlich ist die Arbeit in einen theoretischen und einen praktischen Teil gegliedert, wobei die Entwicklung der Software den praktischen Teil darstellt. Im theoretischen Teil werden grundlegende Begriffe, Phasen und Schritte eines multimedialen Projekts dargestellt, auf dessen Basis anschließend die Software entwickelt werden soll. Außerdem stellt die Evaluation einen zentralen Aspekt im Theorieteil dar.

Kapitel zwei beschäftigt sich mit den zentralen Begriffen E-Learning, Multimedia und Interaktivität. Dabei werden Definitionen von verschiedenen Autoren angeführt und diskutiert. Zudem kommen weitere Erscheinungsformen und Unterkategorien dieser Termini zur Diskussion.

7

Das dritte Kapitel behandelt lernpsychologische Strategien, die für die Vermittlung eines Lernstoffes entscheidend sind.

Es werden die drei Hauptströmungen (Behaviorismus, Kognitivismus und Konstruktivismus) dargestellt und im Kontext computerbasierten Lernens diskutiert.

Das vierte Kapitel gibt einen historischen Überblick über den E-Learning Begriff. Angefangen bei den ersten Lehrmaschinen werden weitere E-Learning Entwicklungen chronologisch dargestellt und beschrieben.

Im fünften Kapitel wird der E-Learning Begriff im Kontext mit Anwendungen in der Sportwissenschaft betrachtet. Exemplarisch wird eines von mehreren derzeit laufenden Projekten vorgestellt (SpInSy).

Kapitel sechs beschäftigt sich mit den Entwicklungsschritten eines multimedialen Projekts. Dabei werden Aspekte, angefangen bei der Planung, über die Entwicklung, bis hin zur Qualitätssicherung aufgezeigt. Anschließend kommen die in der Praxis oftmals verwendeten Modelle zum Tragen.

Das siebente Kapitel stellt die Phasen der Softwareentwicklung vor. Von der Planung bis zur Wartung und Pflege werden die unterschiedlichen Phasen inhaltlich skizziert und voneinander abgegrenzt.

In Kapitel acht werden die Vor- und Nachteile des multimedialen Lernens aufgezeigt. Es werden beispielsweise die negativen Aspekte des Internets, aber auch die positiven Seiten digitaler Medien diskutiert. Das Abwägen für oder gegen das Internet war auch vor Erstellung dieser Arbeit ein zentrales Thema.

Das neunte Kapitel beschäftigt sich mit den verschiedenen multimedialen Softwarekonzepten. Es werden die vier gängigsten Konzepte vorgestellt und deren Vor- und Nachteile herausgefiltert.

In Kapitel zehn wird erläutert, welche Möglichkeiten zur Gestaltung eines multimedialen Projekts bestehen. Dabei gilt es essentielle Aspekte zu beachten, die der Autor in diesem Kapitel anführt. Beispielsweise können unterschiedliche Farben unterschiedlich wahrgenommen werden, aber auch im Bereich Audio oder Schriftarten sind bestimmte Regeln zu beachten.

Im elften Kapitel werden beispielhafte Inhalte des praktischen Teils (Erstellung der CD) dargestellt. Mittels "Screenshots" und dazugehöriger Erklärungen kann sich der/die Leser/in ein Bild über die entwickelte Software machen. Außerdem werden nützliche Informationen zur Ausführung der Anwendung gegeben.

8

Das Kapitel zwölf steht ganz im Zeichen der Evaluation. Die Qualitätssicherung spielt bei multimedialen Anwendungen eine zentrale Rolle. In diesem Kapitel werden alle Schritte der Evaluation, angefangen bei der Zielgruppenanalyse bis hin zur summativen Evaluierung, dargestellt.

Im letzten Kapitel werden die Ergebnisse der vorangegangenen Kapitel nochmals zusammengefasst. Außerdem erfolgt eine kritische Betrachtung der offen gebliebenen Fragen und es werden Möglichkeiten für eine zukünftige Forschungsarbeit auf diesem Gebiet aufgezeigt.

# <span id="page-9-0"></span>**2. Begriffserläuterung**

Vorab gilt es die beiden zentralen Fachtermini dieser Arbeit abzugrenzen - zum einen den Begriff E-Learning und zum anderen den Begriff Multimedia. Außerdem erscheint der Begriff Interaktivität, der bei elektronischen Lehr- und Lernhilfen von zentraler Bedeutung ist, an dieser Stelle erwähnenswert.

# <span id="page-9-1"></span>*2.1 E-Learning*

"Hinter dem Begriff E-Learning<sup>1</sup> verbirgt sich keine einheitliche Lern- oder Unterrichtsform. Vielmehr handelt es sich um einen Sammelbegriff für verschiedene Lehr- und Lern-Szenarien, die sich durch den maßgeblichen Einsatz von Online-Medien auszeichnen (zitiert nach Döring & Fellenberg, 2005, S. 135)."

Aus dieser Definition kann schon die Vielseitigkeit des Begriffes entnommen werden. Des Weiteren ist E-Learning durch eine starke Interdisziplinarität gekennzeichnet, wie folgende Definition verdeutlichen soll:

"E-Learning ist ein weites Feld, es lässt sich keiner klassischen akademischen Disziplin alleine zuordnen. Informatik, pädagogische Psychologie, Didaktik und Grafikdesign liefern wichtige Beiträge (zitiert nach Niegemann, 2004, S. 5)."

Durch die zunehmende Integration von neuen Medien in den Schulalltag und in Universitäten, werden sich sowohl Lehrende als auch Lernende in Zukunft verstärkt damit auseinandersetzen müssen. Das Internet trägt natürlich einen entscheidenden Teil dazu bei, denn durch die Vernetzung wird es nahezu jedem ermöglicht, sich online Zugang zu veröffentlichten Lernressourcen zu verschaffen. Handke (2003, S. 2; zit. n. Dittler, 2002, S. 16f.) unterteilt den Begriff E-Learning in vier verschiedene Klassen:

- CBT (Computer-Based-Training)
- WBT (Web-Based-Training)
- E-Learning Portale
- Virtuelle Seminare

1

<sup>1</sup> Die Schreibweise von E-learning variiert in der Literatur und reicht von: elearning, eLearning, e-learning, Elearning bis hin zu E-learning. In meiner Arbeit beschränke ich mich auf eine dieser Schreibweisen.

Im Gegensatz zum CBT, das nur an einem fixen Personal Computer (PC) benutzt werden kann, bietet das WBT die Möglichkeit, über einen Web-Browser zu Hause, am Arbeitsplatz und unterwegs zu relevanten Informationen zu gelangen. Während das CBT durch ein vorgegebenes Programm abgegrenzt ist, in dem interaktiv gelernt werden kann, ist beim WBT die Auswahl des Inhalts nahezu unbegrenzt möglich. Der Nachteil besteht im sogenannten "lost in Hyperspace" Problem, welches durch eine zu hohe Informationsdichte und damit verbundenen Überforderung der User/innen hervorgerufen werden kann (vgl. Ressel, 2006, S. 44).

E-Learning Portale bieten die Möglichkeit, über Lernplattformen interaktiv und selbstgesteuert zu lernen. Speziell in der Sportwissenschaft existieren schon einige "best practice" Projekte, auf die in einem späteren Teil der Arbeit noch näher eingegangen wird.

Bei den virtuellen Seminaren handelt es sich um virtuelle Räume (zum Beispiel Vorlesungssaal, Seminarräume, Klassenzimmer), in denen Studierende ihre Recherchen und Materialien zur Verfügung stellen. Dabei treffen sich alle Beteiligten einer Arbeitsgruppe zu einem vereinbarten Zeitpunkt online. Falls erforderlich, kann eine solche Sitzung durch eine/n Tutor/in moderiert und geleitet werden (vgl. Schulmeister, 2006, S. 192).

#### <span id="page-10-0"></span>*2.2 Multimedia*

Wie der Begriff schon erahnen lässt, handelt es sich bei Multimedia um eine Kombination von verschiedenen Medien. Wörtlich aus dem lateinischen übersetzt bedeutet er abgeleitet von den beiden Begriffen multus = "viel, vielfach, mehrere, ..." und medium = "Einrichtung zur Vermittlung von Informationen" in etwa "vielseitiges Informationssystem" (vgl. Holzinger, 2001, S. 15). Schulmeister (1997, S. 19) führt folgende Kombinationsmöglichkeiten an:

- Kombination von Text und Bild (Standbild, Animation, Film)
- Kombination von Text und Ton (Musik, Sprache)
- Kombination von Text, Bild und Ton

Etwas aktueller ist die Definition von Holzinger (2002, S. 16), die die Vielseitigkeit des Begriffes verdeutlicht:

"Multimedia umfasst den Einsatz von Audio (Sprache, Klänge, Musik, ...), Video (Text, Grafik, Standbilder, Animationen, Filme, …) und Interaktivität (über Tastatur, Maus, Touchpad, Screentouch, …)."

Folgende umfassende Definition soll noch einmal den Stellenwert von Multimedia im Kontext unterschiedlicher Aspekte darstellen:

"Multimedia ist die rechnergestützte, integrierte Erzeugung, Manipulation, Darstellung, Speicherung und Kommunikation von unabhängigen Informationen …, die in mindestens einem kontinuierlichen (zeitabhängigen) und einem diskreten (zeitunabhängigen) Medium kodiert sind (Steinmetz, 1999, S. 13 zit. n. Wiemeyer, 2001, S. 212)."

Es lassen sich grundsätzlich zwei verschiedene Formen von Multimediasystemen unterscheiden. Zum einen Offline-Systeme, die auf CD beziehungsweise DVD ausgeliefert und zum anderen Online-Systeme, die über das Internet verbreitet werden. Der Vorteil Letzterer liegt darin, dass im Gegensatz zur CD und DVD ein nahezu unbegrenzter Speicherplatz ausgenützt werden kann. Dies birgt als Konsequenz jedoch oft die Gefahr, dass der ohnehin schon enorme Aufwand bei der Erstellung eines multimedialen Lernangebotes noch größer wird (vgl. Handke, 2003, S. 1f.).

Vielfach fallen in der Literatur begleitend die Begriffe multicodal sowie multimodal. Das Medium wird hierbei als Form unterschiedlicher Präsentations- und Speichertechniken verstanden. Die Codierung kennzeichnet die Darstellung der Symbole, die Sinnesmodalität ist Ausdruck für das verwendete Übertragungsmedium (vgl. Weidauer, 2002, S. 9). Folgende Abbildung soll die Abgrenzung zueinander aufzeigen und zusätzlich den Begriff "mono" im Vergleich zu "multi" darstellen.

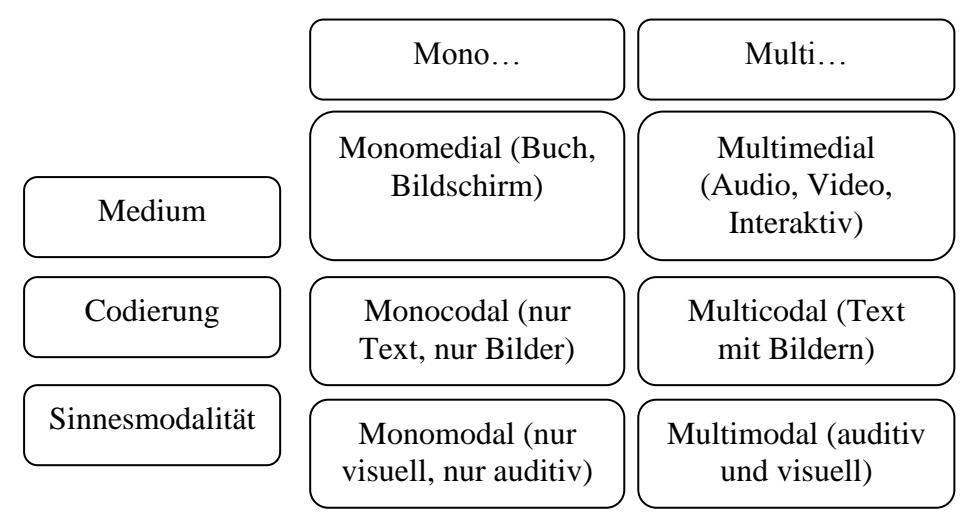

**Abbildung 1: Möglichkeiten medialer Angebote (Holzinger, 2001, S. 16 & Weidauer, 2002, S. 9)**

## <span id="page-12-0"></span>*2.3 Interaktivität*

Computergestützte Medien werden vielfach als "interaktiv" bezeichnet, wodurch dem/der Benutzer/in ein Reagieren und Agieren ermöglicht wird. Der Begriff leitet sich aus dem lateinischen inter = zwischen" und agere = handeln" ab und bedeutet soviel wie das Handeln zwischen Benutzer/in und Programm. Folgende Definition von Meschenmoser (2002, S. 77 zit. n. Gräber, 1990, S. 111) soll diese Feststellung untermauern: "Ein Lernprogramm wird interaktiv genannt, wenn es in differenzierter und angemessener Weise auf die unterschiedlichen Antworten des Anwenders reagiert und es den Anwendern ermöglicht, auf den Ablauf des Lernprogramms einzuwirken." Die Interaktionen können durch verschiedene Hardware-Aktionen (normalerweise Mausklicks) beschrieben werden (vgl. Schulmeister, 1997, S. 43f. & Holzinger, 2001, S. 198 ff.):

- Klicken und Zeigen (z.B. von Buttons)
- Schieberegler um einen Wertebereich festzulegen
- Dialogboxen für komplexe Operationen
- Animationen
- Kreieren von Textfeldern
- Lösen von Aufgabenstellungen (Quiz)
- $\sim$  …

Je nach Softwareentwicklung lassen sich unterschiedliche Arten von Interaktivität definieren, wobei dies immer vom Grad der gewünschten Eigenaktivität der User/innen abhängt. In den meisten Fällen ist es so, dass sich die Aktionen der Benutzer/innen auf Umblättern von Seiten, also einfache Klicks mit der Maus beschränken (vgl. Handke, 2003, S. 4). Je höher die Eigenaktivität einer Lehr- und Lernhilfe ist, desto höher ist auch die Interaktionsstufe. Meschenmoser (2002, S. 77f.) führt folgende Stufen mit steigender Eigenaktivität an:

- Auswahl vorgegebener Informationen (Lesen, Drucken,…)
- Antwortmöglichkeiten auf gestellte Fragen (Ja/nein, Multiple-Choice)
- Markieren von Informationsteilen und Aufruf von Zusatzinformationen durch Mausklick (z.B. Bilderlexikon)
- Bearbeitung von Aufgabenstellungen
- Freies Eingeben in Programme (zeichnen, konstruieren,…)

Als klassisches Beispiel bei Lehr- und Lernprogrammen erscheint ein Quiz als sinnvolle Interaktionsmöglichkeit. Hier kann das zuvor angeeignete Wissen durch entsprechende Fragen überprüft werden. Weber (2005, S. 80) nennt als einen Erfolgsgaranten die unmittelbare Rückmeldung während des Übens am Computer. Dabei kann auch zusätzlich zu einer falsch gegebenen Antwort das "Warum" geklärt werden. Dies kann beispielsweise durch Links zu den entsprechenden Seiten erfolgen.

Da durch die Interaktivität ein Lernprozess entstehen soll, erscheint es als sinnvoll, die Grundfunktionen des Lehrens anzuführen. Niegemann (2004, S. 110 ff.) unterscheidet sechs verschiedene Funktionen:

#### <span id="page-13-0"></span>**2.3.1 Motivationsfördernde Interaktionen**

Die Lehr- und Lernhilfe sollte stets so konzipiert werden, dass Lernende nicht durch Angriffe auf ihren Selbstwert demotiviert werden. Durch entsprechende Aufbereitung sollen die Benutzer/innen das Interesse am Lernen aufrechterhalten bzw. erweitern können, keinesfalls aber verlieren. Neugier und Reizsuche (Töne, Sprache, Animationen) sollen hierfür dienlich sein. Des Weiteren sollte die Relevanz des Lehrstoffes erläutert werden. Hierfür bieten sich etwa eine geeignete Sprachform und die Darstellung von Beispielen an.

Die Erfolgszuversicht stellt einen wichtigen Aspekt in der Motivationsförderung dar. Dabei sollten Lernziele sowie die Struktur der Lehr- und Lernhilfe berücksichtigt werden. Als Beispiel sei an dieser Stelle die anschauliche Darstellung von Bildern bzw. Videos als Basis für die Praxis erwähnt. Wie schon zuvor erwähnt, bilden auch Selbstüberprüfungen einen wichtigen Motivationsfaktor. In Anlehnung daran sollte die multimediale Lernumgebung Übungen anbieten, die anschließend in der Praxis erprobt werden können und somit zu einer Zufriedenheit der Lernenden führt.

Die Rückmeldungen sollten stets positiv ausfallen, wobei übertriebenes Lob vermieden werden soll.

Bewertungsmaßstäbe müssen nachvollziehbar und transparent sein, um die Motivation zu erhalten. Detailierte Ausführungen bezüglich einer Motivationsförderung führt Niegemann (2004, S. 207ff.) aus.

#### <span id="page-14-0"></span>**2.3.2 Informationsliefernde Interaktionen**

Wie schon einleitend erwähnt, sollte das Programm auf Eingaben der User/innen auf unterschiedliche Art und Weise reagieren. Bei den Anwendungen sollten Hinweise auf oft auftretende Fehler sowie Erläuterungen zu den veranschaulichten Inhalten aufscheinen. Dadurch kann ein selbstgesteuertes Lernen erleichtert werden.

#### <span id="page-14-1"></span>**2.3.3 Verstehen fördernde Interaktionen**

Jedes Individuum hat unterschiedliche Arten, neue Informationen aufzunehmen und zu verstehen. Das bedeutet für die multimediale Anwendung, dass möglichst unterschiedliche Darstellungsvarianten bzw. alternative Erklärungen integriert werden sollten. Für die Verständnisüberprüfung dienen wiederum auf die Zielgruppe abgestimmte Fragen zu dem jeweiligen Kapitel.

#### <span id="page-14-2"></span>**2.3.4 Behalten fördernde Interaktionen**

Um das Behalten der gesammelten Informationen auch zu ermöglichen, bedarf es ständiger Übung. Dies kann beispielsweise durch eine Lernkartenverwaltung als lernerfolgsabhängige Übungsmöglichkeit erreicht werden. Außerdem erscheinen Verknüpfungen mit anderen Gedächtnisinhalten als geeignete Maßnahme, um den Lernprozess zu unterstützen.

#### <span id="page-14-3"></span>**2.3.5 Transfer fördernde Interaktionen**

Transfer bedeutet - verallgemeinert ausgedrückt - das Übertragen auf andere Situationen. Durch Hinweise in bestimmten Lernsituationen kann der Transfer gefördert werden.

Dabei kann beispielsweise durch Links auf Besonderheiten hingewiesen werden. Die Links sollen dabei zusätzliche Informationen bzw. Verknüpfungen bereitstellen.

Eine weitere Möglichkeit bietet das Variieren von Aufgaben, wodurch Anwendungen unter anderen Aspekten erprobt werden können. Die Beinarbeit im Badminton kann beispielsweise unter verschiedenen Bedingungen bzw. Schlagarten erprobt und später variiert werden.

#### <span id="page-15-0"></span>**2.3.6 Lernprozess regulierende Interaktionen**

Der gewünschte Prozess der Selbststeuerung beim Lernen kann durch unterschiedliche Methoden unterstützt werden:

- Empfehlungen für Lernwege
- Lernhilfen
- Tipps für ein leichteres Verständnis
- Übersicht über Übungsangebote, Inhalte und noch nicht bearbeitete Kapitel
- **Feedback**

Neben den eben genannten Punkten, die den Lernprozess erleichtern sollen, ist es auch durchaus angebracht, Entscheidungshilfen in schwierigen Situationen anzubieten vorausgesetzt, sie sind von den Lernenden erwünscht.

# <span id="page-16-0"></span>**3. Lernpsychologische Strategien**

Es gibt verschiedene Ansätze, einen Lehrstoff bzw. ein Lernangebot an Lernende zu vermitteln. Grundsätzlich können drei Hauptrichtungen unterschieden werden: Behaviorismus, Kognitivismus und Konstruktivismus.

Diese drei Strömungen vermitteln ähnliche bzw. gleiche Informationen auf unterschiedliche Art und Weise. Im Folgenden sollen diese nun in Anlehnung an Meschenmoser, (2002, S. 109ff.) dargestellt und im Kontext multimedialer Lernumgebungen diskutiert werden.

#### <span id="page-16-1"></span>*3.1 Behaviorismus*

Diese ist die älteste der drei Haupttheorien des Lernens und sie reicht bis in die Antike zurück. Das Wesentliche am Behaviorismus ist die Reaktion auf einen ausgelösten Reiz. Bekannt wurde vor allem das "klassische Konditionieren", welches mittels Tierversuchen gut beschrieben werden konnte. Dabei lösen unterschiedliche Handlungen verschiedene Ergebnisse aus. Nach Durchführung der erwünschten Handlung erfolgt eine Belohnung.

Die neue Form des Behaviorismus läuft nach dem Prinzip des "programmierten Unterrichts" ab und wurde ursprünglich von theoretischen Überlegungen von Skinner geprägt (vgl. Meschenmoser, 2002, S. 109ff.). Zentrale Aspekte des programmierten Unterrichts sind etwa die langsame und sukzessive Annäherung an das Lernziel durch einen bestimmten vorgegebenen Ablauf. Der/Die Lernende reagiert jeweils so, wie es das Programm vorschreibt und wird durch eine sofortige Lernrückmeldung bestärkt.

In den 60er Jahren des 20. Jahrhunderts waren die ersten Lehrmaschinen ein wichtiges Instrumentarium um Lernerfolge zu erzielen (siehe Kapitel 4). Der Vorteil lag darin, dass individuelle Einstellungen (hinsichtlich Lerntempo) vorgenommen werden konnten und somit auch die sukzessive Annäherung an das Lernziel gegeben war. Wie dieses Lernkonzept im Zeitalter des Computers aussieht, soll nun diskutiert werden.

#### <span id="page-16-2"></span>*3.2 Behaviorismus bei computerbasiertem Lernen*

Die zur Softwareentwicklung beitragenden Personen gestalten das Programm so, dass die Lernenden zu einem bestimmten Ziel hingeführt werden. Dies erfolgt nach einem vorgegebenen Ablauf, wodurch individuelle Interessen und eine Mitgestaltung weitestgehend verhindert werden sollten.

Die begleitenden Aufgabenstellungen dienen zur Interaktivität zwischen Lernenden und dem Computer. Dabei gibt das Programm keinerlei Rückmeldung über die Richtigkeit der Antworten. Erst zum Schluss werden in einer Übersicht die richtigen und falschen Antworten dargestellt. Somit entsteht für den Übenden keinerlei Feedback während des Lernprozesses.

Einen weiteren wichtigen Aspekt des Behaviorismus stellt die positive und negative Verstärkung dar. Bei der positiven Verstärkung werden beispielsweise Bilder wie "Smileys" oder die Fortsetzung des Programms eingesetzt, während bei der negativen Verstärkung zum Beispiel "böse" Gesichter oder der Abbruch eines Szenarios zum Tragen kommen. Dies ist eigentlich nicht im Sinne der Überlegungen von Skinner, kommt aber trotzdem auch noch in modernen Anwendungen zur Geltung. In einigen Fällen stellt aber gerade diese Methode, Wissen zu vermitteln, die geeignetste Form des Lernens dar (z. B. Schreibtrainingsprogramme).

Um Aspekte wie Selbstbestimmungsfähigkeit, Eigeninitiative und Motivation der Lernenden zu fördern, bedarf es jedoch eines Konzepts, das diesen Punkten entspricht. Der Kognitivismus versucht sie in sein Programm zu integrieren.

#### <span id="page-17-0"></span>*3.3 Kognitivismus*

Wie schon zuvor angedeutet, steht im Kognitivismus die Eigeninitiative der Lernenden im Mittelpunkt. Ausschlaggebend dafür waren die Debatten in den 60er Jahren des 20. Jahrhunderts über Grundschule, Einführung einer Gesamtschule und ein stärker ausgerichtetes wissenschaftliches Lernen. Den Fähigkeiten der Kinder sollte mehr Aufmerksamkeit geschenkt werden und der Blick sollte weg von steuerbaren Handlungen hin zu aktiven und selbständig kreierten Lösungen gelenkt werden. Meschenmoser (2002, S. 111) führt aus: "Dem bewussten, entdeckenden und problemlösenden und kreativen Lernen des Kindes wurde besondere Aufmerksamkeit geschenkt."

Im Gegensatz zum Behaviorismus, wo positive und negative Verstärkung zentrales Thema war, stehen hier Prozesse wie eigeninitiatives Denken, Lernen durch Einsicht und Verständnis im Mittelpunkt. Der Weg führte weg von einem linearen, hin zu einem assoziativen (durch Vorstellung verknüpftem) Lernen. Die Erfahrungen in Lernsituationen allein führen dabei noch nicht zum gewünschten Ziel, sondern die anschließende Verarbeitung dieser Erfahrungen. Wichtig erscheint, dass Verknüpfungen mit bereits vorhandenen Erkenntnissen hergestellt werden sollten, um den Lernprozess zu optimieren.

Dieses Prinzip des Problem lösenden Denkens wurde ab den 70er Jahren des 20. Jahrhunderts zunehmend eingesetzt und löste das Konzept des Behaviorismus weitestgehend ab. So konnte auch auf die Bedürfnisse der Schüler/innen zunehmend eingegangen werden.

#### <span id="page-18-0"></span>*3.4 Kognitivismus bei computerbasiertem Lernen*

Im Kontext von multimedialen Lehr- und Lernhilfen lässt sich der Kognitivismus durch drei verschiedene Theorien (vgl. Meschenmoser, 2002, S. 112, zit. n. Strittmatter & Seel) beschreiben:

#### <span id="page-18-1"></span>**3.4.1 Theorie der Bedeutungsstrukturen**

Hierbei sollen begriffliche Elemente durch Vernetzung untereinander eine Struktur bilden. Beispielsweise kann dies für eine Lernplattform bedeuten, dass Elemente in Beziehung zu anderen Elementen, die in diese Struktur passen, gesetzt werden. Vereinfachter ausgedrückt etwa die Beschreibung von Fachbegriffen einer Sportart, die untereinander in Beziehung gesetzt werden.

#### <span id="page-18-2"></span>**3.4.2 Theorie der Doppelcodierung**

Bei dieser Theorie kommt zusätzlich zur Vernetzung von begrifflichen Strukturen noch ein zweiter Aspekt hinzu: die Darstellung von Bildern. Somit können Fachbegriffe auch durch entsprechendes Bildmaterial im Gedächtnis verankert werden. Diese Doppelcodierung soll zu einem besseren Verständnis seitens der Anwender/innen führen.

#### <span id="page-18-3"></span>**3.4.3 Theorie mentaler Modelle**

Im Gegensatz zur Doppelcodierungstheorie sollen bei dieser Theorie bestimmte Problemfelder erkannt und aufgearbeitet werden. Dies geschieht jedoch nicht durch die Beschränkung auf begriffliche und bildliche Darstellungen, sondern durch die Verarbeitung unterschiedlicher medialer Aspekte. Weitere Überlegungen betreffend diese Theorie kommen zu dem Schluss, dass Problemfelder im Gehirn zusammenhängen und auf mehreren Zeichensystemen beruhen.

Eine entscheidende Frage im Kognitivismus ist: "Was passiert, wenn...?" Dies soll dazu führen, dass Lernende selbständig Hypothesen bilden, diese überprüfen und anschließend verwerfen oder beibehalten. Solche Formen sind jedoch nur für jene Aufgaben anwendbar, bei denen ein Recherchieren oder Suchen nach passenden Lösungen bzw. Informationen notwendig ist.

Zusammenfassend sei hier erwähnt, dass beim Kognitivismus durch Unterrichtsmedien das Lernen angeregt, unterstützt und teilweise auch gesteuert werden kann. Dabei soll stets eine Wechselwirkung zwischen neu vermittelten medialen Präsentationen und der internen Verarbeitung mit bereits vorhandenen Erkenntnissen stattfinden. In noch extremerer Form stellt der Konstruktivismus die Wichtigkeit der individuellen Wahrnehmung dar.

#### <span id="page-19-0"></span>*3.4 Konstruktivismus*

Der Konstruktivismus zeichnet sich dadurch aus, dass er die Selbstorganisation von Lernprozessen anders als beim Kognitivismus interpretiert. Schulmeister (1997, S. 73) führt folgende Unterschiede an: "Wichtig zur Unterscheidung von anderen kognitivistischen Ansätzen ist, dass Wissen im Akt der Erkenntnis konstruiert wird, es existiert nicht unabhängig vom erkennenden Subjekt,…". Das bedeutet, dass Lernende selbst Konzepte wie etwa Wechselbeziehungen oder die Organisation räumlicher Empfehlungen generieren sollten.

Lernende Personen haben die Aufgabe, ihr vorhandenes Wissen durch konstruierende Aktivitäten anzuwenden und sich gleichzeitig mit der Umwelt auseinanderzusetzen. In der Literatur wird auch vom "child as scientist" (Kind als Wissenschafter) gesprochen (vgl. Schulmeister, 1997, S. 74). Daher besteht die Aufgabe darin, Lernumwelten zu entwickeln, die es den Userinnen und Usern erlauben, kognitive Lernprozesse im Wechsel mit der Umwelt zu erfahren. Instruktionen und einheitliche Methoden sollten vermieden werden, da diese nicht zu den gewünschten Handlungen führen.

# <span id="page-20-0"></span>*3.5 Konstruktivismus bei computerbasiertem Lernen*

Wie schon zuvor angedeutet, sollen im Konstruktivismus jegliche methodische Vorgaben und steuernde Elemente bei der Softwareentwicklung vermieden werden. Meschenmoser (2002, S. 115) betont, dass hier speziell Softwareprodukte mit Informations- und "Werkzeugcharakter" als nützlich erscheinen. Das Fehlen eines Rahmens birgt jedoch die Gefahr, dass Lernende die Übersicht verlieren ("lost in hyperspace").

Um diese radikalen Ansichten des Konstruktivismus etwas einzudämmen, hat man etwas abgeschwächte Formen entwickelt, die es dem/der Benutzer/in durchaus ermöglichen, Bezüge zu bereits bekannten Lernformen herzustellen. Beispielsweise sollen Wege, die zu Informationen geführt haben nachvollziehbar sein, um jederzeit zum Ursprung zurückzugelangen. Hier fordern viele Pädagogen einen Projektunterricht, der als sinnvolle Möglichkeit gesehen wird (vgl. Meschenmoser, 2002, S. 116).

In Abbildung 2 sollen die eben beschriebenen lernpsychologischen Strategien und ihre Methoden zusammenfassend nochmals dargestellt werden (vgl. Schulmeister, 1997, S. 69).

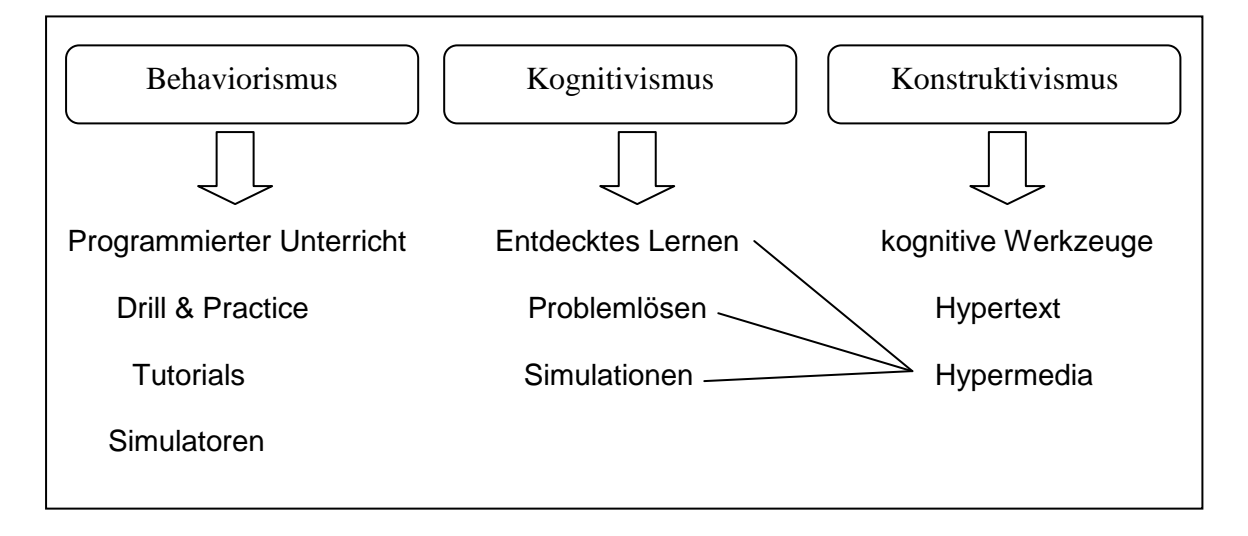

**Abbildung 2: Lernpsychologische Strategien und ihre Methoden (Schulmeister, 1997, S. 69)**

# <span id="page-21-0"></span>**4. E-Learning- ein historischer Rückblick**

Der Versuch des Einsatzes von Lehrtechnologien zur Erleichterung des Lehrens bzw. Lernens besteht schon sehr lange. Im Folgenden werden die Entwicklungen von Lehrund Lernhilfen beginnend mit der Einführung erster Lehrmaschinen bis hin zum modernen E-Learning Einsatz chronologisch dargestellt.

Bereits in den zwanziger Jahren des 20. Jahrhunderts wurden von Holland und Skinner erste Lehrmaschinen entwickelt, die es den Lernenden ermöglichten, sich Wissen schrittweise anzueignen (vgl. Meschenmoser, 2002, S. 109 ff.). Erste Aufgaben bestanden darin, Lückentexte zu vervollständigen bzw. Fragen zum zuvor vermittelten Lehrstoff zu beantworten. Diese Lehrmaschinen hatten laut Skinner verschiedene Anforderungen zu erfüllen, wie etwa (vgl. Niegemann, 2004, S. 6):

- Sofortige Rückmeldung auf eingegebene Antworten
- Objektive Beschreibung des vermittelten Lehrstoffes
- Lernende müssen durch gestellte Aufgaben aktiv sein

Nachdem sich die Computertechnologie in den 50er Jahren des 20. Jahrhunderts rasant entwickelte, sah man darin die Möglichkeit, das Konzept der eben beschriebenen Lehrmaschinen auf den Computer zu übertragen. Vor allem in den USA wurden einige Systeme initiiert, die auf Computernetzen basierten. Die zwei wichtigsten Autorensysteme, die zur Erstellung eines multimedialen Lernangebotes dienen sollten, waren einerseits PLATO ("Programmed Logic for Automatic Teaching Operation") und andererseits TICCIT ("Time-shared Interactive Computer Controlled Information Television"). Der Unterschied der beiden Systeme bestand darin, dass bei PLATO ein Lernprogramm nach eigenen Vorstellungen entwickelt werden konnte, während bei TICCIT eine vorgegebene Software diese Möglichkeit einschränkte (vgl. Schulmeister, 1997, S. 98).

Es entstanden in der Folge zahlreiche weitere große Lernsysteme wie beispielsweise TAIGA ("Twente Advanced Interactive Graphic Authoring system") und SHIVA, Anfang der 90er Jahre. Letzteres bot schon die Möglichkeit, Multimediainhalte wie Töne, Grafiken oder Bilder zu generieren, die den heutigen Systemen schon mehr ähneln als die älteren Autorensysteme (vgl. Schulmeister, 1997, S. 100f.).

22

Der Begriff des E-Learning existiert seit etwa Mitte der 90er Jahre und wurde zunehmend in den universitären Alltag integriert. Ausschlaggebend dafür war die Vernetzung der Welt durch das Internet. Somit war beispielsweise - im Gegensatz zu den beiden Autorensystemen PLATO und TICCIT - die nur ortsabhängig in festen Computer- oder Klassenräumen funktionierten, das Arbeiten an ortsunabhängigen Stationen gegeben. Der wachsende Boom von E-Learning führte zur Entwicklung zahlreicher Projekte (vgl. Schulmeister, 2006, S. 6).

Betrachtete man E-Learning im Kontext der unterschiedlichen Disziplinen so fiel auf, dass vor allem Informatik/Statistik, Mathematik und Medizin das neue Lernmedium schon sehr stark integriert haben. Dies lag und liegt womöglich auch heute noch an der bestehenden Affinität zwischen diesen Fächern und den Informations- und Kommunikationstechnologien (vgl. Igel & Daugs, 2005).

Anfänglich wurde E-Learning unter den Fachtermini "Internet-Based training" und Web-Based Training verwendet, die teilweise auch heute noch gebräuchlich sind. Der Name selbst weist darauf hin, dass elektronische Anwendungen wie etwa Web- und Computer basiertes Lernen, virtuelle Lernumgebungen oder digitale Informations- und Kommunikationstechnologien von zentraler Essenz sind (vgl. *<http://www.simplymedia.com.au/hints-tips-glossary-def.html>*).

# <span id="page-23-0"></span>**5. E-Learning in der Sportwissenschaft**

Speziell in der Sportwissenschaft existieren seit einigen Jahren auch schon zahlreiche Projekte, die sich mit dem Thema E-Learning auseinandersetzen. Bis auf SpInSy, das in Österreich am Institut für Sportwissenschaft entwickelt wurde, entstanden in Deutschland unter anderem folgende Projekte (vgl. Igel & Daugs, 2005):

- ITES (Information Technologies in European Sport and Sport Science)
- Sport-el: E-Learning in Sportwissenschaft und Sport
- eBuT: E-Learning in der Bewegungs- und Trainingswissenschaft
- spomedial: Sportmedizin interaktiv lernen
- eDSB: Neue Medien im Sport
- SpInSy: Ein internetbasiertes Informationssystem zur sportwissenschaftlichen Theorie ausgewählter Sportarten

## <span id="page-23-1"></span>*5.1 Projekt SpInSy*

SpInSy (Sportinformationssystem), das vom österreichischen Bundesministerium für Bildung, Wissenschaft und Kultur gefördert wurde, soll im Folgenden als Beispiel für eine Welt der "neuen Medien" etwas näher beschrieben werden.

Am Beispiel von vier ausgewählten Sportarten (Leichtathletik, alpiner Skilauf, Tennis und Fußball) wurde ein multimediales Modulsystem für Studentinnen und Studenten, im Speziellen aber für Studierende der Studienrichtung "Lehramt Bewegung und Sport" bzw. "Sportwissenschaften" entwickelt. Da die Sportwissenschaft eine interdisziplinäre Wissenschaft ist, versuchte man die genannten Sportarten disziplinübergreifend darzustellen.

Baca (2005, S. 355) nennt folgende Ziele des Projekts:

- Intensive Auseinandersetzung mit den dargestellten Konzepten
- Interdisziplinäres Verständnis vorantreiben
- Ökonomisches und effektives Lehren

Durch die Möglichkeit des Online-Zugriffs auf das Portal ergeben sich - wie schon erwähnt - Vorteile durch eine zeit- bzw. ortsunabhängige Nutzung. Studierende können jederzeit auf diese Plattform zugreifen und die gegebenen multimedialen Lerninhalte abrufen. Durch die Einbindung von Simulationen (z.B. Kraftkurven bei verschiedenen Sprüngen), Computeranimationen sowie Videosequenzen ist die gewünschte Interaktivität für die User/innen gegeben.

Betrachtet man nun die einzelnen Module, so fällt auf, dass folgende Teildisziplinen der Sportwissenschaft als Unterpunkte angeführt sind:

- **Biomechanik**
- Informatik
- **Medizin**
- Psychologie

In Abbildung 3 ist exemplarisch ein Ausschnitt aus dem alpinen Skilauf dargestellt.

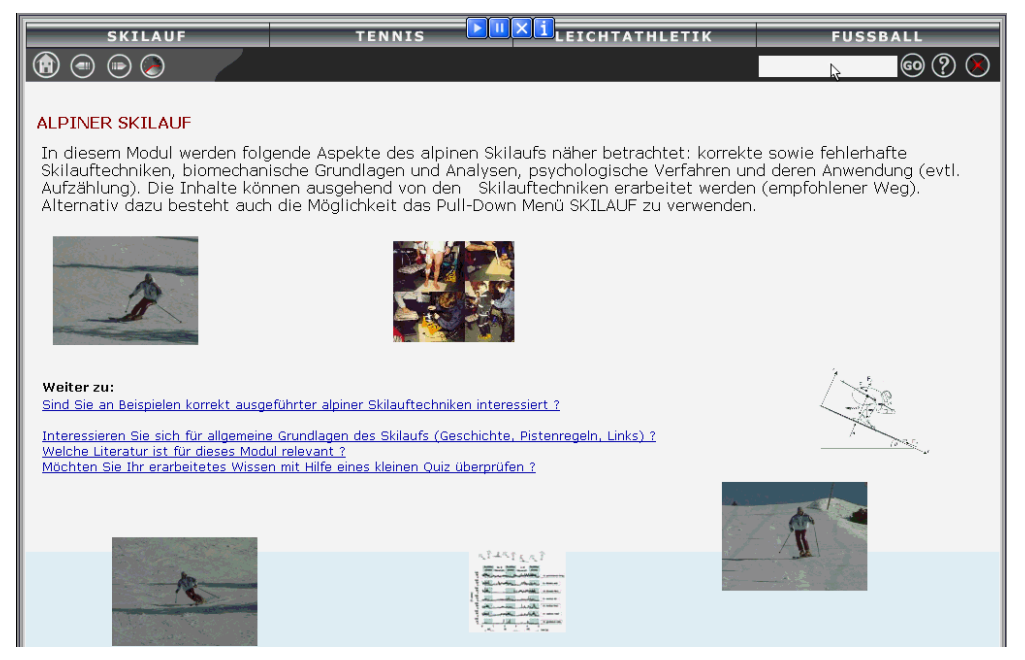

#### **Abbildung 3: Ausschnitt aus dem Modul alpiner Skilauf**

Die eben beschriebene Einführung in das Projekts SpInSy sollte einen kurzen Einblick geben, in welcher Form multimediale Lehr- und Lernhilfen derzeit zum Einsatz kommen. Weitere relevante Aspekte bei der Durchführung dieses Projekts, wie etwa technologische Spezifikationen, Qualitätssicherung und Evaluation, rechtliche Aspekte, usw. beschreibt Baca (2005, S. 364 ff.) näher.

# <span id="page-25-0"></span>*5.2 SpInSy als Basis für weitere multimediale Anwendungen*

Das zuvor erwähnte Projekt SpInSy, als eigenständige Plattform, bildete auch die Basis einer weiteren Plattform, die am Institut für Sportwissenschaft in Wien entwickelt wurde: "Sport Multimedial". Zum Einen werden hier Inhalte des Projekts SpInSy, zum Anderen multimediale Inhalte ausgewählter Bakkalauerats- bzw. Diplomarbeiten integriert. Den Studierenden wurde dabei das Grundgerüst von SpInSy als Anhaltspunkt zur Verfügung gestellt. Auf folgender Seite scheinen bereits bearbeitete Sportarten als Lehr- und Lernmaterialien auf: *http://www.iacss.org/~multi/test*

Derzeit (Stand: Mai 2009) werden 24 Sportarten auf der Plattform "Sport Multimedial" angeboten, wobei laufend neue dazukommen.

Die Projekte aus Deutschland (Daugs & Igel, 2005, Mester & Wigger, 2005, Platen et al., 2005) sollen weitere Beispiele für den Einsatz "neuer Medien" darstellen. Sowohl Lehrende als auch Lernende werden sich zukünftig durch die immer weitere Verbreitung dieses Lernmediums damit beschäftigen.

Ob diese Art des Lernens Erfolg nach sich zieht, ist so einfach nicht zu beantworten, da zahlreiche Faktoren mit einfließen, wie etwa (vgl. Schmale, et al., 2007, S. 36):

- Vorwissen und Motivation der Zielgruppe
- Ziel und Kontext des Angebots
- Grafische Aufbereitung
- Interessenstopographie

Die genannten Punkte gilt es unter anderem in der Planung und Entwicklung einer multimedialen Lehr- bzw. Lernhilfe in Betracht zu ziehen. Diese werden daher im folgenden Kapitel ausführlich diskutiert.

# <span id="page-26-0"></span>**6. Entwicklungsschritte eines multimedialen Projekts**

Grundsätzlich gilt es bei der Entwicklung einer neuen Software, worunter auch multimediale Lehr- und Lernangebote fallen, folgende Bereiche zu integrieren (vgl. Weidauer, 2002, S. 2):

- Software Management
- Software-Entwicklung
- Software-Qualitätsmanagement

Diese drei Hauptbereiche werden des Weiteren in mehrere Phasen unterteilt, die im Rahmen einer Multimediaentwicklung durchlaufen werden sollten. Abbildung 4 gibt hierfür einen Überblick.

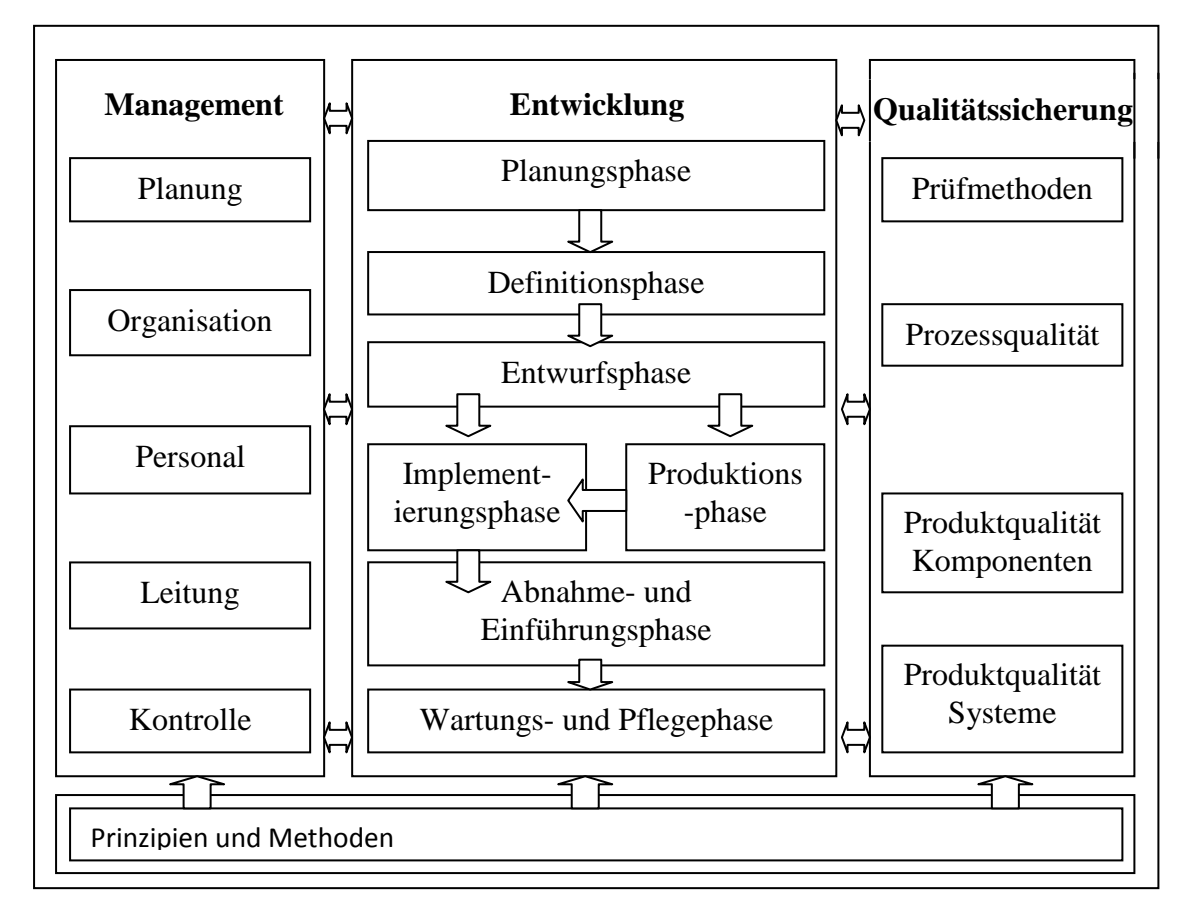

**Abbildung 4: Die 3 Säulen einer Softwareentwicklung (Weidauer, 2002, S. 3)**

## <span id="page-27-0"></span>*6.1 Wasserfallmodell*

Das Thema dieser Arbeit spezifiziert sich in erster Linie auf die Entwicklungsphase (mittlere Säule), aber auch auf Teile der Qualitätssicherung (rechte Säule) der Software. Das erste klassische Modell in der Softwareentwicklung wurde als "Wasserfallmodell"<sup>2</sup> bezeichnet und wird in Abbildung 5 dargestellt:

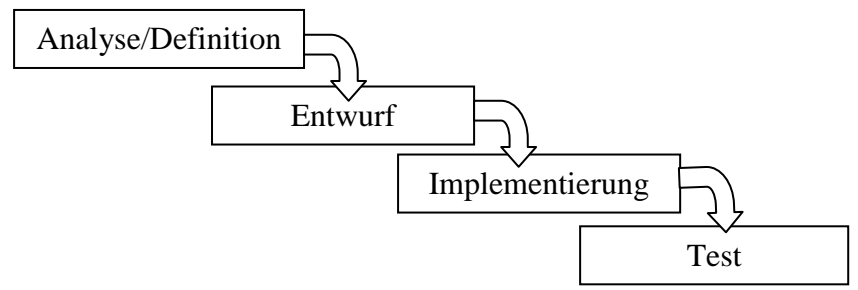

**Abbildung 5: Klassisches Wasserfallmodell (Holzinger, 2001, S. 29)**

Wie aus Abbildung 5 ersichtlich wird, muss jede Phase vollständig abgeschlossen sein, um in die nächste Phase übergehen zu können. Der Test und somit die Qualitätssicherung der Software erfolgt an letzter Stelle. Um diesen Aspekt auch in die anderen Phasen mit einzubinden, wurde das "Wasserfallmodell" zu einem "V-Modell" erweitert.

1

 $^2$  Dieses Modell entstand bereits Anfang 1970 (vgl. Holzinger, 2001, S. 28).

# <span id="page-28-0"></span>*6.2 V-Modell*

Abbildung 6 soll die verstärkte Integration der Qualitätssicherung in den Entwicklungsprozess darstellen.

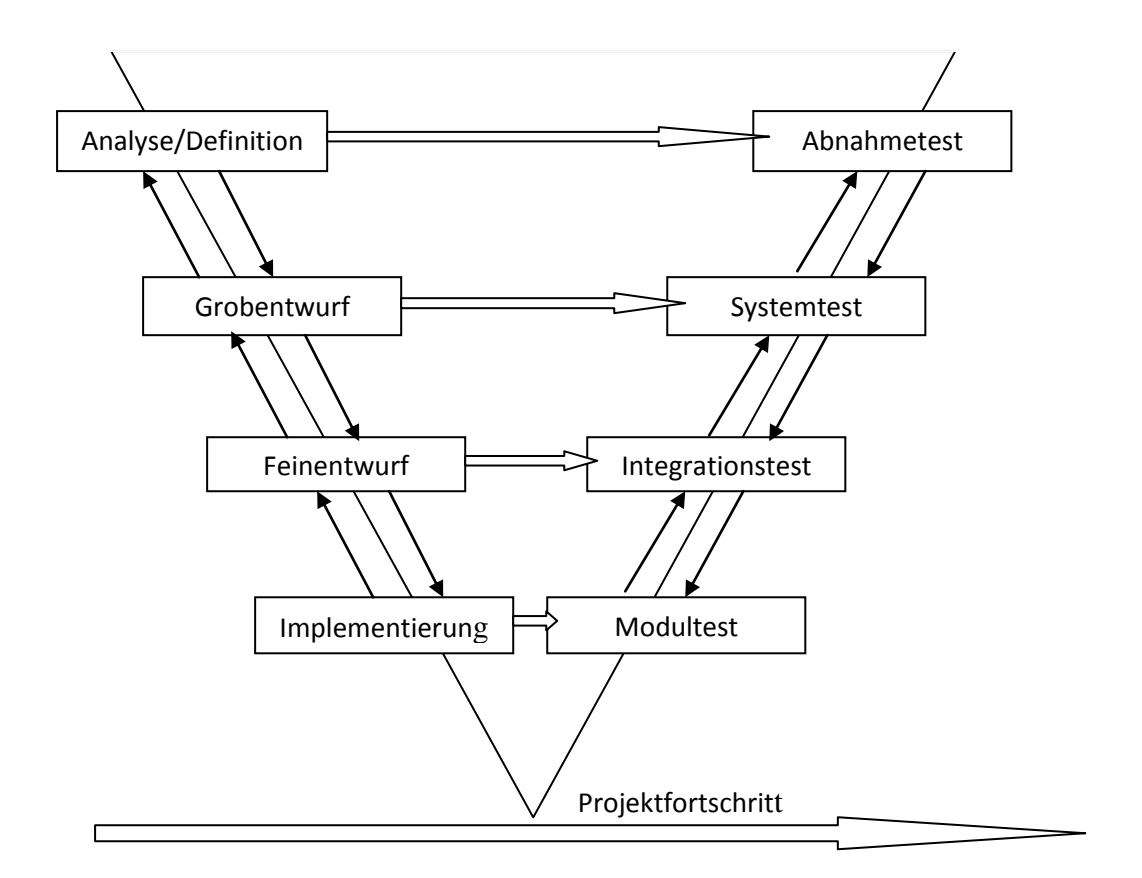

**Abbildung 6: V-Modell eines Entwicklungsprozesses (Holzinger, 2001, S. 32)**

Abbildung 6 zeigt deutlich, dass die verschiedenen Phasen einem ständigen Testverfahren unterzogen werden sollten. Aus der Vernetzung untereinander soll eine hohe Qualitätssicherung resultieren.

### <span id="page-29-0"></span>*6.3 Weitere Softwaremodelle*

Weitere in der Softwareentwicklung verwendete Modelle neben dem "Wasserfall- und V-Modell sind unter anderem:

- Prototypenmodell
- Inkrementelles Modell
- Evolutionäres Modell
- WinWin-Spiralmodell

Da auch das Spiralmodell des Öfteren bei Multimediaanwendungen auftritt, soll es an dieser Stelle nicht unerwähnt bleiben. Das WinWin-Modell als Erweiterung des klassischen Spiralmodells (vgl. Abbildung 7) ist sehr risikobehaftet und in erster Linie für große Projekte sinnvoll. Im Gegensatz zu den in Abbildung 5 und Abbildung 6 dargestellten Modellen, die einen linearen Verlauf aufweisen, wird beim WinWin-Modell der Entwicklungsprozess spiralförmig durchlaufen.

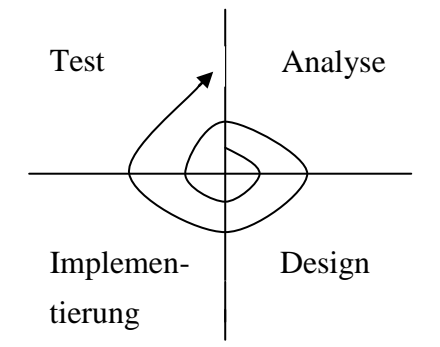

**Abbildung 7: Klassisches Spiralmodell (Holzinger, 2001, S. 33)**

Wie aus Abbildung 7 ersichtlich, werden die einzelnen Phasen solange durchlaufen und dabei stetig einem Testverfahren unterzogen, bis daraus schlussendlich das fertige Endprodukt resultiert. Speziell bei Multimediaanwendungen, die durch die fortschreitende Technik einem ständigen Veränderungsprozess unterzogen sind, erscheint dieses Modell als besonders geeignet. Das klassische Modell wurde zusätzlich noch durch drei Phasen zum bereits erwähnten WinWin-Modell erweitert, das jedoch im Rahmen dieser Arbeit nicht näher erläutert werden soll. Weitere Aspekte bezüglich der Modelle in der Softwareentwicklung liefert Weidauer (2002, S. 95ff.).

# <span id="page-30-0"></span>**7. Phasen der Softwareentwicklung**

Ausgehend von der Übersicht in Abbildung 4 sollen die genannten Phasen in der Entwicklung eines multimedialen Lehr- und Lernsystems im Folgenden näher definiert werden.

### <span id="page-30-1"></span>*7.1 Planungsphase*

In der Planungsphase werden unter anderem Ziele und Anforderungen des Softwaresystems definiert. Außerdem erfolgt neben diesen Punkten eine Beschreibung der gedachten Themenbereiche, der Zielgruppe und der Qualitätsmerkmale (vgl. Weidauer, 2002, S. 81ff.). Diese werden in das sogenannte Lastenheft eingetragen. Nachdem das Lastenheft auf Durchführbarkeit überprüft wurde, erfolgt entweder die Entscheidung "go" oder "no go".

Neben dem Lastenheft soll auch bereits ein Projektplan entstehen, in dem finanzielle sowie zeitliche Aspekte festgehalten werden. Erst nach erfolgreichem Abschluss der Planungsphase ("go") kann in die nächste Phase übergegangen werden.

#### <span id="page-30-2"></span>*7.2 Definitionsphase*

In der Definitionsphase wird durch die Befragung der Zielgruppe die multimediale Lehrund Lernhilfe festgelegt und die Anforderungen durch die Erstellung eines Pflichtenheftes fixiert. Im Pflichtenheft sollten folgende Inhalte aufscheinen (in Anlehnung an Holzinger, 2001, S. 31):

- **Zielbestimmung**
- **Produkteinsatz**
- Produktumgebung
- **Produktfunktionen**

Die Zielbestimmung dient dazu, Lehr- und Lernziele der multimedialen Entwicklung darzustellen und zu beschreiben. Außerdem gilt es Kriterien zu beschreiben, die erfüllt sein müssen (Musskriterien), gewünscht werden (Wunschkriterien) und nicht erfüllt sein müssen (Abgrenzungskriterien).

Der Produkteinsatz grenzt die Zielgruppe und den Anwendungsbereich der zu entwickelnden Software ab. Ferner müssen Bedürfnisse und Anforderungen der spezifizierten Zielgruppe bestimmt werden.

Bei der Produktumgebung geht es darum, welche technischen Umgebungen in das Produkt integriert werden sollen. Dies umfasst beispielsweise die Festlegung der Soft- (z.B. Betriebssystem) bzw. Hardware (z.B. Drucker) sowie verwendete Computer samt Schnittstellen.

Die Produktfunktionen geben schließlich Auskunft über die derzeitige Funktion des Systems aus Sicht der Benutzer/innen, ohne dabei auf Layout-Funktionen einzugehen. Dabei stehen Elemente wie Auswertung, Empfehlung sowie Möglichkeiten zur Verbesserung im Vordergrund. Jede Funktion des entwickelten Systems sollte dabei vollständig und separat betrachtet werden.

Eine detaillierte Auflistung der Inhalte des Pflichtenheftes, sowohl softwaretechnischer als auch die Anforderungen multimedialer Lehr- und Lernhilfen betreffend, beschreibt Weidinger (2002, S. 83ff.).

### <span id="page-31-0"></span>*7.3 Entwurfsphase*

In der Entwurfsphase wird die innere Struktur der Software auf Basis des Pflichtenheftes definiert. Diese beinhaltet unter anderem folgende Punkte (vgl. Weidauer, 2002, S. 71f.):

- **Produktarchitektur**
- **Bedienkonzept**
- Lehr- und Lerninhalte
- Layout

Bevor nun mit der Entwicklung des eigentlichen Produktes begonnen wird, bedarf es eines Prototypen, der Aufschluss über die Erfüllung der angestrebten Ziele und Anforderungen geben soll. Erst nachdem der/die Auftraggeber/in (bzw. die Zielgruppe) grünes Licht erteilt hat, kann in die nächste Phase übergegangen werden.

### <span id="page-32-0"></span>*7.4 Produktions- bzw. Implementierungsphase*

In dieser Phase erfolgt die Produktion bzw. Programmierung des Entwurfs. Pawlowski & Stracke (2006, S. 15) gliedern die Produktionsphase wie folgt:

- Realisation der Lerninhalte
- Umsetzung des Medien- und Interaktionsdesigns
- Produktion der einzusetzenden Medien und medialen Ressourcen
- Umsetzung der technischen Konzeption

Hier erfolgt also zusammengefasst die Umsetzung und Realisation der im Entwurf festgelegten Ziele wie Design, Technik, Medien und Inhalte. Wichtig erscheint an dieser Stelle zu erwähnen, dass im Falle von auftretenden Problemen während der Implementierung eventuell Änderungen am Entwurf vorgenommen werden müssen.

#### <span id="page-32-1"></span>*7.5 Abnahme- und Einführungsphase*

Nachdem die Software entwickelt wurde, erfolgt die Abnahme durch den/die Auftraggeber/in bzw. die Zielgruppe. Nachdem sich die Zielgruppe mit dem neuen System auseinandergesetzt hat, sollte durch eine entsprechende Evaluation das Endprodukt qualitativ bewertet werden. Im Falle auftretender Mängel müssen diese Fehler beseitigt werden, ohne aber die Funktionen des Systems zu erweitern (vgl. Holzinger, 2001, S. 33). Der Aspekt der Evaluation wird in einem späteren Teil dieser Arbeit noch ausführlicher diskutiert.

### <span id="page-32-2"></span>*7.6 Wartungs- und Pflegephase*

Schlussendlich muss das System laufend gewartet und gepflegt werden. Dazu zählen Aspekte wie Aktualisierung von Lernressourcen oder die Kontrolle der einzelnen Inhalte.

Folgender Überblick von Handke (2003, S. 2f.) soll den groben Ablauf der Entwicklung eines multimedialen Lehr- und Lernsystems zusammenfassend nochmals darstellen:

- Entwicklung eines generellen Konzepts
- Festlegung der Zielgruppe
- Festlegung der inhaltlichen Konzeption
- Festlegung allgemeiner Anforderungen an das System
- Zeitlicher Rahmen
- Datensammlung
- Gestaltung des Systems
- Programmierung des Systems
- Testen des Systems
- Auslieferung des Systems
- Wartung des Systems

Die eben genannten Punkte lassen sich den zuvor beschriebenen Entwicklungsphasen zuordnen. Beispielsweise gehören die ersten fünf Punkte in die Planungs- und Definitionsphase und somit in das Lasten- bzw. Pflichtenheft. Die Datensammlung und Gestaltung des Systems erfolgt in der Entwurfsphase, während die Programmierung des Systems in die Implementierungsphase bzw. Produktionsphase fällt. Nachdem das fertige System einem letzten Test unterzogen wurde, erfolgt die Auslieferung an den Auftraggeber in der Abnahme- und Einführungsphase. Schlussendlich ist die Wartung des Systems Teil der letzten Phase (Wartungs- und Pflegephase), in der die Lernressourcen aktualisiert werden.

# <span id="page-34-0"></span>**8. Vor- und Nachteile des multimedialen Lernens und E-Learning**

Der Einsatz von multimedialen Lehr- und Lernhilfen bzw. E-Learning beinhaltet sowohl positive als auch negative Aspekte, die im Folgenden etwas näher diskutiert werden sollen.

# <span id="page-34-1"></span>*8.1 Nachteile*

Beim E-Learning liegt der Fokus oft auf Internetanwendungen. Das Internet als breite Informationsbasis liefert weit mehr Daten als jede große Bibliothek. Neben Vorteilen wie Aktualität (Aktualisierung jederzeit möglich), Pluralität (Möglichkeit für Publikationen besteht im Prinzip für Jedermann) und Multimedialität (Verknüpfung von medialen Darstellungsformen) birgt das Internet auch einige Gefahren, die nun aufgezeigt werden sollen (vgl. Meschenmoser, 2002, S. 166f.):

- Kaum zu überschauender Datenbestand
- Rechtliche Aspekte oft unklar (Urheberrecht, Datenschutz, …)
- Prüfen der Quellen auf Seriosität
- Oft nur zeitlich begrenzte Angebote vorhanden
- Wahrheitsgehalt, Aktualität und Plausibilität nicht immer gegeben
- Strukturierung und Veranschaulichung können Recherche beeinträchtigen
- Auftretende Probleme mit Hard- und Software
- Anfallende Kosten für Geräte bzw. Hard- und Software
- Nicht geprüfte Quellensammlungen

Die eben genannten Nachteile des Internets dienen dazu, sich einerseits auf möglich auftretende Probleme einzustellen, andererseits darf der zeitliche Aspekt für eine entsprechende Strukturierung der gewonnenen Daten nicht außer Acht gelassen werden.

Meschenmoser (2002, S. 167) führt aus: "... ergibt sich die Notwendigkeit einer kritischen Einschätzung der Aufwands-/Nutzenrelation für den Unterricht." Auch viele Fachleute sind der Meinung, dass das Internet oft aus eben genannten Nachteilen klassische Medien wie Bücher oder Zeitschriften kaum ersetzen kann. Daher sollten Vor- und Nachteile eines Mediums im Vorhinein immer gegeneinander abgewogen werden.

Im Kontext von online verfügbaren und geprüften multimedialen Lernplattformen fallen einige der zuvor genannten Nachteile wie beispielsweise der unüberschaubare Datenbestand oder Wahrheitsgehalt von Informationen weg. Die Inhalte sollten nach einem gewissen System aufgebaut und strukturiert sein, da die Benutzer/innen dadurch den Überblick besser bewahren können.

Dennoch bieten auch multimediale Softwareprodukte nicht automatisch "bessere" Lernbedingungen wie Niegemann (2004, S. 16f.) ausführt:

- Texte und Bilder auf Lernplattformen sind um nichts besser als jene aus gedruckten Skripten oder Büchern.
- Multimediale Anwendungen (Töne, Videos, Musik, Animationen, …) wirken nicht per se motivierend.
- Der Zeitaufwand ist nicht nur bei der Erstellung, sondern vor allem durch interaktive Möglichkeiten und bei entdeckendem bzw. problembasiertem Lernen enorm hoch.
- Die Abbruchraten sind von E-Learning Userinnen und Usern durch erwartete Steigerungen in der Lerneffizienz bedeutend höher als bei klassischen Methoden.

Obwohl nicht automatisch ein "besseres" Lernen erwartet werden darf, stehen im Zeitalter des Computers und Internets multimediale E-Learning Angebote im Blickpunkt des Interesses. Die bis dato erwähnten Nachteile und möglichen Probleme können nicht über die Vorteile und den Mehrwert von E-Learning Angeboten hinwegtäuschen, die im Folgenden diskutiert werden sollen.

#### <span id="page-35-0"></span>*8.2 Vorteile*

Wie schon zuvor erwähnt, kann nicht davon ausgegangen werden, dass E-Learning per se gut oder schlecht ist. Vielmehr müssen die Aussagen, die über E-Learning bzw. multimediale Lehr- und Lernkonzepte existieren, zahlreichen Faktoren unterworfen werden, um von "gut" oder "schlecht" sprechen zu können. Schmale (2007) nennt folgende Faktoren, die beim Lernen mit digitalen Medien beachtet werden sollten: "Vorwissen und Motivation der Probandinnen und Probanden, Ziel und Kontext des E-Learning-Angebotes sowie dessen mediendidaktische und grafische Aufbereitung bis hin zur Motivation und , Interessenstopographie' der Testdurchführenden."
Hat man sich schlussendlich dazu entschlossen mit digitalen Medien zu arbeiten, so lassen sich einige Vorteile daraus ableiten. Der Begriff AAL beispielsweise steht für: Anytime, Anywhere Learning und soll suggerieren, dass mithilfe von Notebooks bzw. Laptops jederzeit und überall der Lernzugang ermöglicht werden kann. Der Mehrwert von multimedialen Lehr- und Lernhilfen im Kontext von E-Learning kann in folgende Punkte unterteilt werden (vgl. Schulmeister, 2006, S. 207ff.):

- Vernetzung der Lernphasen
- Spiel mit der Zeit
- Vernetzung verteilter Lernobjekte
- Virtualisierung
- **Interaktivität**
- Expansion der Lernchancen

## **8.2.1 Vernetzung der Lernphasen**

Durch die Möglichkeit der Kommunikation zwischen Lehrenden und Studierenden über E-Learning Angebote können Kontakte ständig gepflogen werden. Es fällt zwar der reale Kontakt zwischen Lehr- und Lernpersonen weg, doch haben Umfragen ergeben, dass per Email, Chat oder Forumsdiskussionen eine intensivere Kommunikation stattfinden kann (vgl. Schulmeister, 2006, S. 210).

Als erstes Beispiel sei an dieser Stelle die Vorlesungsaufzeichnung erwähnt, die zum einen mehr Studierende erreicht und zum anderen orts- und zeitunabhängig ist. Profitabel erscheint dieser Aspekt im Besonderen für Studierende, die im Ausland oder beruflich tätig sind. Es gibt dabei mehrere Möglichkeiten, sich dieser Form zu bedienen. Meistens ist es so, dass der Lehrende Videoaufnahmen im Vorlesungsraum macht, es können aber auch die Folien mit Ton online gestellt werden. Durch spezielle Softwarewerkzeuge können die unterschiedlichen Methoden auch gekoppelt werden.

Eine weitere Möglichkeit den Mehrwert von E-Learning zu begründen, liegt beispielsweise in der Veranstaltungsvorbereitung (auch Nachbereitung). Online gestellte Aufgaben zur selbständigen Bearbeitung mit Fragen und Fallbeispielen sollen dabei eine geeignete Hilfe darstellen. Studierende können so zwischen Vorlesungen mit Anwesenheitspflicht erreicht und das Feedback auf vorbereitende Aufgaben erleichtert werden. Zusätzlich bieten sich weitere Möglichkeiten wie zum Beispiel Video- bzw. Fotoaufnahmen von Gruppendiskussionen an.

Als letztes Beispiel soll an dieser Stelle die Nutzung von bereits erwähnten Kommunikationsmethoden wie etwa Email, Chat oder Forumsdiskussionen dienen. Email gilt hierbei als tragende Rolle im Kontext von Online-Kursen. Einem regen Informationsaustausch sind praktisch keine Grenzen gesetzt, außerdem können Anregungen und Fragestellungen seitens der Studierenden über die verschiedenen Kommunikationsmöglichkeiten die Qualität der Lehre entscheidend erhöhen.

#### **8.2.2 Spiel mit der Zeit**

E-Learning macht es möglich, sich mit zeitabhängigen Parametern wie Zeitraffer, Zeitlupen, Zeitlinien oder Simulationen auseinanderzusetzen. Diese Virtualisierung der Zeit ermöglicht es den User/innen die Lernzeit des tatsächlichen Prozesses auf ein Minimum zu reduzieren.

In vielen Sportarten erscheint es sinnvoll, für die Erstellung einer multimedialen Lehr- und Lernhilfe Videos einzubauen. Dabei sollte stets die Möglichkeit bestehen, das Video in Zeitlupe anzusehen, um essentielle Stellen verlangsamt wiedergeben zu können. Bei ökonomischen Wachstumszyklen wiederum steht eher der Parameter Zeitraffer im Mittelpunkt, da hier das Wachstum, das sich über mehrere Monate bzw. Jahre erstreckt, in einer gewünschten Lernzeit beobachtet werden kann. Schulmeister (2006, S. 216ff.) nennt einige bereits entwickelte multimediale Lehr- und Lernhilfen, die sich im Kontext der Virtualisierung der Zeit bewährt haben.

#### **8.2.3 Vernetzung verteilter Lernobjekte**

Der Grundgedanke, Lernobjekte und Lernorte zu vernetzen und somit räumliche Distanzen zu überwinden, liegt darin, dass die Möglichkeit eines globalen Zugangs zu raren Ressourcen besteht. Durch das Internet wird diese Vernetzung wesentlich erleichtert. Das Problem dabei besteht darin, dass viele Institutionen nicht kooperationsfreudig erscheinen. Sammlungen in Museen beispielsweise sind für Studierende oft nicht zugänglich, während sie in digitaler Form durchaus publik gemacht werden könnten.

An dieser Stelle sei als Beispiel ein Projekt namens Prometheus erwähnt, das mehrere Bildarchive und Datenbanken zu einem virtuellen Netz zusammenschließt, bisher in der Schweiz und in Deutschland. Somit können für alle User/innen über den Zugang eines gemeinsamen Portals sämtliche verfügbaren Ressourcen angeboten werden.

38

Außerdem besteht die Möglichkeit Inhalte zu bearbeiten, die zur Vorbereitung von Lehrveranstaltungen dienen können (vgl. Schulmeister, 2006, S. 219ff.).

#### **8.2.4 Virtualisierung**

Ein weiterer wichtiger Aspekt um den Mehrwert von E-Learning beschreiben zu können, ist die Virtualisierung von Lernobjekten und Lerntheorien. Ad Fontes, ein in der Schweiz entwickeltes Programm, stellt hierfür ein hervorragendes Beispiel dar. Dabei geht es um das Lernen des Transkribierens mittelalterlicher Schriften. Menüpunkte wie Archiv, Training oder Tutorium bieten dabei probate Hilfsmittel, den Lernprozess zu optimieren. Sowohl praxisnahe Aufgaben im Archiv als auch theoretische Hintergrundinformationen im Tutorium bilden einen Teil des Projektes. Schlussendlich kann im Trainingsmodus das Transkribieren verschiedensprachiger Texte erprobt werden. Eine genaue Beschreibung ist unter der URL *[www.dissertationen.unizh.ch/2005/kraenzleritter/diss.pdf](http://www.dissertationen.unizh.ch/2005/kraenzleritter/diss.pdf)* zu finden.

Im Bereich Virtualisierung von Lernorten und Lernobjekten existieren neben Ad Fontes schon zahlreiche weitere Projekte, die jeweils unterschiedliche Disziplinen erreichen. Als erstes Beispiel seien an dieser Stelle virtuelle Labore erwähnt, in denen die Möglichkeit besteht, das Mikroskopieren zu lernen. Außerdem können reale Geräte über Fernsteuerungen bedient werden. Teilweise werden Operationen von Chirurgen über Computer gesteuert, was natürlich auch riskant erscheint, falls der Computer "abstürzt."

Ein weiteres Beispiel stellen virtuelle Exkursionen dar, wobei hier besonders ein Programm namens VirtEx zu erwähnen ist.

Dieses Programm wurde für die Bereiche Botanik, Bodenkunde und Ökologie entwickelt und bietet ein interaktives multimediales Lehr- und Lernprogramm. Als DVD ist es auch für den Einsatz zuhause konzipiert, wodurch sich die Studierenden auf reale Exkursionen vorbereiten und einstellen können. Der Vorteil besteht darin, dass das Tempo individuell bestimmt und das Programm somit auch als Prüfungsvorbereitung eingesetzt werden kann. Verschiedene Standorte zu verschiedenen Jahreszeiten mit entsprechendem Bildmaterial sind interaktiv nutzbar.

Schlussendlich stellen auch virtuelle Patienten und Tiere, mit welchen beispielsweise das Sezieren simuliert werden kann und virtuelle Gänge durch Lernobjekte (zum Beispiel durch Gebäude, Museen) Möglichkeiten dar, den Mehrwert von multimedialen Anwendungen aufzeigen.

39

## **8.2.5 Interaktivität**

Dieser Begriff wurde bereits in Kapitel 2 abgegrenzt. Nun sollen ergänzend dazu noch einige Beispiele aus der Praxis aufgezeigt werden. Durch die Digitalisierung wird es dem/der Benutzer/in möglich gemacht, interaktiv zu lernen. Während eines Videos besteht beispielsweise die Möglichkeit, Sprünge zu beliebigen Filmstellen durchzuführen. Das Programm "Die Firma 1 bzw. 2" ist ein Lernprogramm, in dem die Gebärdensprache interaktiv erlernt werden kann. Dabei soll mittels Transkription und Übersetzung, die in einem Fenster sichtbar ist, das Lernen erleichtert werden. Bei Filmausschnitten mit Untertiteln besteht zusätzlich die Möglichkeit, gewünschte Textstellen mit den passenden Gesprächen dazu abzurufen.

Ein weiteres Beispiel ist die von Hanke (2002) entwickelte Datenbank "iLex" zur Transkription von Filmen. Während auf dem Bildschirm der Film läuft, ist gleichzeitig ein Glossar sichtbar. Mithilfe dessen können die User/innen zu einem beliebigen Filmausschnitt gelangen. Neben einer empirischen Sprachanalyse besteht durch die gegebene Interaktivität auch die Möglichkeit, selbst das Transkribieren zu lernen. Weitere Beispiele für interaktives Lernen wie etwa den Methodenlehre-Baukasten für Statistik nennt Schulmeister (2006, S. 243ff.).

## **8.2.6 Expansion der Lernchancen**

Zahlreiche Fragen wie etwa Massenunterricht versus individualisiertes Lernen, die Verschiedenheit von Lerngruppen hinsichtlich Alter und Vorbildung oder aber die Motivationslage von Studierenden sprechen für einen Einsatz von E-Learning Angeboten. Schulmeister (2006, S. 250) nennt folgende Gründe dafür:

- Diversitätsprobleme können abgebaut werden
- Partizipation aller Studierender am Unterricht mit neuen Medien eher zu erreichen
- Personalisierung des Materials

Begriffe wie Barrierefreiheit stellen für die Zukunft zu diskutierende Aspekte dar. Es sollten auch Menschen mit Behinderung (Blinde, Gehörlose) an den neuen Medien teilhaben dürfen. Viele Angebote wie Chats, Audiodarstellungen sind für diese Menschen noch nicht nutzbar.

Das Projekt "Multireader" stellt einen ersten Versuch zur Überwindung dieser Schranke dar. Je nach Art der Behinderung können verschiedene Optionen und Menüs zur Einstellung herangezogen werden (Vergrößerungen, Gebärdensprache, gesprochene Texte). Auf diesem Gebiet ist noch sehr viel an Entwicklung erforderlich, um E-Learning Technologien mit Begriffen wie Barrierefreiheit versehen zu können.

Multimediale Lernprogramme erfordern Interdisziplinarität informationstechnischer, psychologischer und pädagogischer Dimensionen. Bisherige Meta-Analysen haben ergeben, dass mit Multimedia nicht besser sondern lediglich anders gelernt wird. Das elektronische Lernen wird zwar das klassische universitäre Lernen nicht gänzlich ersetzen, kann jedoch durchaus zu einer Effizienzsteigerung beim Lernen führen.

Schlussendlich soll noch darauf hingewiesen werden, dass sich gerade auch im Sportbereich durchaus Felder für E-Learning- und Multimediaanwendungen anbieten. Wie bereits in Kapitel 5 erwähnt, existieren schon einige Plattformen im Bereich der Sportwissenschaft, die den Mehrwert von E-Learning bzw. multimedialen Angeboten rechtfertigen.

# **9. Multimediale Softwarekonzepte**

Für multimediale Produktionen steht eine große Anzahl an Software zur Verfügung (vgl. Wiemeyer, 2001, S. 213). Um das multimediale Lehr- und Lernangebot online nutzen und realisieren zu können, existieren einige Standards wie beispielsweise:

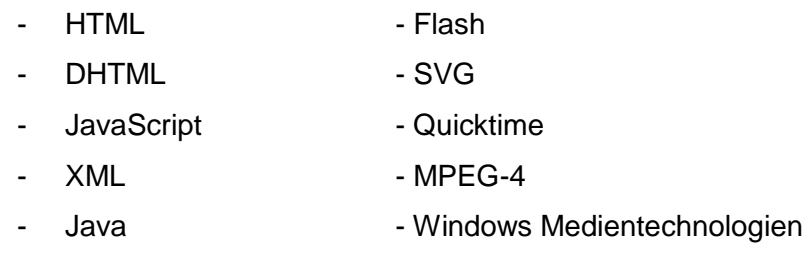

- PDF - Realsystem-Technologien

Tabelle 1 soll einen Überblick über die vier verschiedenen Entwicklungskonzepte einer Software geben.

**Tabelle 1: Methoden mit Vor- und Nachteilen von Softwareentwicklungskonzepten (Freibichler, 1999, in Wiemeyer, 2001, S. 214).**

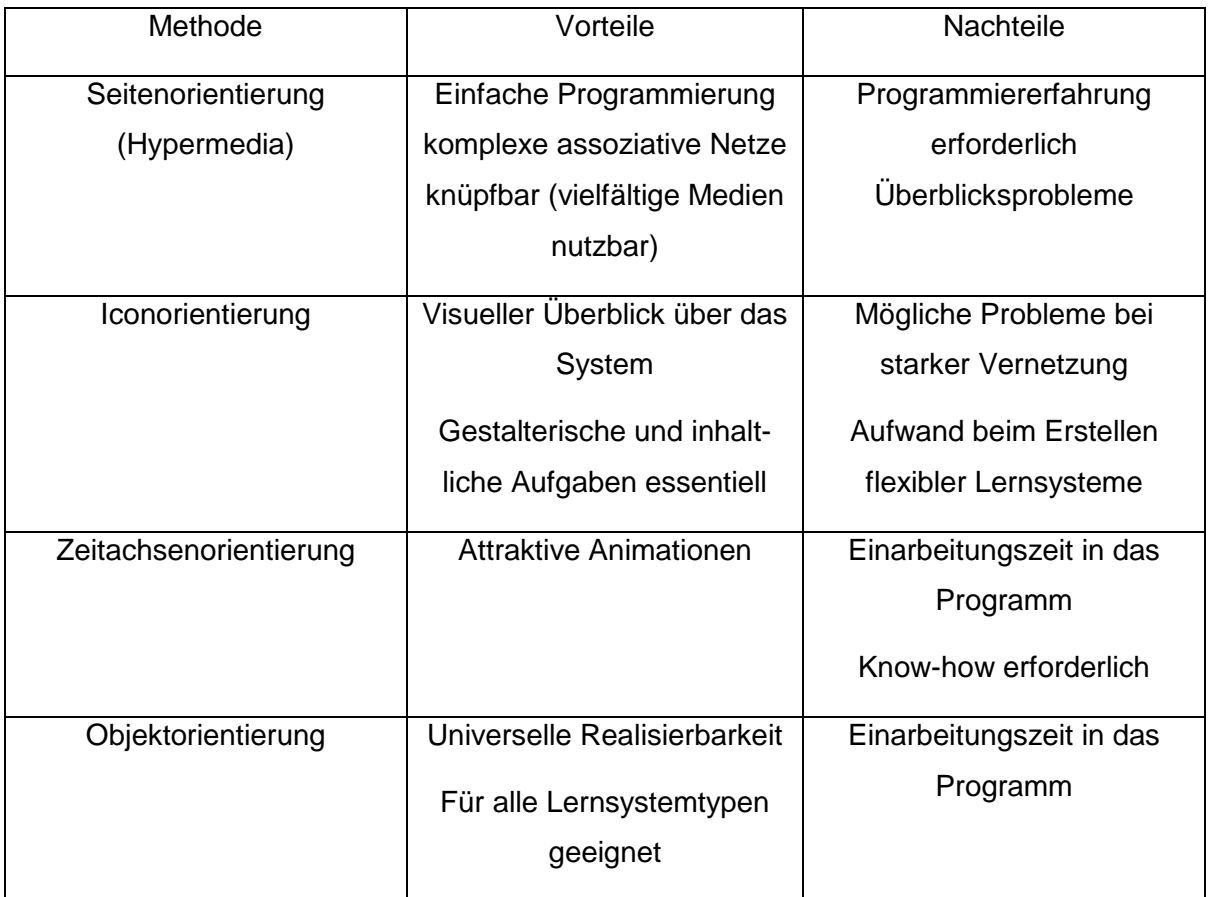

Die eben dargestellten Konzepte sollen nun etwas näher beschrieben werden (vgl. Wiemeyer, 2001, S. 214ff.).

#### *9.1 Seitenorientiertes Konzept*

Hier bieten Standards wie etwa HTML oder Powerpoint die Möglichkeit, eine Seite (Entwicklungseinheit) multimedial aufzubereiten. Die Seiten mit den generierten Videos, Bildern und Texten können anschließend miteinander verlinkt werden. Die Programmiererfahrung, die bei der Erstellung erforderlich ist, steigt mit zunehmend gewünschter Interaktivität seitens der User/innen.

#### *9.2 Iconorientiertes Konzept*

Den klassischen Standard für dieses Konzept bietet das Autorenwerkzeug Authorware von Macromedia. Hier werden bereits vorbereitete Medien (Videos, Text, Animationen, …) zu einer Präsentation zusammengefügt. Innerhalb der multimedialen Präsentation führen spezielle Icons zu einem Ablaufdiagramm, das eine interaktive Kombination aus einem bzw. mehreren Medien ermöglicht. Der Nachteil der Programmiererfahrung fällt hier weg, womit das Hauptaugenmerk vor allem auf gestalterische und inhaltliche Aufgaben gerichtet werden kann. Die Einarbeitung in die entsprechende Software bleibt jedoch nicht erspart, um dieses Konzept, das in erster Linie für Tutorials entwickelt wird, umzusetzen.

#### *9.3 Zeitachsenorientiertes Konzept*

Das Standardprogramm für dieses Konzept bildet Macromedia Director, das nach dem Prinzip eines Filmes abläuft. Beispielsweise können Animationsfilme oder hypermediale Anwendungen generiert werden, die jedoch eine geringe Interaktivität der Benutzer/innen nach sich zieht. Will man die Interaktivität erhöhen, ist es erforderlich, sich intensiv mit der Skriptsprache Lingo auseinanderzusetzen. Das Drehbuch des Films, sowie das Erscheinen der Darsteller/innen sind auf einer Zeitachse ersichtlich. Den Darstellungsort bildet die Bühne, die mit verschiedenen Eigenschaften versehen werden kann.

# *9.4 Objektorientiertes Konzept*

Dieses Konzept ist mit dem höchsten Programmieraufwand verbunden, jedoch folglich den Vorteil einer enorm vielfältigen Multimedia-Entwicklung aufweist. Die Standards, die hierbei eingesetzt werden können, sind unter anderem: Delphi, Visual Basic oder speziell für Internetapplikationen - Java. Mit diesen Programmen, die eine intensive Einarbeitungszeit erfordern, können im Prinzip sämtliche Lernsystemtypen angesprochen werden.

Die Entscheidung für eines der eben beschriebenen Konzepte unterliegt einigen Bedingungen, die genauestens überlegt werden sollten. Einerseits hängt sie davon ab, wie viel Programmieraufwand man betreiben will, andererseits welche Inhalte man wie aufbereiten möchte. Nicht zu vernachlässigen ist dabei der finanzielle Aspekt.

Es besteht natürlich auch die Möglichkeit, verschiedene Konzepte miteinander zu kombinieren. Beispielsweise kann eine vorgefertigte Benutzeroberfläche von Macromedia Authorware mit eigens programmierten Inhalten mittels Java vereint werden.

# **10. Gestaltung multimedialer Projekte**

Nach der Entwicklung eines multimedialen Projekts erfolgt Kommunikation zwischen Mensch und Computer. Einen zentralen Aspekt hierbei bildet die Usability oder auch Benutzerfreundlichkeit, auch Benutzbarkeit genannt. Holzinger (2001, S. 79) führt aus: "Jedes Softwareprodukt ist nur so gut, wie schnell und sicher die Benutzer damit umgehen können." Dabei geht es primär darum, dass die Software so entwickelt wird, dass sie ohne Schwierigkeiten und ohne zusätzliche Handbücher bedient werden kann. Durch attraktiv gestaltete Animationen, Videos, Texte oder Bilder kann und soll die Motivation der User/innen gesteigert werden. Holzinger (2001, S. 97) nennt unter anderem folgende praxisrelevante Gestaltungsregeln:

- Icons stets die gleiche Bedeutung und Funktion zuordnen
- Wichtige Informationen optisch hervorheben
- z.B.: kursive Schrift für Betonungen, Fettdruck für Schlüsselwörter
- Blinken von Zeichen nur in Ausnahmesituationen und für kurze Zeit
- Möglichkeit zur Abstellung akustischer Signale
- Farben sparsam einsetzen (nicht mehr als fünf)
- Relevante Informationen mit starkem Kontrast (kursiv oder Absatz), weiterführende Informationen mit schwachem Kontrast

Die zuvor angesprochene Usability kann durch ein gut aufbereitetes Design, das sich aus Typographie und Bildgestaltung, Audiogestaltung sowie Interaktionsformen zusammensetzt, erreicht werden. Diese Aspekte sollen im Folgenden etwas näher diskutiert werden.

# *10.1 Typographie und Bildgestaltung*

Die Aufbereitung von Informationen mittels Texten ist bei multimedialen Anwendungen ein entscheidendes Merkmal. Der Text sollte gut lesbar und für die Zielgruppe schnell erfassbar sein. Ergänzend zu den Texten erscheinen Bilder als sinnvoll, da sie die Informationsaufnahme erleichtern. Holzinger (2001, S. 107) führt aus: "Text und Bild sollten sich idealer Weise ergänzen. Der Text soll ein Bild begleiten - …"

Prinzipiell sollten bei multimedialen Systemen kurze, prägnante und gegliederte Textpassagen erscheinen, die das Lesen wesentlich vereinfachen.

# *10.2 Schriftart und Schriftgröße*

Ein weiteres wichtiges Merkmal stellt die Auswahl der Schriftart und Schriftgröße dar. Schriftarten wie Times New Roman oder Garamond, die unter dem Begriff Serifenschriften zusammengefasst werden, sind auf Papier besser lesbar, während serifenlose Schriften wie z.B. Verdana, Tahoma oder Arial auf Bildschirmen von Vorteil sind (vgl. Holzinger, 2001, S. 113).

Die Schriftgröße hängt unter anderem vom Abstand der Augen vom Bildschirm ab, der ungefähr 50 cm betragen sollte. Exemplarisch seien an dieser Stelle einige Schriftgrößen für verschiedene Einsätze erwähnt. Für Tahoma (serifenlos) empfiehlt sich für das Lesen (fortlaufende Texte) 10pt (point)<sup>3</sup> und für das Schauen (Text für Überschriften) 14pt (vgl. Holzinger, 2001, S. 116).

Bezüglich Ausrichtung von Textzeilen empfiehlt Holzinger (2001, S. 119) für kleine Passagen den Flattersatz-linksbündig während für lange Passagen der Blocksatz als geeignet erscheint. Ein unterschiedlicher Randverlauf kann zudem ermüdend für Leser/innen wirken.

# *10.3 Farbe*

Ebenso wie Klänge können auch Farben bei Menschen Emotionen hervorrufen. Jede Farbe repräsentiert unterschiedliche psychologische Eigenschaften, die als angenehm bzw. unangenehm oder motivierend oder demotivierend empfunden wird.

Exemplarisch seien an dieser Stelle lebhafte Farben wie Rot, Gelb, Orange und beruhigende Farben wie etwa Grün oder Blau erwähnt. Generell sollten Farben eher sparsam eingesetzt und darauf geachtet werden, dass jedes Individuum anders auf Farben reagiert.

Bezüglich Schrift und Farbe lässt sich erkennen, dass dunkle Schrift auf hellem Hintergrund besser wahrgenommen werden kann als umgekehrt. Der geschriebene Text sollte sich stets vom Hintergrund abheben, um die Informationsaufnahme für die User/innen zu erleichtern.

Auch Animationen bilden bei multimedialen Anwendungen einen interessanten Aspekt für die Benutzer/innen. Bewegung bei Texten, Bildern oder Zeichnungen zieht in besonderem Maße die Aufmerksamkeit auf sich. Dies sollte auch bewusst eingesetzt werden (vgl. Holzinger, S. 123ff.).

 3 Ein point (pt) entspricht 0,353mm.

# *10.4 Audiogestaltung*

Der Einsatz von Tönen, Soundeffekten, Musik und gesprochenen Passagen kann als weiterer motivierender Faktor bei multimedialen Entwicklungen gesehen werden. Töne beispielsweise dienen als zusätzliche Rückmeldung beim Drücken einer Taste. Bei einem Quiz, bei dem die User/innen eine falsche Antwort gedrückt haben, könnte dies durch einen zusätzlichen Signalton verstärkt werden. Wichtig erscheint jedoch, dass jeder "Button" mit gleichbleibenden Tönen versehen wird, um keine Unklarheiten hervorzurufen. Musik kann einerseits entspannend, andererseits auch anregend bzw. spannend wirken, sollte jedoch eher sparsam eingesetzt werden. Sie könnte zum Beispiel beim "Intro" oder aber als Begleitung bei Videos verwendet werden.

Gesprochene Informationen können durchaus als sehr angenehm empfunden werden, sollten aber öfters in Kombination mit Texten erfolgen. Außerdem sollte jederzeit ein Abbruch bzw. eine Wiederholung der Passagen möglich sein. Wie und ob ein gesprochener Text wirkt, hängt zum größten Teil von der Betonung des Gesprochenen, also dem "wie" ab (vgl. Holzinger, S. 145ff.).

## *10.5 Interaktionsformen*

Wie schon in den Kapiteln 2 und 8 erwähnt, spielt Interaktivität bei multimedialen Projekten eine zentrale Rolle. Der Computer ermöglicht es, dass Menschen mit ihm wechselseitig kommunizieren (interagieren) können. Als gegensätzliches Beispiel wäre das Ansehen einer DVD auf einem Fernsehgerät oder eine Power-Point Präsentation zu nennen.

Betrachtet man nun die Möglichkeiten der wechselseitigen Kommunikation zwischen Mensch und Computer, so ist die Eingabe über die Tastatur weit verbreitet. Auch das Anklicken von "Buttons" oder "Hotspots" findet seine Anwendung. Die Tastatureingabe weist den Vorteil des schnelleren Gebrauchs auf, während bei Mausklicks oft aus einem Menü Punkte ausgewählt werden müssen. Generell erwarten sich User/innen auf ihre Eingaben bzw. Auswahl eine entsprechende Reaktion seitens des Computers. Dies kann durch Soundeffekte, Textrückmeldungen oder Sprachrückmeldungen erfolgen. Wichtig ist, dass es in irgendeiner Form erfolgt.

Bei neueren Interaktionsformen können Benutzer/innen sprachbasiert oder gestenbasiert kommunizieren oder virtuelle Realitäten mit dem Computer aufbauen. Dies soll an dieser Stelle jedoch nicht näher ausgeführt werden. Holzinger (2001, S. 192ff.) diskutiert diese Aspekte in seinem Werk etwas näher.

Die oftmals benutzten Interaktionsformen sind laut Holzinger (2001, S. 198ff):

- Buttons (Command-Buttons, Hotspots, Check-Buttons)
- Schieberegler und Scrollbars (Einstellung von Werten)
- Texteingabefelder
- Menüs
- Dialogboxen, Auswahllisten

# **11. Veranschaulichung beispielhafter Inhalte**

Die vorliegende CD soll nun mittels ausgewählter exemplarischer Inhalte veranschaulicht werden.

Nach dem Starten der Anwendung erscheint der Titel der CD und ein Videofenster mit einem Auszug eines Bundesliga-Herrendoppels wird geöffnet. Das Intro kann durch einen Mausklick (Skip Intro) unterbrochen werden (Abbildung 8). Dadurch gelangt man direkt auf die Hauptseite der Anwendung (Abbildung 9).

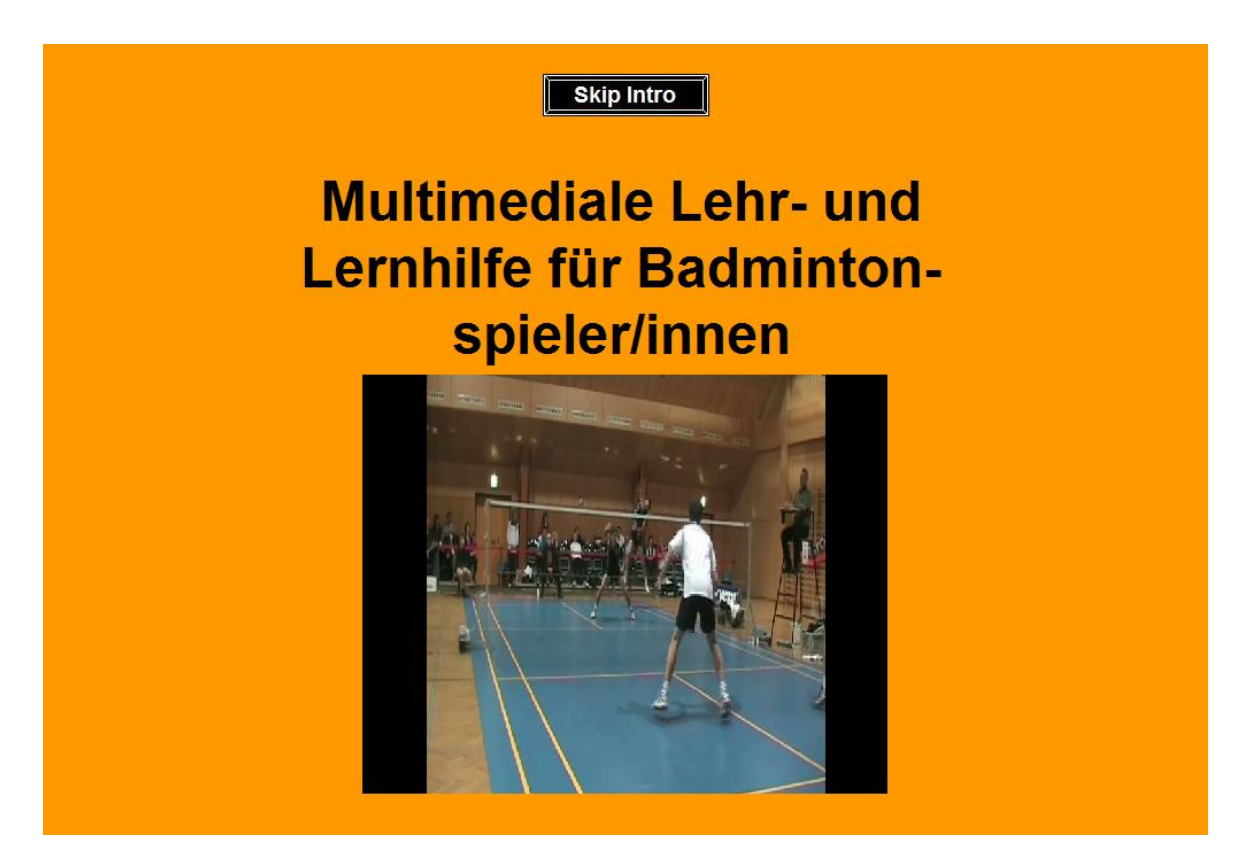

**Abbildung 8: "Intro"** 

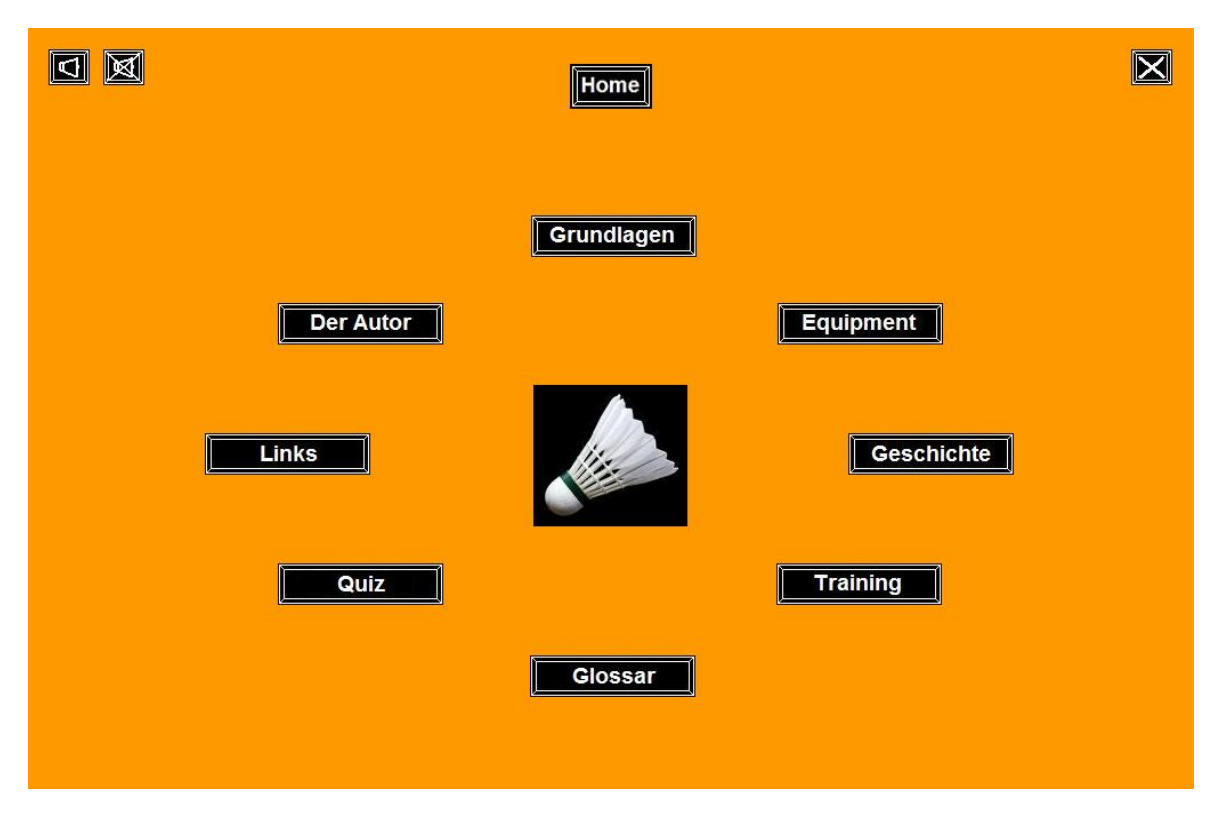

#### **Abbildung 9 : Hauptseite**

Sobald man sich auf der Hauptseite befindet, startet die Hintergrundmusik, die mit Buttons ein- bzw. ausgeschaltet werden kann (Button "Lautsprecher" links oben). Außerdem kann die Anwendung jederzeit beendet werden (Button "X" rechts oben). Von der Hauptseite gelangt der/die User/in durch einen Mausklick in den gewählten Themenbereich.

Im Folgenden werden die Themenbereiche vorgestellt, wobei der Autor an dieser Stelle hinweisen möchte, dass lediglich exemplarische Auszüge dargestellt werden, um nicht zu viel vorwegzunehmen.

Der Themenbereich "Grundlagen" wird in sieben verschiedene Unterkategorien unterteilt (Abbildung 10). Exemplarisch sei an dieser Stelle "Das Spielfeld" skizziert (Abbildung 11).

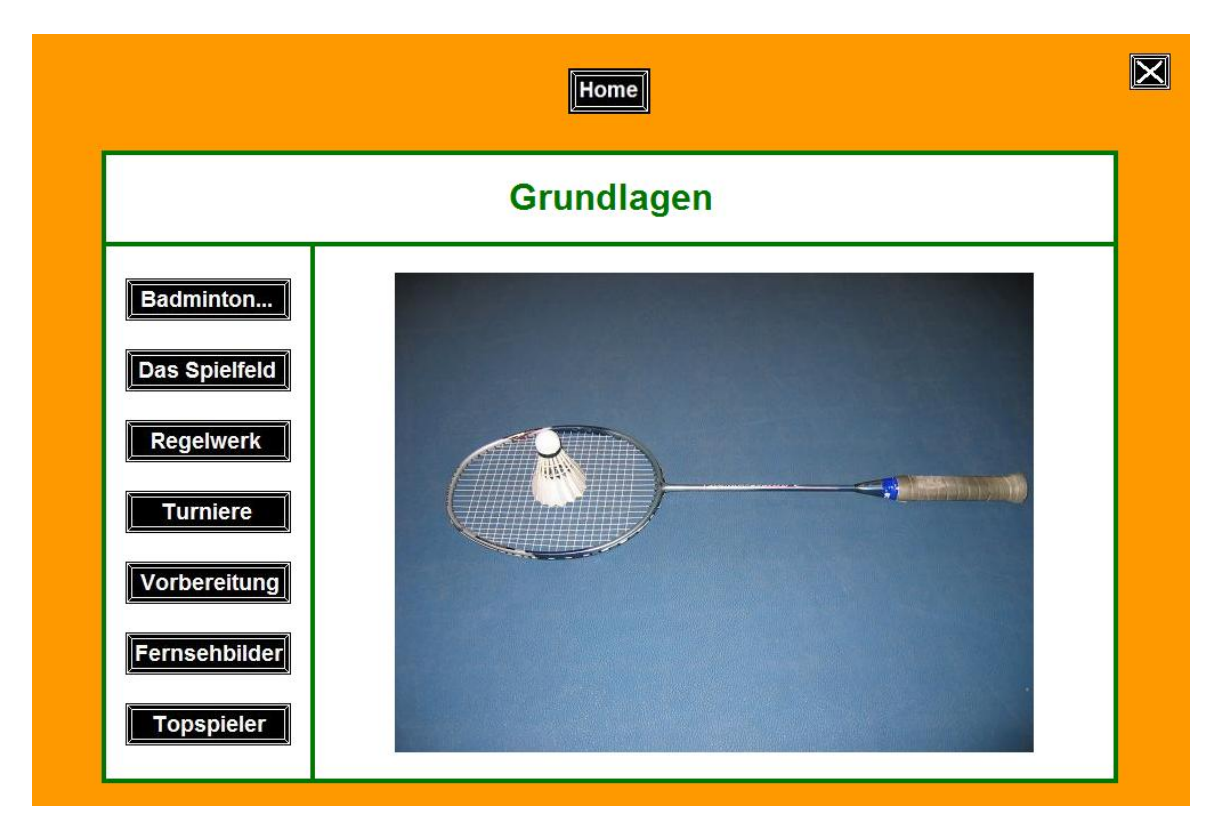

Abbildung 10: Menüauswahl "Grundlagen"

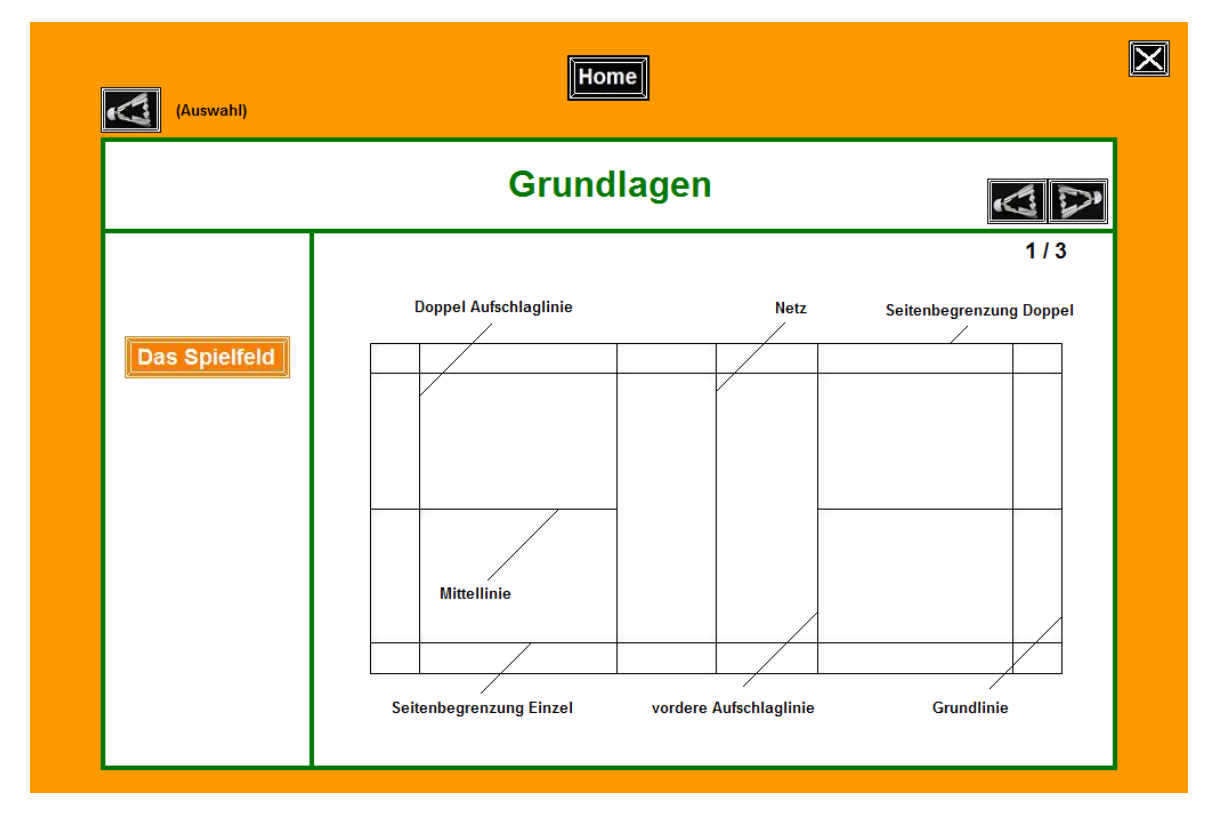

#### Abbildung 11: Unterpunkt "Das Spielfeld"

Wie aus Abbildung 11 hervorgeht, kann mittels der Buttons rechts oben weiter- bzw. zurückgeblättert werden.

Die aktuelle Seite ist darunter zu erkennen (z.B. 1/3). Mit dem Button links oben gelangen die User/innen immer eine Kategorie zurück (in diesem Fall zur Menüauswahl "Grundlagen"). Ganz allgemein beinhaltet der Themenschwerpunkt "Grundlagen" Basisinformationen und Grundvoraussetzungen, um den Badmintonsport erlernen und verstehen zu können. Dabei sollen vor allem Fotos und Grafiken das Lernen erleichtern.

Der Themenschwerpunkt "Equipment" setzt sich mit der benötigten Ausrüstung eines/einer Badmintonspielers/in auseinander. Dabei werden fünf verschiedene Kategorien dargestellt, die aus Abbildung 12 hervorgehen.

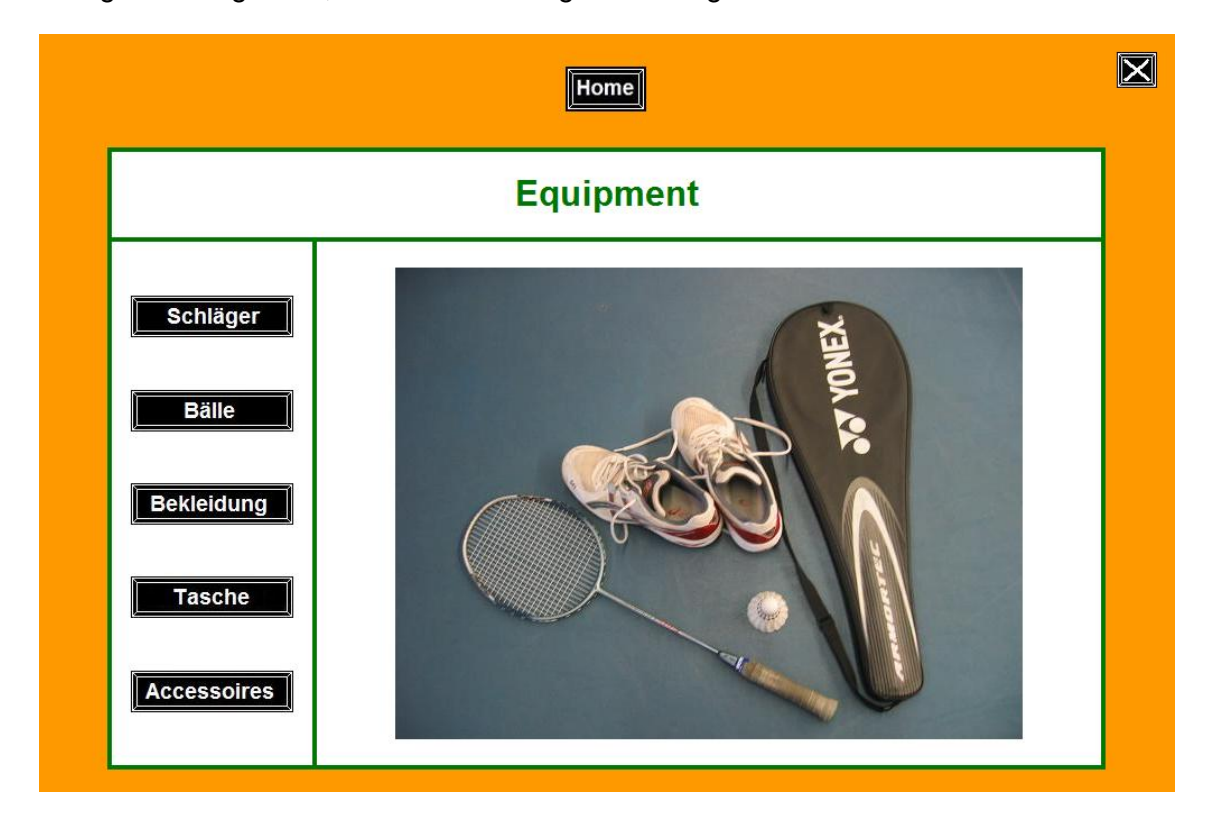

**Abbildung 12: Menüauswahl "Equipment"** 

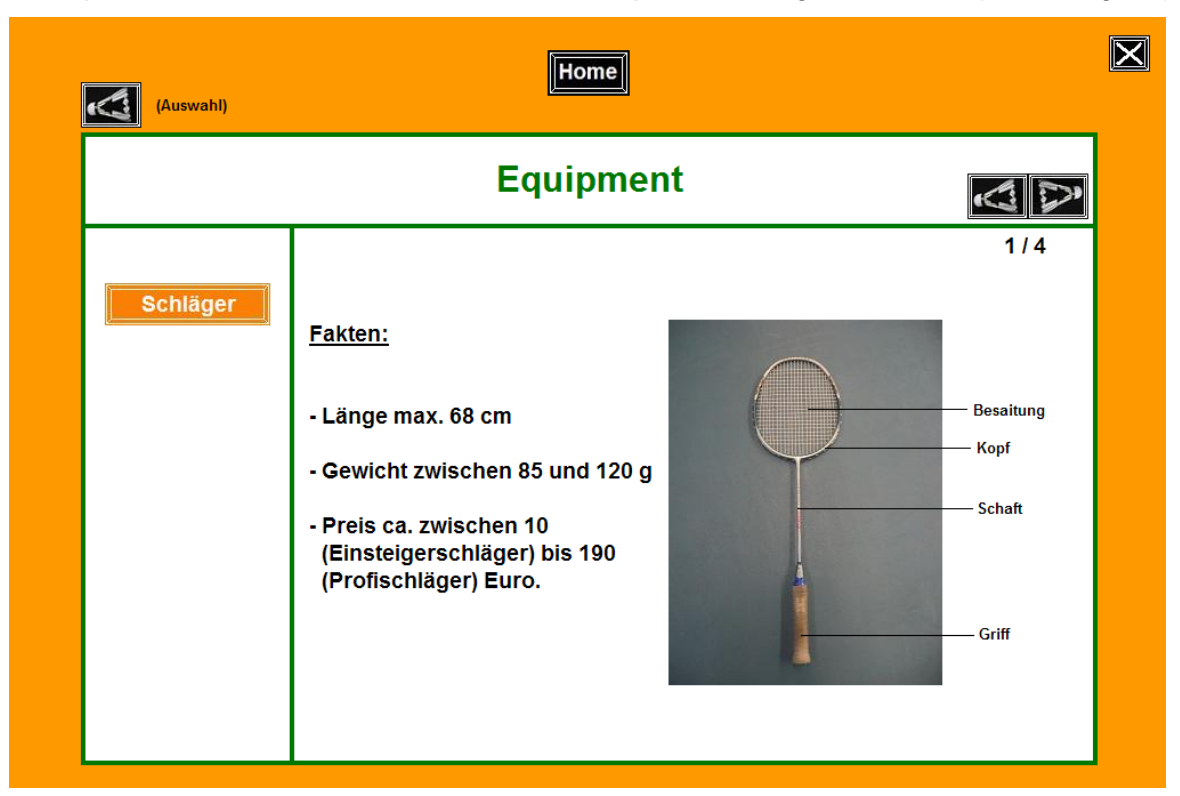

Exemplarisch wird an dieser Stelle der Unterpunkt Schläger skizziert (Abbildung 13).

## **Abbildung 13: Unterpunkt "Schläger"**

Der Themenbereich "Geschichte" skizziert die wichtigsten historischen Ereignisse des Badmintonsports (Abbildung 14).

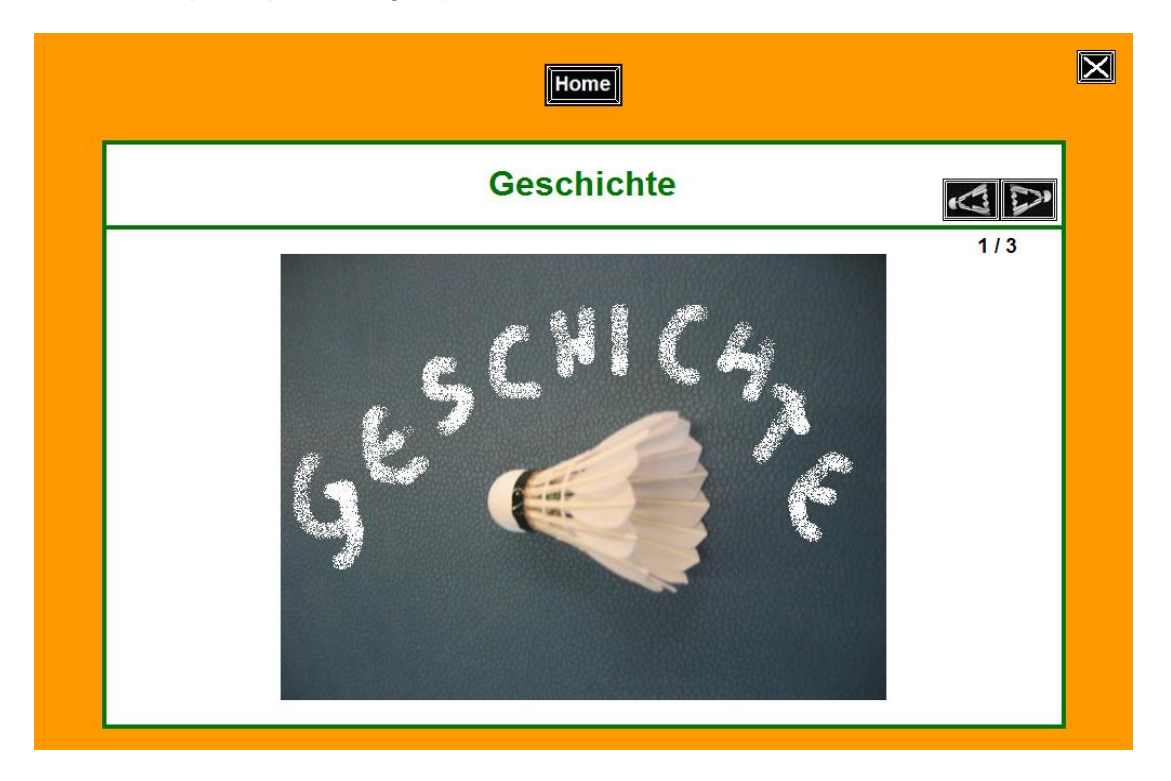

**Abbildung 14: Menüauswahl "Geschichte"** 

Der Menüpunkt "Training" stellt das umfangreichste Kapitel auf der CD dar. Auf der ersten Unterseite kann der/die User/in zwischen sechs verschiedenen Subkategorien auswählen (Abbildung 15).

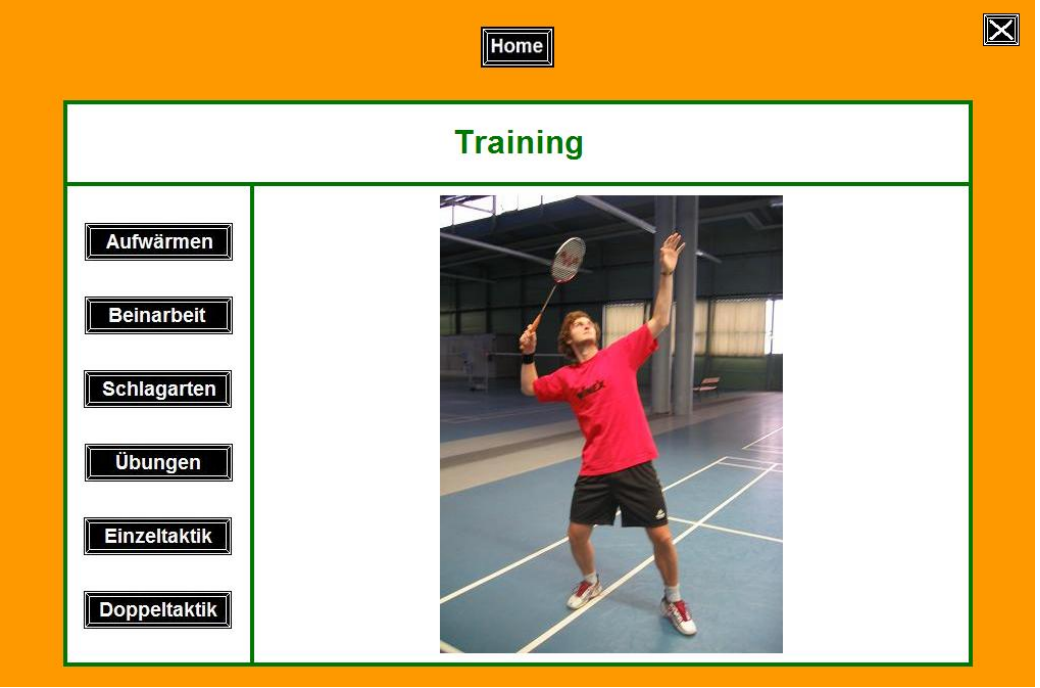

**Abbildung 15: Menüauswahl "Training"** 

Als exemplarisches Beispiel werden an dieser Stelle die Subkategorien "Beinarbeit" und "Schlagarten" etwas näher erläutert. Nach einem Klick auf den Button "Beinarbeit" erscheint ein neues Untermenü mit fünf weiteren Unterpunkten (Abbildung 16).

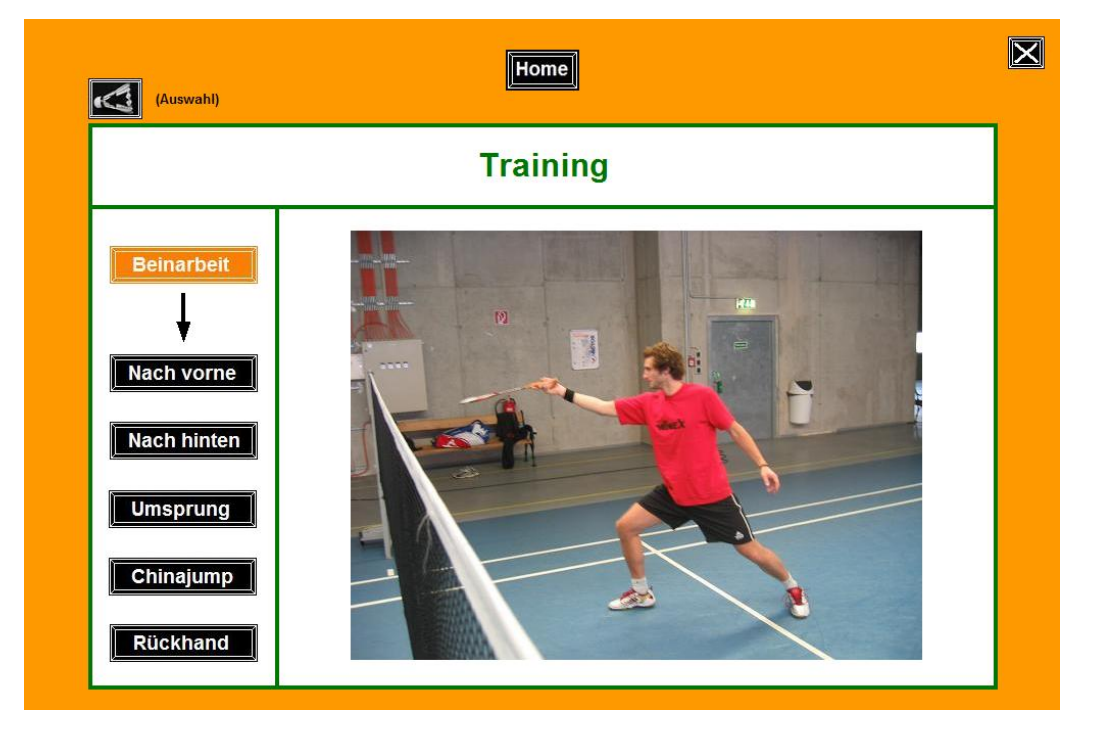

Abbildung 16: Subkategorie "Beinarbeit"

Nachdem ein Untermenü ausgewählt wurde (hier "Beinarbeit-nach vorne") erscheint ein Textfeld mit den zu beachtenden Merkmalen dieser Technik (Abbildung 17). Durch Klick auf den Button "Video" rechts unten öffnet sich die Videosequenz zur entsprechenden Technik (Abbildung 18).

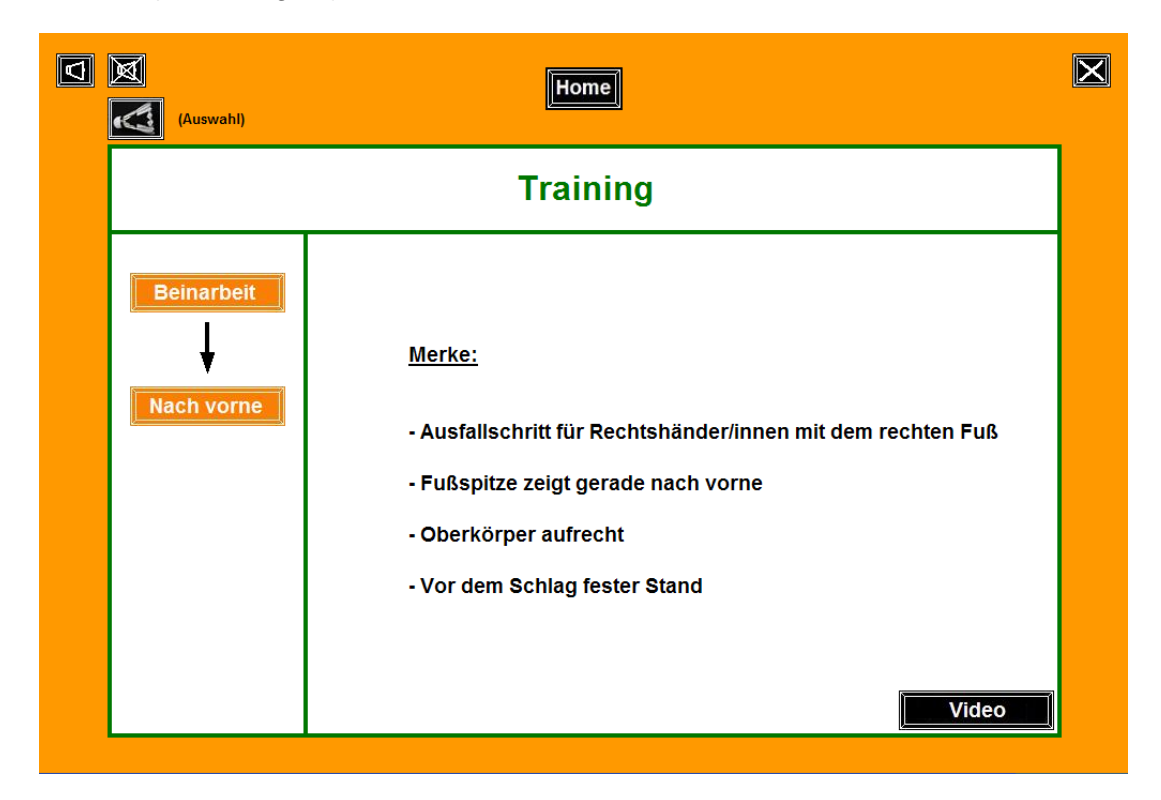

Abbildung 17: Text "Beinarbeit-nach vorne"

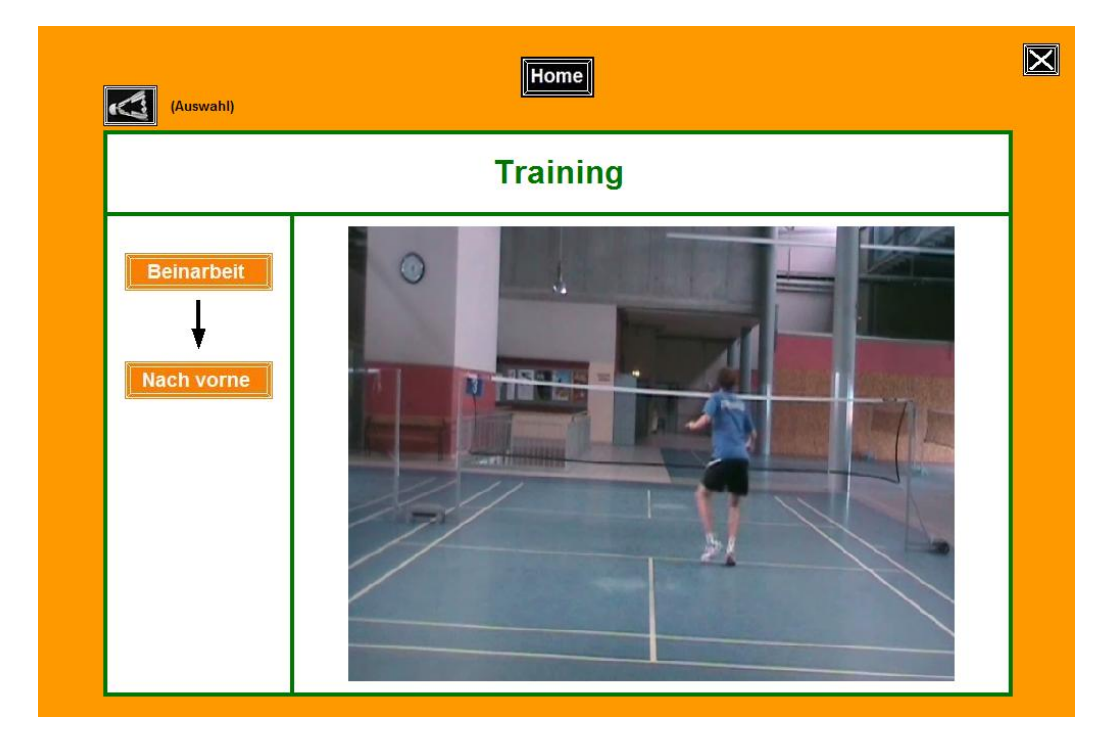

Abbildung 18: Video "Beinarbeit-nach vorne"

Die Videos werden automatisch nach dem Klick auf den entsprechenden Button gestartet. In der Regel dauern die Videosequenzen einige Sekunden. Während das Video abgespielt wird, ertönt im Hintergrund eine Stimme, die Hinweise und Erklärungen dazu liefert. Nach der Videosequenz erscheint erneut eine kurze Zusammenfassung über die wesentlichen Punkte, die bei der entsprechenden Technik zu beachten sind. Außerdem hat der/die User/in die Möglichkeit, das Video mit den Buttons "nochmals" bzw. "Zeitlupe" (halbe Geschwindigkeit) wiederholt abzuspielen (Abbildung 19).

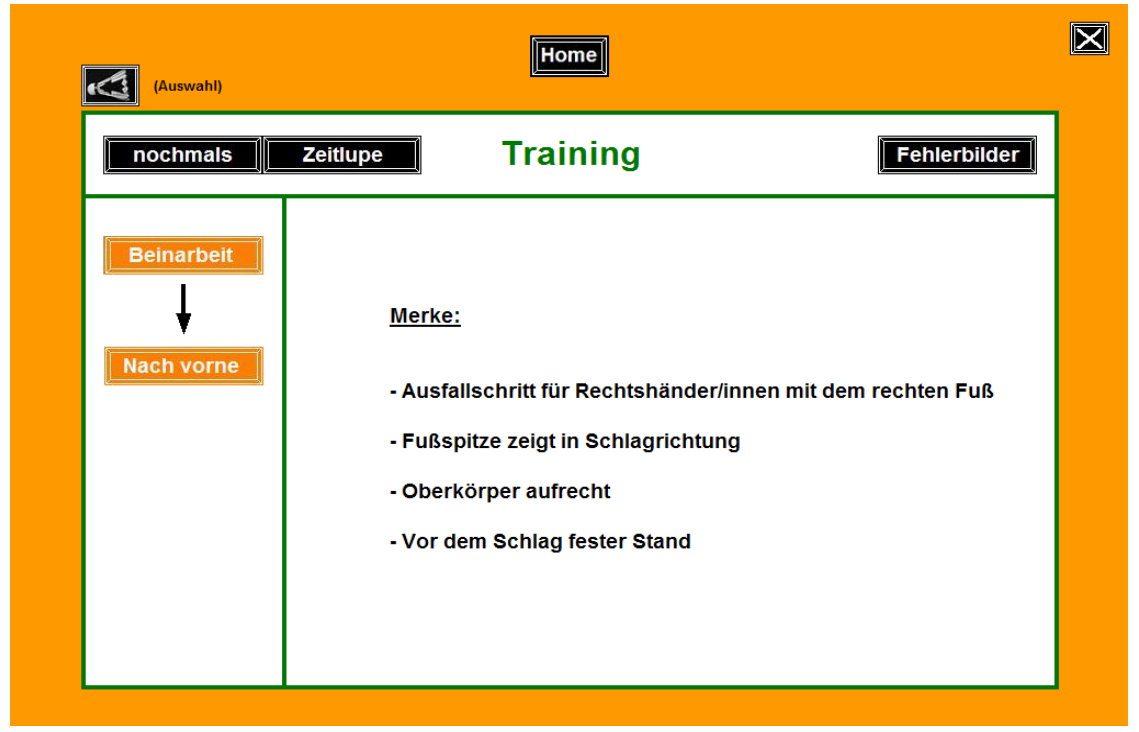

**Abbildung 19: Videozusammenfassung**

Der Button "Fehlerbilder" bietet die Möglichkeit, häufig begangene Fehler anzusehen. Diese können danach nochmals bzw. mit halber Geschwindigkeit (Button "nochmals" und "Zeitlupe") angesehen werden (Abbildung 20).

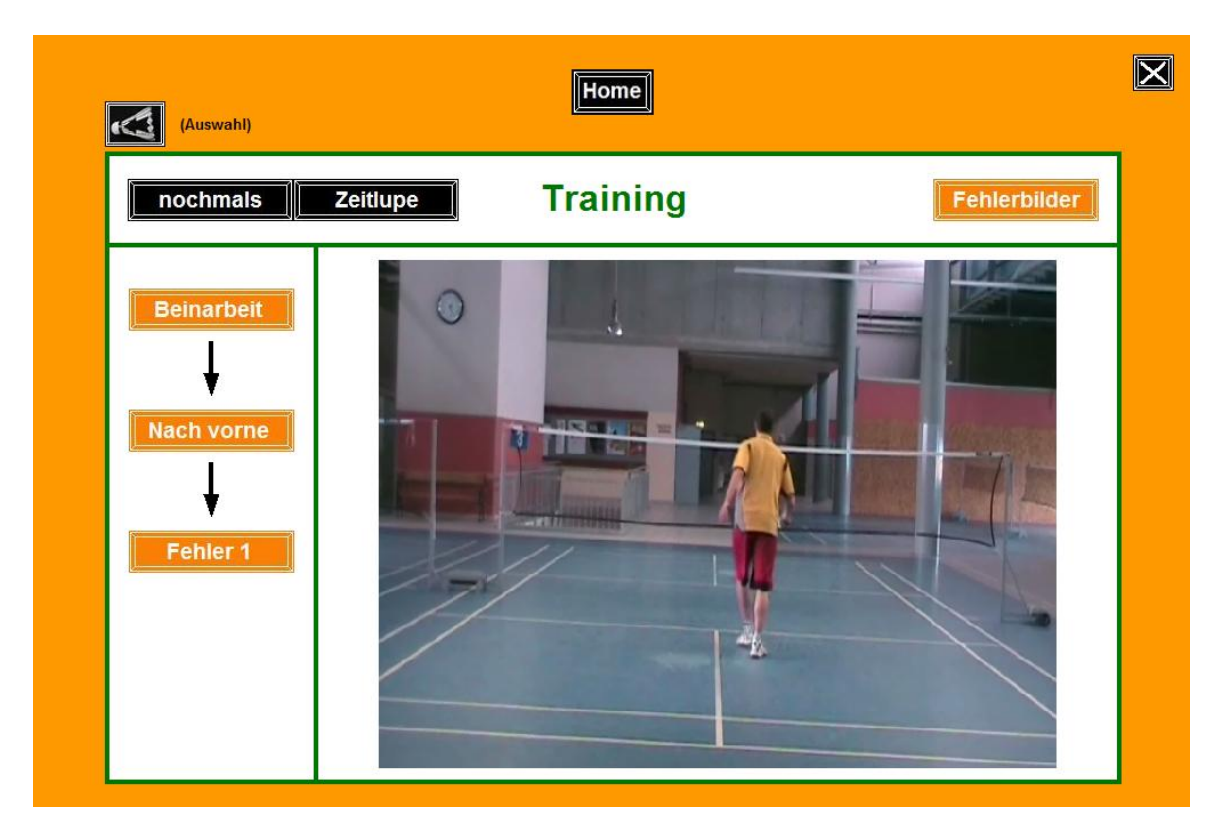

## Abbildung 20: Unterpunkt "Fehlerbilder"

Die Subkategorie "Schlagarten" beinhaltet die am häufigsten angewandten Schlagtechniken im Badminton (Abbildung 21).

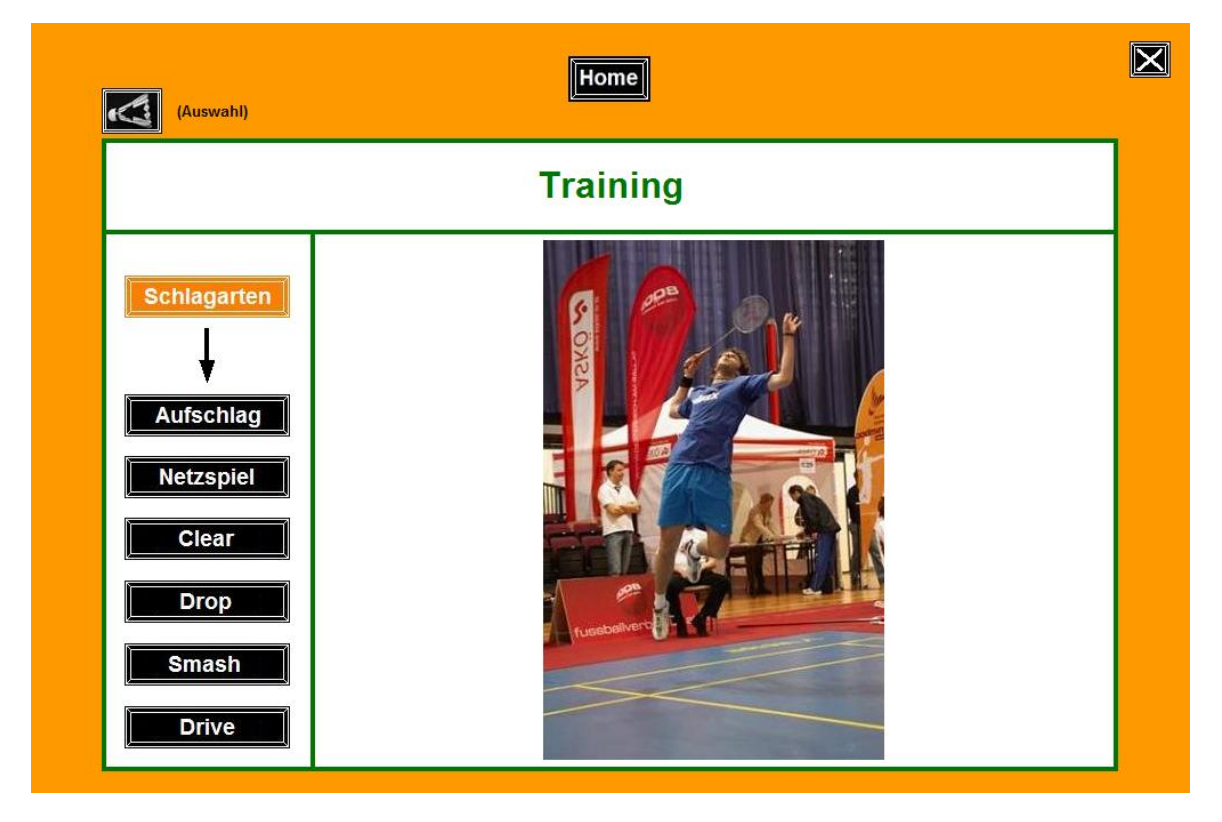

Abbildung 21: Subkategorie "Schlagarten"

Am Beispiel des Aufschlags sollen nun die weiteren Unterkategorien erläutert werden. Nach einem Klick auf den Button "Aufschlag" erscheint eine Skizze, in der die Flugbahnen von Einzel- bzw. Doppelaufschlag dargestellt werden (Abbildung 22).

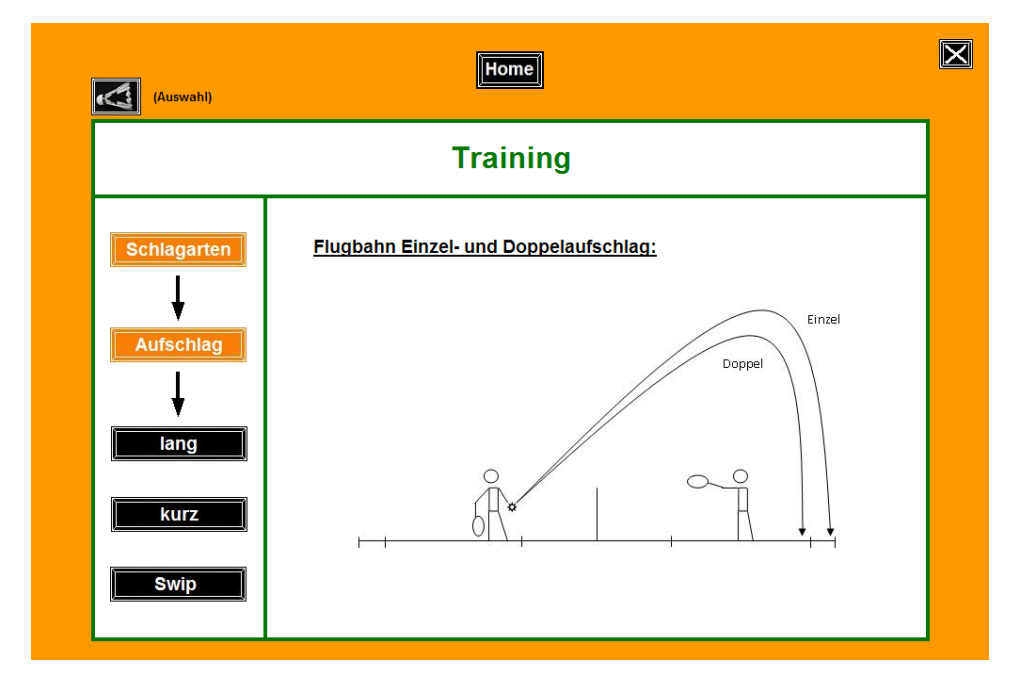

## Abbildung 22: Unterpunkt "Aufschlag"

Anschließend hat der/die Benutzer/in die Wahl, sich die verschiedenen Aufschlagvarianten mittels Text- bzw. Videosequenzen anzusehen, wobei zuvor wiederum die entsprechenden Flugbahnen abgebildet sind (Abbildung 23).

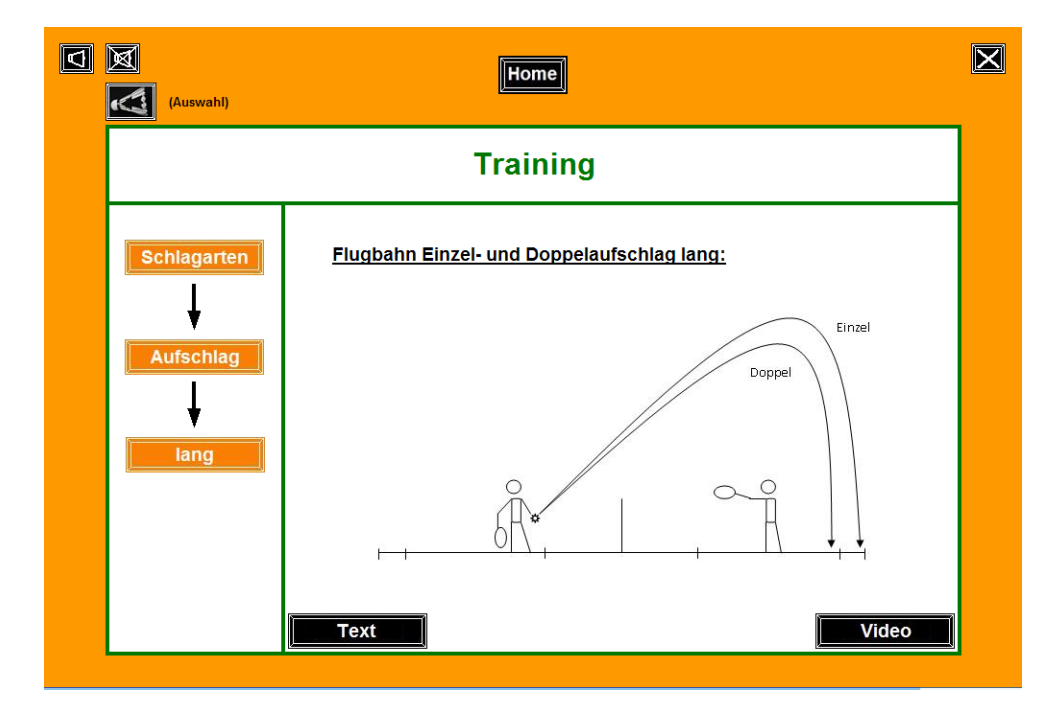

Abbildung 23: Unterpunkt "Aufschlag lang"

Durch Anklicken des "Text"-Buttons wird das entsprechende Textfenster geöffnet (Abbildung 24).

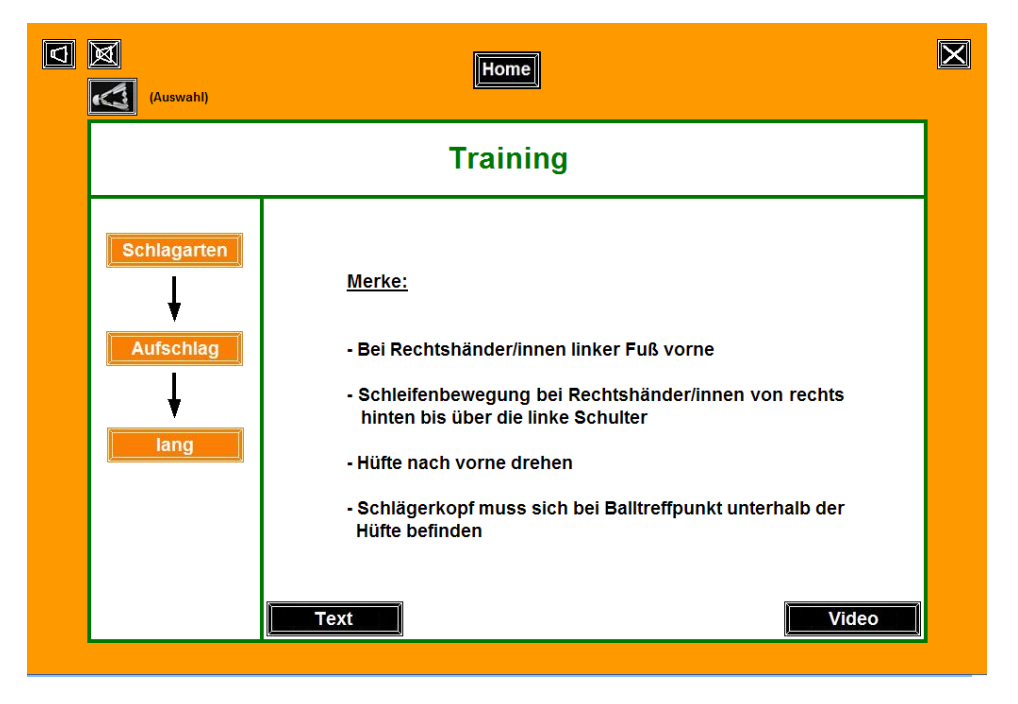

Abbildung 24: Textfenster "Aufschlag lang"

Durch Klicken auf den "Video"-Button, öffnet sich die Videosequenz zu der ausgewählten Schlagtechnik (Abbildung 25).

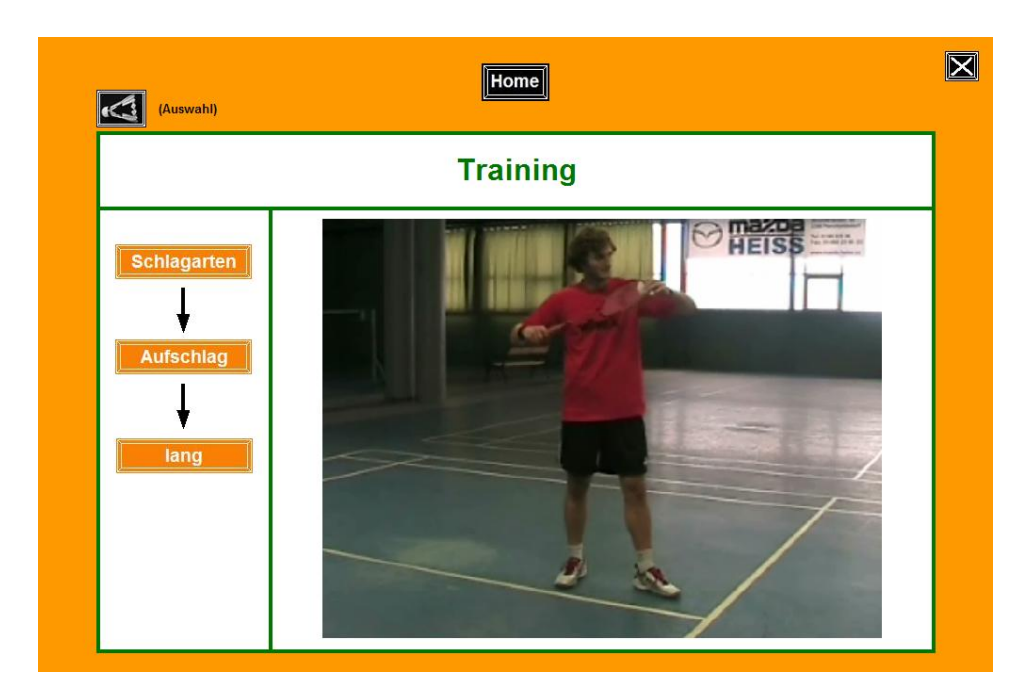

## Abbildung 25: Videosequenz "Aufschlag lang"

Das Glossar, als weiterer Themenbereich, beinhaltet wesentliche Begriffe rund um den Badmintonsport (Abbildung 26).

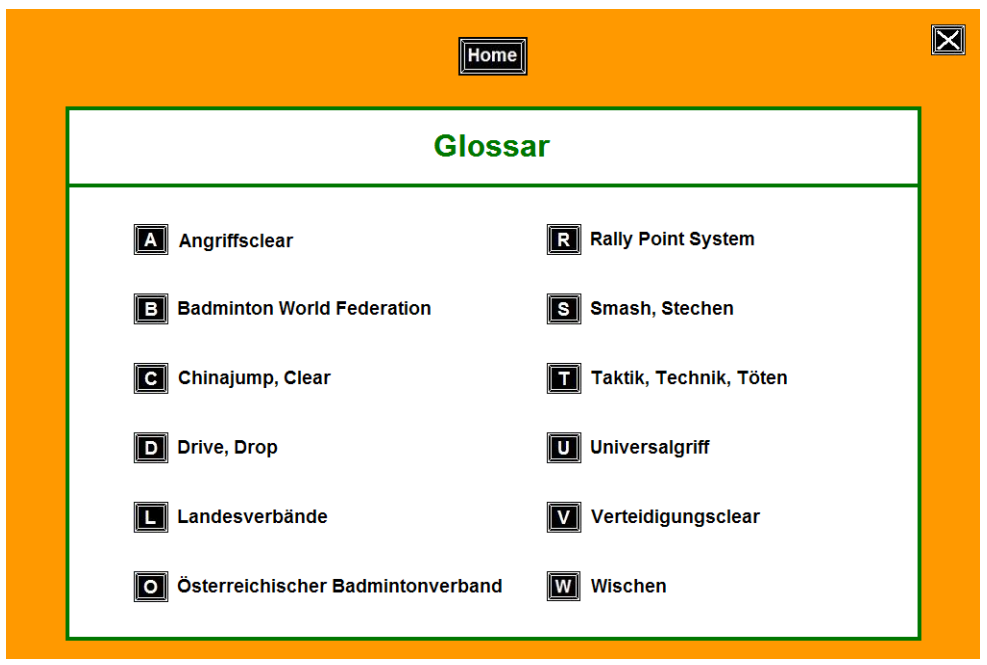

#### Abbildung 26: Menüauswahl "Glossar"

Durch Anklicken eines Buchstabens (zum Beispiel "V") öffnet sich die entsprechende Subkategorie (hier Verteidigungsclear- Abbildung 27).

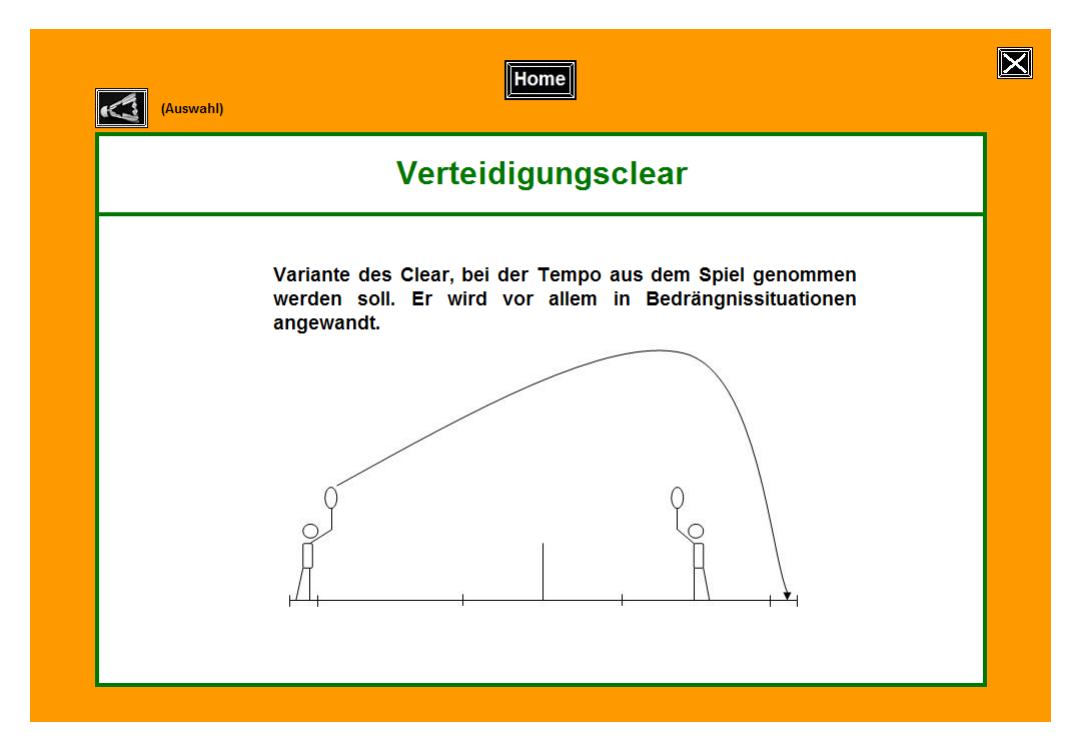

#### Abbildung 27: Subkategorie "Verteidigungsclear"

Die Fachbegriffe werden beschrieben und teilweise auch wie in dem hier gezeigten Beispiel zusätzlich durch Skizzen anschaulicher dargestellt. Um, wie schon im theoretischen Teil erwähnt, die Interaktivität und Eigenaktivität der User/innen zu sichern, wurde ein Quiz auf Basis der bisher erwähnten Themenbereiche erstellt.

Dieses soll dazu dienen, das bisher angeeignete Wissen mittels 20 Fragen zu überprüfen (Abbildung 28).

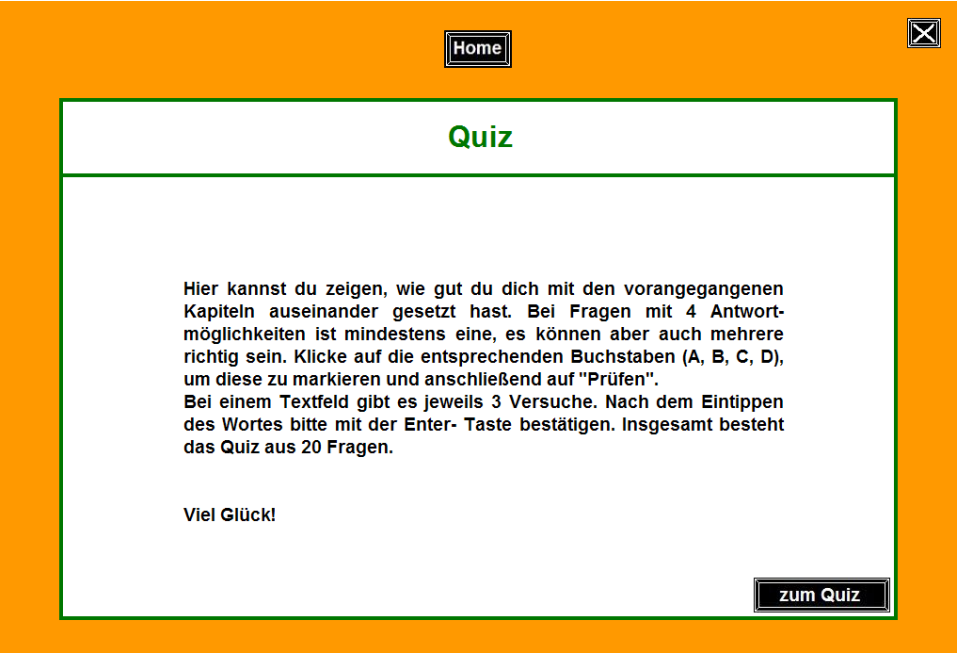

## **Abbildung 28: Menüauswahl "Quiz"**

Nach einer kurzen Einleitung gelangen die Anwender/innen durch den Button "zum Quiz" zur ersten Frage (Abbildung 29).

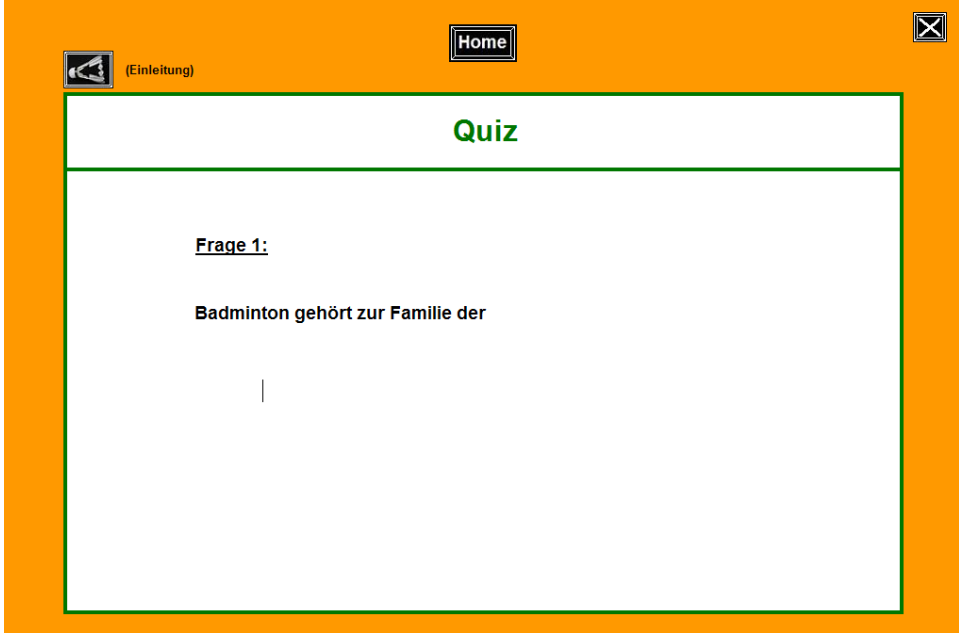

#### **Abbildung 29: Quiz (1. Frage)**

Wie aus Abbildung 28 ersichtlich, gibt es sowohl Fragen mit Textfeldern als auch Multiplebzw. Single-Choice Fragen. Nachdem bei Frage 1 der Begriff eingegeben wurde, erscheint sofort eine Rückmeldung am rechten unteren Bildschirmrand.

Mit dem Button "weiter" gelangt man zur nächsten Frage, mit dem Button links oben (Federball nach links gerichtet) eine Seite zurück (Abbildung 30).

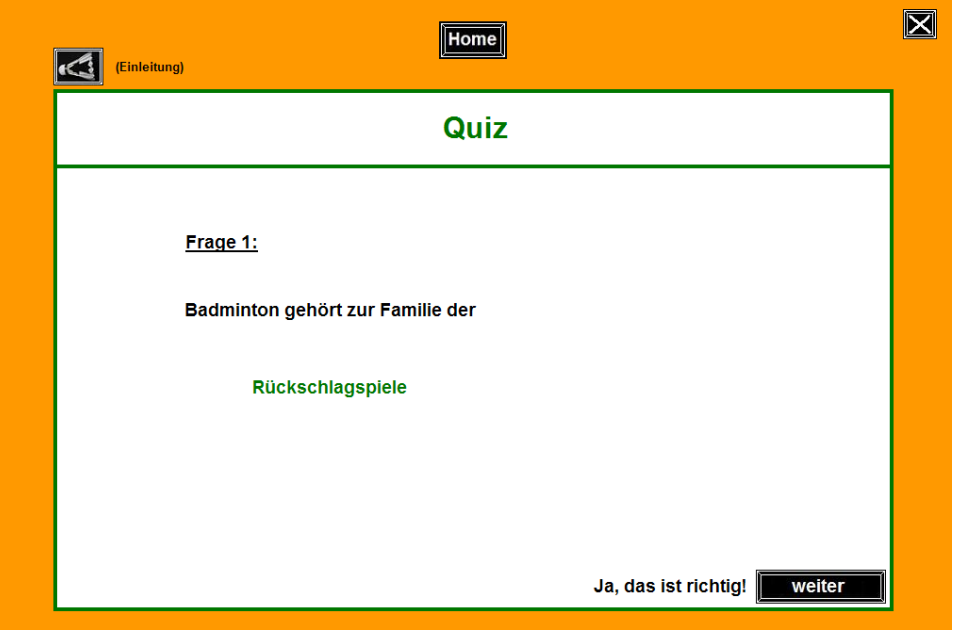

#### **Abbildung 30: Rückmeldung Frage 1**

Bei den Multiple- und Single-Choice Fragen muss der/die Benutzer/in nach der Auswahl auf den Button "prüfen" klicken, um eine Rückmeldung zu bekommen (Abbildung 31).

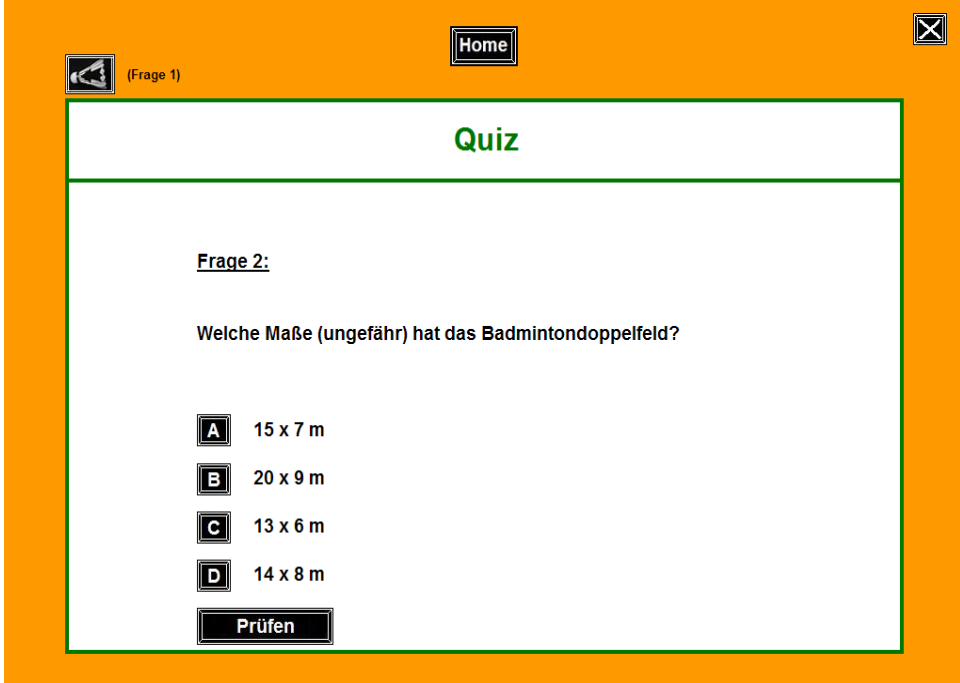

**Abbildung 31: Multiple-Choice Frage**

Im Menüpunkt "Links" werden relevante Internetseiten dargestellt. Durch einen Klick auf die URL öffnet sich bei online Status der User/innen automatisch der Browser mit der entsprechenden Adresse (Abbildung 32). Diese sind in nationale und internationale Seiten untergliedert. Außerdem werden Fachhändler erwähnt, die sämtliche Badmintonartikel zum Verkauf anbieten.

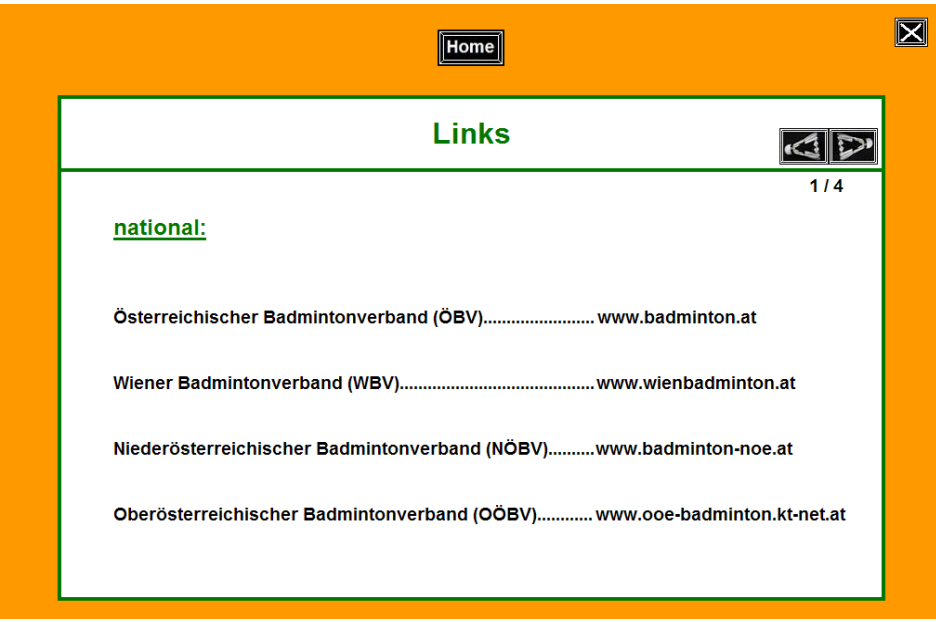

#### Abbildung 32: Menüauswahl "Links"

Schlussendlich wird im Menüpunkt "Der Autor" der Entwickler dieser Software vorgestellt. Berufliche und sportliche Informationen sollen dabei einen zusammenfassenden Überblick über die Person geben (Abbildung 33).

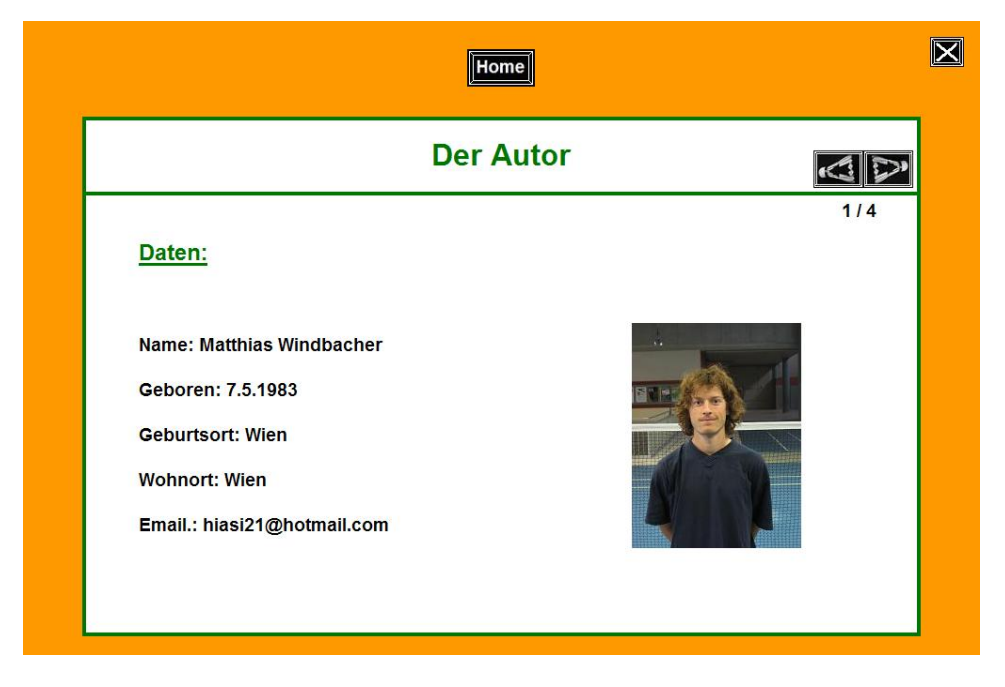

**Abbildung 33: Menüauswahl "Der Autor"** 

# **12. Evaluierung**

Im Kontext multimedialer Anwendungen führt Holzinger (2001, S. 224) aus: "Evaluation ist die (analytisch begründete) Einschätzung der Wirkungsweise und Wirksamkeit eines Multimedia-Systems." Dabei können verschiedene Arten und Mittel der Software-Evaluation zum Einsatz kommen.

# *12.1 Möglichkeiten der Evaluierung*

Bei der Evaluierung geht es in erster Linie darum, die subjektive Zufriedenheit der Zielgruppe zu erfassen. Dies kann einerseits während der Softwareentwicklung erfolgen (formative Evaluation), andererseits nach seiner Fertigstellung (summative Evaluation). Die eben unterschiedenen Arten der Evaluation können mit unterschiedlichen Mitteln erreicht werden:

- Subjektiv (mündliche bzw. schriftliche Befragung)
- Objektiv (anwesende bzw. abwesende Beobachtung)
- Leitfadenorientiert (mittels Prüfleitfaden)

Bei den subjektiven Mitteln beurteilt die Zielgruppe selbst das Softwaresystem. Die objektive Methode versucht jegliche subjektive Merkmale wie etwa Emotionen oder Vorurteile auszuschalten. Hierbei muss der/die Beobachter/in jedoch sehr aufmerksam sein, um entsprechende Reaktionen der Benutzer/innen zu erfassen. Bei der Beurteilung entlang eines Prüfleitfadens werden keine User/innen benötigt.

Holzinger (2001, S. 230) stellt in seinem Werk eine Checkliste zur Verfügung, die auf einer Seite die wichtigsten Aspekte bezüglich Evaluation zusammenfasst. Diese sind in verschiedene Gruppen (z.B. Allgemeines, Human-Computer-Interaction, Multimedia, …) unterteilt. Es sollen Fragen wie Bildschirmaufteilung, Textlesbarkeit, Farben, Abwechslung, Lerneffizienz etc. geklärt werden. Um den Rahmen dieser Arbeit nicht zu sprengen, verzichtet der Autor an dieser Stelle auf eine genaue Ausführung dieser Punkte.

## *12.2 Qualitätssicherung des vorliegenden multimedialen Projekts*

Um die Qualität der vorliegenden Software zu sichern, hat sich der Autor für eine subjektive Evaluierung entschlossen. Auf der einen Seite wurden Expertenbefragungen durchgeführt, auf der anderen Seite Fragebögen verteilt und anschließend ausgewertet.

#### **12.2.1 Analyse der Zielgruppe**

Zu Beginn des Projekts wurde die Zielgruppe mittels Fragebogen analysiert. Dabei wurden 35 Fragebögen an die Teilnehmer/innen einiger Badmintonkurse für Studierende und Akademiker/innen (USI) verteilt. Neben Fragen nach dem Alter und Geschlecht wurden vor allem Informationen über den persönlichen Zugang zum Badmintonsport gesammelt. Diese umfassten beispielsweise Aspekte, inwieweit Vorwissen zu bestimmten Themenbereichen wie Geschichte, Training oder Fachbegriffen vorhanden ist. Die Auswertung hat ergeben, dass fast drei Viertel der Befragten wenig bzw. sehr wenig Vorwissen bezüglich des Badmintonsports hat. Auch bei den thema-tischen Schwerpunkten (Fachbegriffe und Regeln, Geschichte, Training) der Arbeit waren Wissensdefizite ersichtlich. Des Weiteren wurden die Hauptinteressensgebiete der Zielgruppe bestimmt und nach dem Motivationsgrad bezüglich Nutzung einer bestehenden Lehr- und Lernhilfe gefragt. Um den Rahmen der Arbeit nicht zu sprengen, hat sich der Autor dafür entschlossen, drei der fünf erfassten Hauptinteressensgebiete für die Lehr- und Lernhilfe zu berücksichtigen. Es sind dies Fachbegriffe und Regeln, Geschichte und Training. Die Themen Medizin und Bewegungswissenschaft wurden nicht behandelt. In freien Textfeldern konnten die Befragten schlussendlich ihre Erwartungen, Wünsche und Anregungen darstellen. Der Großteil gab an, dass er mithilfe der multimedialen Lehr- und Lernhilfe seine/ihre Technik verbessern möchte. Außerdem wurde der Wunsch nach Videosequenzen geäußert. Der Autor hat versucht auf möglichst alle Wünsche der Teilnehmer/innen einzugehen und diese in das Projekt zu integrieren.

Die Auswertung der Fragebögen spiegelte einerseits das vermutet geringe Vorwissen der Zielgruppe (Anfänger/innen) wider und brachte andererseits Erkenntnisse, in welche Richtung das multimediale Projekt entwickelt werden sollte. Mithilfe der erfassten Hauptinteressensgebiete der Befragten konnte die Struktur der entstandenen Software festgelegt werden. Es zeigte sich, dass der Großteil der Studierenden und Akademiker/innen eine bestehende Software in Anspruch nehmen würde. Somit konnte das Projekt gestartet werden.

65

## **12.2.2 Expertinnen- und Expertenbefragung**

Zusätzlich zu den oben beschriebenen Fragebögen wurden vier Interviews mit einer Expertin und drei Experten in Bezug auf den Badmintonsport durchgeführt. Dabei handelte es sich um eine USI-Kurs Trainerin und drei USI-Kurs Trainer. Den Kernpunkt der Interviews stellte die Frage nach den vermittelten Inhalten in den Trainingseinheiten dar. Zudem wurde festgestellt, welche Inhalte und Formen in dem entstehenden multimedialen Projekt für Badmintonanfänger/innen zum Tragen kommen sollten.

Aus den vier Transkripten der Interviews und den Fragebögen konnte schließlich ein inhaltlicher Strukturfaden hergestellt werden. Somit war der erste Schritt in Richtung einer qualitätsgesicherten Erstellung vollzogen.

# **12.2.3 Formative Evaluierung**

Um etwaige Korrekturen an der Software rechtzeitig vornehmen zu können, erstellte der Autor während der Entwicklung einen Fragebogen zur formativen Evaluierung. Dieser wurde an 20 Personen der Zielgruppe verteilt. Nachdem das vorläufige Ergebnis präsentiert wurde, konnten die Befragten nun ihre Verbesserungsvorschläge und Meinungen angeben. Die Fragen orientierten sich dabei an der von Holzinger (2001, S. 230) empfohlenen Checkliste für die Evaluierung multimedialer Projekte. Konkret fielen in diese Checkliste Aspekte wie zum Beispiel Klangqualität, Textlesbarkeit, Screendesign, Inhalte oder Video- und Sprachqualität.

Durch die Auswertung der Fragebögen konnten entsprechende Adaptierungen an dem Projekt vorgenommen werden. Dabei wurde versucht, möglichst alle Verbesserungsvorschläge in die Software zu integrieren. Die Auswertung ergab, dass durchaus noch einige Veränderungen vorzunehmen waren. Beispielsweise war fast die Hälfte der Befragten mit dem Intro nicht zufrieden, was den Autor zu einer entsprechenden Adaptierung veranlasste. Auch das Screendesign war für ein Drittel der Studierenden und Akademiker/innen nicht zufriedenstellend. Die Sprachqualität der aufgenommenen Sequenzen wurde zum großen Teil kritisiert. Zum Schluss konnte die Zielgruppe noch Änderungswünsche bekanntgeben.

Insgesamt brachte die formative Evaluierung durchaus noch einige interessante Aspekte für den Autor zum Vorschein.

Vor allem konnten wertvolle Tipps seitens der Befragten gesammelt werden, um diese anschließend in den weiteren Verlauf des Projekts einzubinden. Nach der Fertigstellung der Software war noch ein Schritt für eine qualitätsgesicherte Arbeit ausständig: die Endanalyse.

### **12.2.4 Summative Evaluierung**

Nachdem das Projekt (aus Sicht des Autors) abgeschlossen war, wurde ein letzter Fragebogen an 20 Personen der Zielgruppe verteilt. Dabei orientierte sich die Fragestellung in erster Linie an dem Fragebogen der formativen Evaluierung. So konnte festgestellt werden, ob die entsprechenden Verbesserungsvorschläge seitens der Badmintonspieler/innen vom Autor berücksichtigt wurden. Die Auswertung der summativen Evaluierung soll nun etwas näher dargestellt werden.

Wie aus Abbildung 34 ersichtlich, beurteilten 17 von 20 Befragten die Zufriedenheit mit dem "Intro" mit "sehr gut" bzw. "gut". Bei der formativen Evaluierung (unten) hielten lediglich 11 von 20 Befragten das Intro für "sehr gut" bzw. "gut".

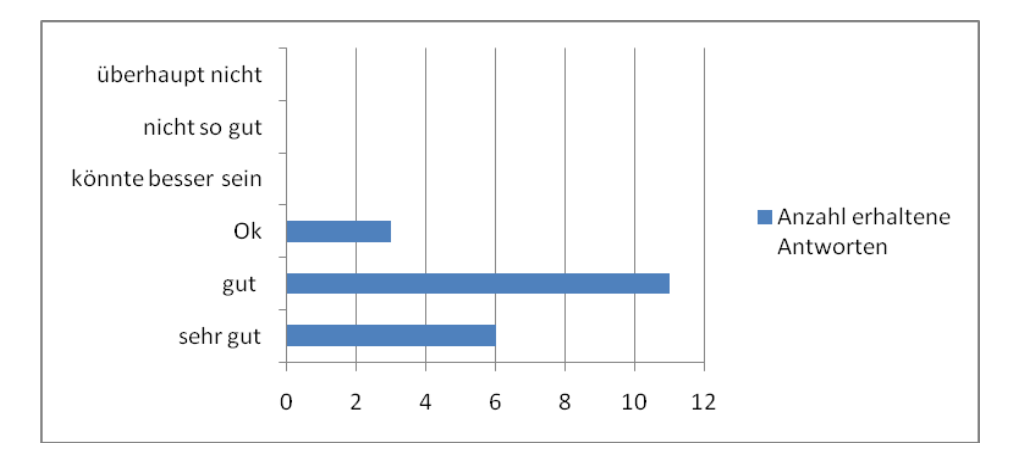

Abbildung 34: Summative Evaluierung ..Intro"

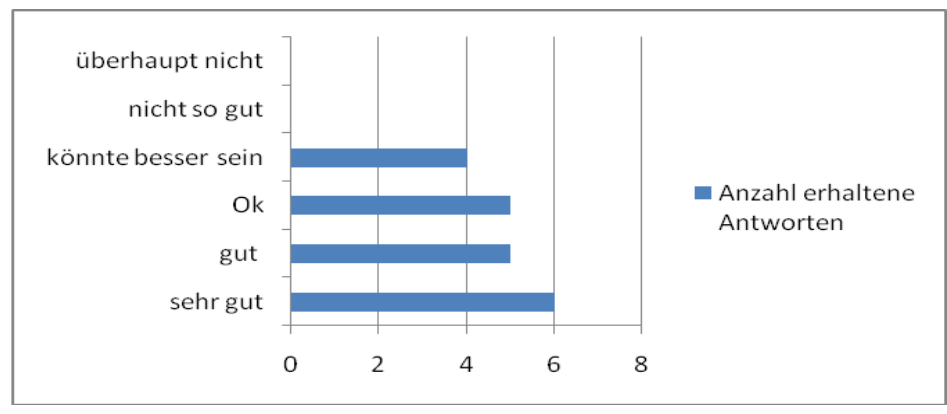

Abbildung 35: Formative Evaluierung ..Intro"

Die Hintergrundmusik war für einige Personen nicht zufriedenstellend. Aus diesem Grund wurde noch eine entsprechende Änderung durch einen Musikwechsel vorgenommen.

Die Videoauswahl im Intro beurteilten 16 von 20 Personen bei der summativen Evaluierung als zufriedenstellend (Abbildung 36), während bei der zwischenzeitlichen Analyse lediglich 7 Personen eine positive Beurteilung abgaben (Abbildung 37).

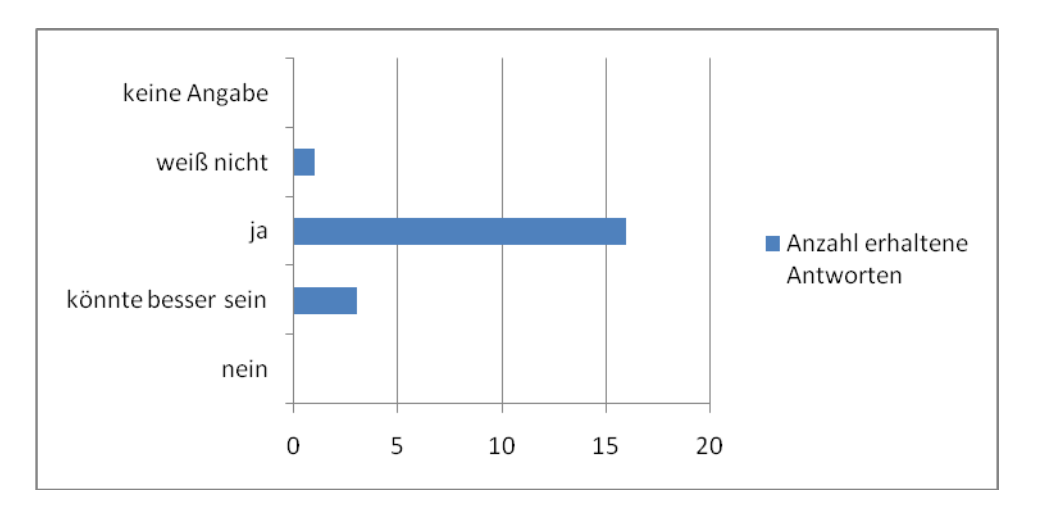

Abbildung 36: Summative Evaluierung Videoauswahl "Intro"

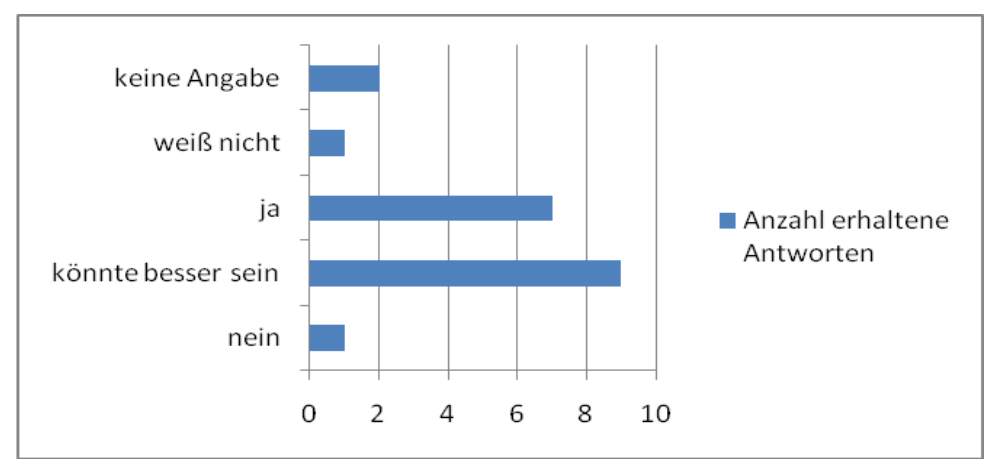

Abbildung 37: Formative Evaluierung Videoauswahl "Intro"

Bei der Frage nach dem Grad der Zufriedenheit bezüglich des Screendesigns stimmten nach Beendigung 18 von 20 Personen positiv ab (Abbildung 38). Die formative Evaluation ergab bei lediglich 11 User/innen ein positives Feedback (Abbildung 39).

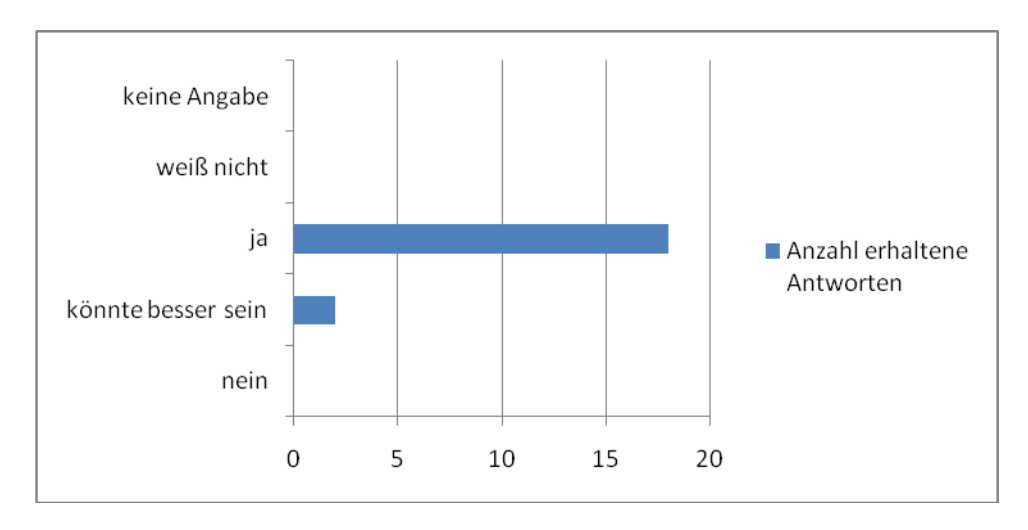

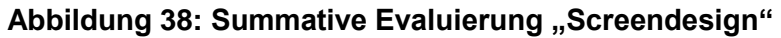

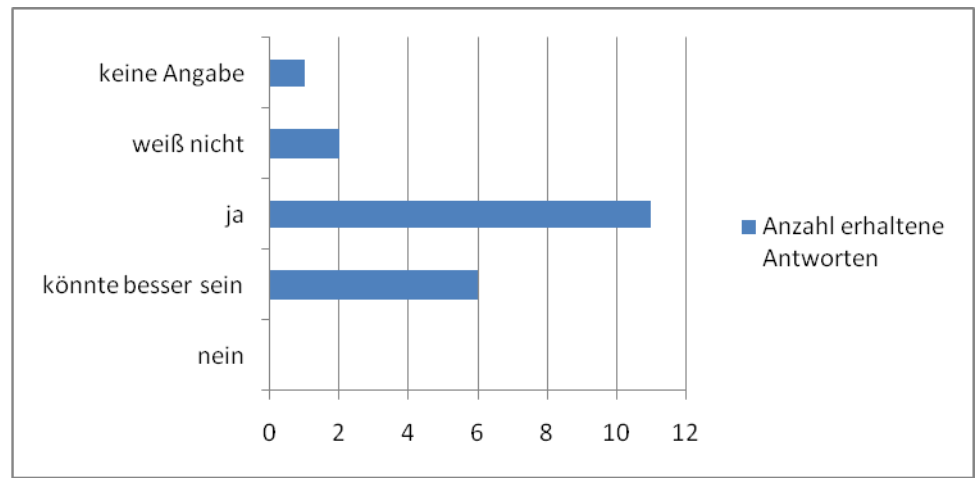

Abbildung 39: Formative Evaluierung "Screendesign"

Auch die Analyse der Zufriedenheit bezüglich Textlesbarkeit fiel mit 95 prozentiger Zustimmung durchaus positiv aus. Die Hauptpunkte auf der Startseite entsprachen den Vorstellungen von 90 Prozent der Befragten.

Auf die Frage, ob die Interaktivität - die eine entscheidende Rolle bei multimedialen Projekten spielt - gegeben ist, antworteten schlussendlich 18 von 20 Personen mit "ja" (Abbildung 40). Auch zwischenzeitlich befanden immerhin schon 16 Befragte die Interaktivität als angemessen (Abbildung 41).

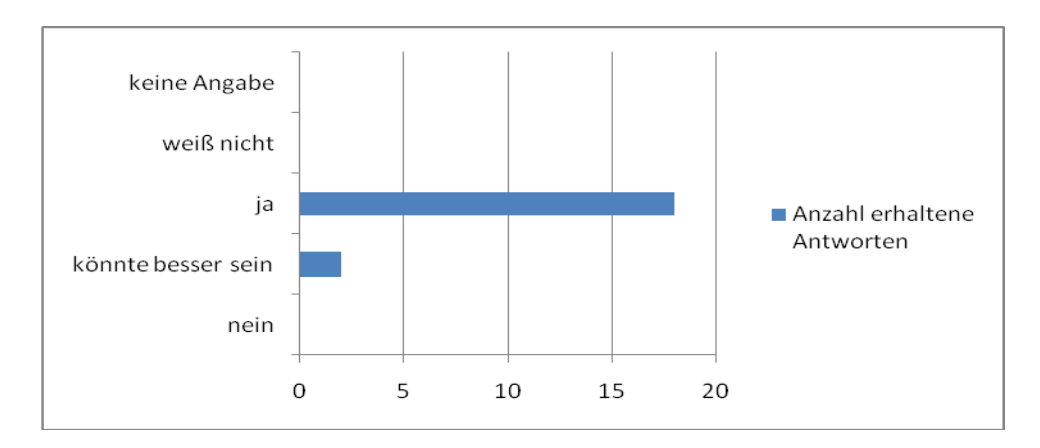

Abbildung 40: Summative Evaluierung "Interaktivität"

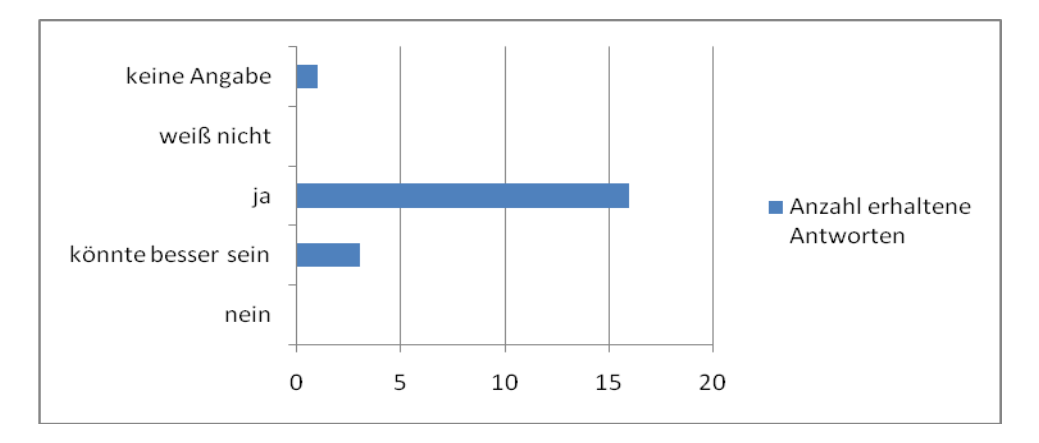

Abbildung 41: Formative Evaluierung "Interaktivität"

Die Filmqualität ist für 85 Prozent der Befragten ausreichend. Bei der Zufriedenheit bezüglich der Sprachqualität zeigte sich im Vergleich zur formativen Evaluierung eine Verbesserung von 15 auf 65 Prozent. Schlussendlich sollen nun noch zwei weitere entscheidende Ergebnisse dargestellt werden. Zum einen stellte sich heraus, dass für 18 von 20 der befragten Personen der summativen Evaluierung die Lehr- und Lernhilfe ihren Erwartungen entspricht (Abbildung 42). Im Vergleich dazu zogen zwischenzeitlich 15 Personen ein positives Resümee hinsichtlich gegebener Interaktivität (Abbildung 43).

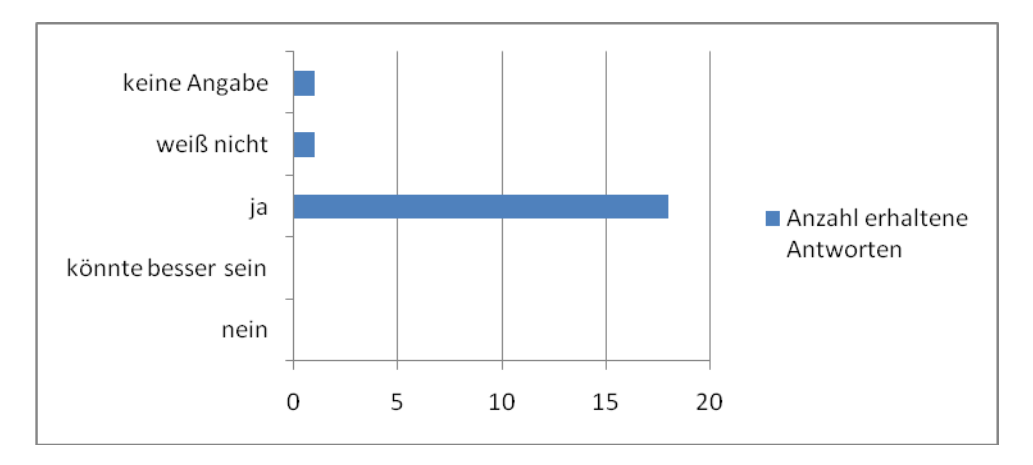

Abbildung 42: Summative Evaluierung "Erwartungserfüllung"

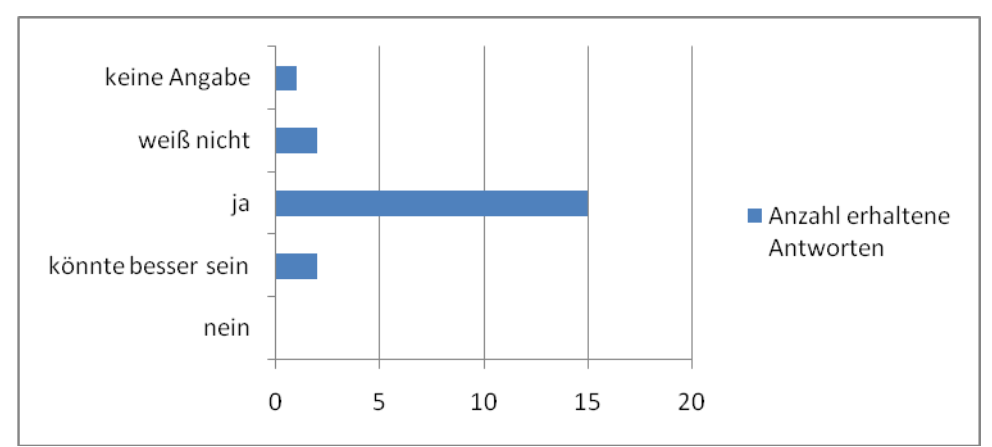

Abbildung 43: Formative Evaluierung "Erwartungserfüllung"

Zum anderen antworteten sowohl zwischenzeitlich als auch nach Fertigstellung der CD 17 von 20 Personen auf die Frage, ob die Software benutzerfreundlich ist, mit "ja" (Abbildung 44 bzw. 45).

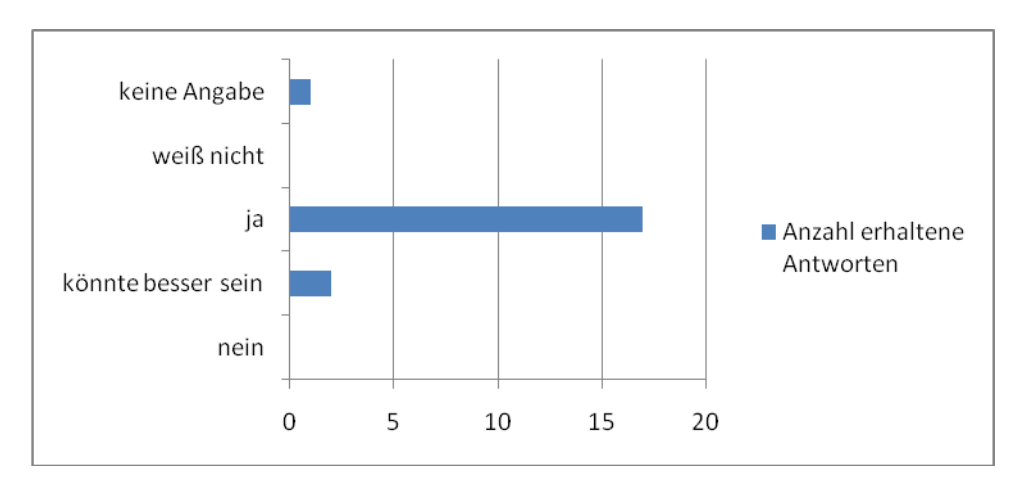

Abbildung 44: Summative Evaluierung "Benutzerfreundlichkeit"

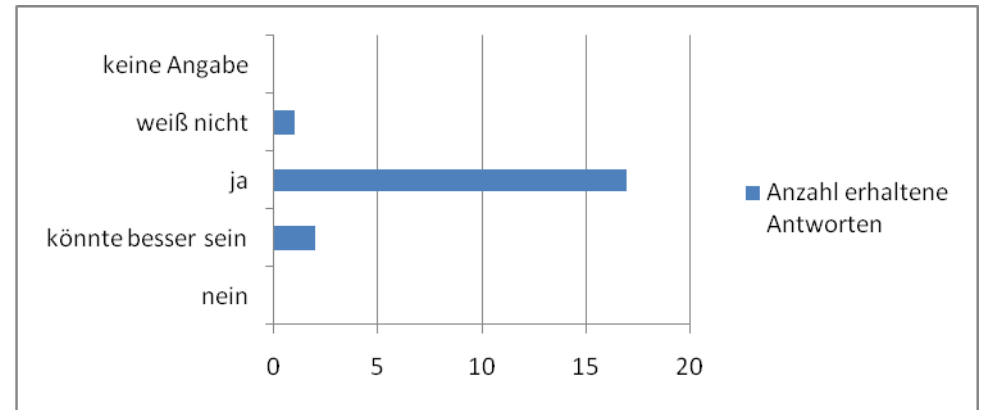

Abbildung 45: Formative Evaluierung "Benutzerfreundlichkeit"

Zum Schluss hatten die User/innen noch die Möglichkeit, ein Gesamtresümee zu ziehen. Dabei konnten Meinungen über gut bzw. weniger gut gelungene Inhalte abgegeben werden. Die Videosteuerung wurde bei der summativen Evaluierung von 2 Personen kritisiert. Aufgrund der Tatsache, dass sich der Autor für eine ganzheitliche Bewegungsvermittlung entschlossen hat und die Mehrheit der Befragten das Abspielen in Zeitlupe mit halber Geschwindigkeit als ausreichend empfand, erfolgte keine weitere Differenzierung der Abspielgeschwindigkeit. Dennoch wäre es durchaus denkbar gewesen, auch eine klassische Videosteuerung (Pause/Play, …) einzubauen, die jedoch eventuell das Lernen nach der Ganzheitsmethode negativ beeinträchtigt hätte.
## **13. Resümee**

Die summative Evaluierung hat deutlich gezeigt, dass die Erwartungen des multimedialen Projekts für Badmintonanfänger/innen bei neun von zehn Userinnen und Usern der Zielgruppe erfüllt worden sind. Auch die Interaktivität, als einer der wichtigsten Bausteine dieses Projekts, ist für neun von zehn Personen gegeben. Es lässt sich festhalten, dass eine formative Evaluierung während der Softwareentwicklung von hoher Bedeutung ist, da etwaige Änderungen mit zunehmendem Fortschreiten eines Projekts schwieriger werden. Speziell in diesem Projekt wurde deutlich, dass aufgrund der Änderungen nach der Zwischenanalyse durchaus positive Auswirkungen hinsichtlich der Endanalyse erreicht werden können. Als Beispiel lässt sich hierbei die anfänglich als schlecht eingestufte Sprachqualität und Hintergrundmusik nennen, die durch eine entsprechende Adaptation deutlich verbessert werden konnte. Inwieweit die Aussagekraft der Fragebögen mit der Realität übereinstimmt, lässt sich derzeit noch nicht feststellen, dazu bedarf es weiterer Untersuchungen. Auch die Frage nach der tatsächlichen Nutzung der Software durch die Zielgruppe kann jetzt nicht beantwortet werden. Was jedoch behauptet werden kann, ist, dass das Interesse für eine Nutzung, gestützt durch persönliche Gespräche und die Endanalyse, theoretisch gegeben ist.

Sicherlich konnten auch nicht alle Aspekte, die für Badmintonanfänger/innen interessant erscheinen, behandelt werden, das hätte mit Sicherheit den Rahmen dieser Arbeit gesprengt. Folglich besteht durchaus noch weiterer Handlungsbedarf in ähnliche bzw. andere Richtungen des Badmintonsports. Die vorliegende Arbeit hat sich vorrangig mit Fachbegriffen/Regeln, Training und Geschichte auseinandergesetzt. Themenschwerpunkte wie Medizin, Biomechanik oder Bewegungswissenschaft konnten dabei nicht bzw. nur minimal behandelt werden. Es wäre durchaus denkbar, dass der Fokus zukünftig auf diese Bereiche gelenkt wird. Gerade im Badmintonsport ist bis dato noch einiges an Forschungsarbeit - vor allem im multimedialen Bereich - zu leisten. Eine andere Möglichkeit wäre das Weiterforschen an einem der in diesem Projekt behandelten Themenbereiche wie etwa dem Training. Beispielsweise ließen sich die auf der CD dargestellten Übungen durch zahlreiche weitere ergänzen. Es könnte durchaus ein eigenes Projekt, das nur aus Übungsformen besteht, entwickelt werden. Aus dem soeben gezogenen Resümee lässt sich deutlich erkennen, dass gerade im Badmintonsport, nicht zuletzt auch aufgrund des geringen Popularitätsgrades, noch einige Türen für weitere Forschungsarbeiten offen stehen. Vielleicht leisten ja gerade Entwicklungen wie diese einen entscheidenden Beitrag für ein verstärktes Interesse an dieser Sportart.

73

### **14. Literaturverzeichnis**

- Baca, A. (2005). SpInSy: Ein internetbasiertes Informationssystem zur sportwissenschaftlichen Theorie ausgewählter Sportarten. In C. Igel & R. Daugs (Hrsg.), *Handbuch e- Learning* (S. 353-371). Schorndorf: Hofmann.
- Daugs, R. & Igel, C. (2005). ITES: Information Technologies in European Sport and Sport Science. In C. Igel & R. Daugs (Hrsg.), *Handbuch eLearning* (S. 253-285). Schorndorf: Hofmann.
- Döring, N. & Fellenberg, F. (2005). Soziale Beziehungen und Emotionen beim E- Learning. In D. Miller (Hrsg.), *E- Learning- eine multiperspektivische Standortbestimmung* (S. 134-155). Bern: Haupt.
- Handke, J. (2003). *Multimedia im Internet. Konzeption und Implementierung*. München: Oldenburg.
- Holzinger, A. (2001). *Basiswissen Multimedia. Band 3: Design*. Würzburg: Vogel.
- Holzinger, A. (2002). *Basiswissen Multimedia. Band 1: Technik* (2. Aufl.). Würzburg: Vogel.
- Igel, C. & Daugs, R. (2005). eLearning in der Sportwissenschaft. In C. Igel & R. Daugs (Hrsg.), *Handbuch eLearning* (S. 15-48). Schorndorf: Hofmann.
- Igel, C. & Daugs, R. (Hrsg.). (2005). *Handbuch eLearning*. Schorndorf: Hofmann.
- Meschenmoser, H. (2002). Lernen mit Multimedia und Internet. Band 5. In M. Bönsch & A. Kaiser (Hrsg.), *Basiswissen Pädagogik. Unterrichtskonzeption und- techniken*. Hohengehren: Schneider.
- Mester, J. & Wigger, U. (2005). Sport\_eL: eLearning in Sportwissenschaft und Sport. In C. Igel & R. Daugs (Hrsg.), *Handbuch eLearning* (S. 287-301). Schorndorf: Hofmann.
- Niegemann, H. M., Hessel, S., Hochscheid- Mauel, D., Aslanski, K., Deimann, M. & Kreuzberger, G. (2004). *Kompendium E-Learning*. Heidelberg: Springer.
- Pawlowski, J. & Stracke, C. (2006). Qualität und Standardisierung im e-Learning. In Deutsches Institut für Normung, (Hrsg.), *Qualitätssicherung und Qualitätsmanagement im e-learning* (S. 7-23). Berlin, Wien, Zürich: Beuth.
- Platen, P. (2005). Spomedial: Sportmedizin interaktiv lernen. In C. Igel & R. Daugs (Hrsg.), *Handbuch eLearning* (S. 317-335). Schorndorf: Hofmann.
- Ressel, M. (2006). *Entwicklung einer multimedialen Lehr- und Lernhilfe für modernes Wildwasserfahren mit dem Kajak*. Diplomarbeit: Universität Wien.
- Schmale, W. (2007). *E- Learning Geschichte*. Wien, Köln, Weimar: Böhlau.
- Schulmeister, R. (1997). *Grundlagen hypermedialer Lernsysteme. Theorie- Didaktik- Design* (2. Aufl.). München: Oldenburg.
- Schulmeister, R. (2006). *eLearning: Einsichten und Aussichten*. München: Oldenburg.
- Weber, G. (2005). Mediendidaktik- Varianten virtueller Lehr-/Lernformen. In C. Igels & R. Daugs (Hrsg.), *Handbuch eLearning* (S. 71-98). Schorndorf: Hofmann.
- Weidauer, C. (2002). *Multimediale Lehr- und Lernsysteme. Effiziente Aufgaben- und Animationserstellung*. Heidelberg: Spektrum.
- Wiemeyer, J. (2001). Multimediale Lernprogramme in der sportwissenschaftlichen Ausbildung. In J. Perl (Hrsg.), *Sport und Informatik VIII. Band 5* (1. Aufl. S. 211-225). Köln: Sport & Buch Strauß.

<http://www.simplymedia.com.au/hints-tips-glossary-def.html> (Zugriff am16.3.2008) <http://www.iacss.org/~multi/test> (Zugriff am 21.3.2008)

http:/[/www.dissertationen.unizh.ch/2005/kraenzleritter/diss.pdf](http://www.dissertationen.unizh.ch/2005/kraenzleritter/diss.pdf) (Zugriff am 22.3.2008)

# **15. Abbildungsverzeichnis**

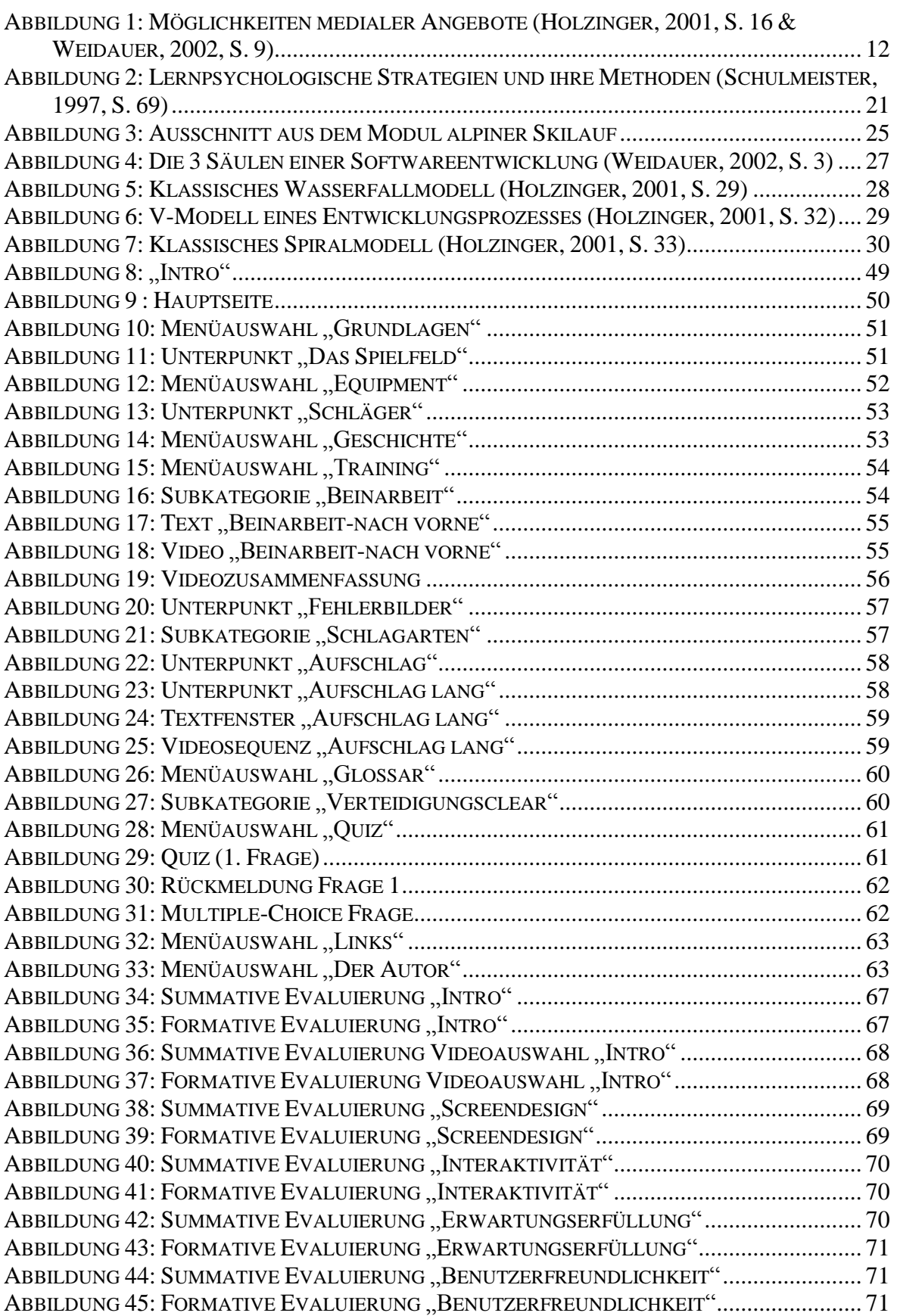

# **16. Anhang**

Abstract:

Multimedia offers great possibilities to get people more interested in sport. One of the most important aspects is interactivity. Users should be challenged by new software otherwise they can quickly lose interest.

The current project was created for badminton beginners, especially students and university graduates who are taking badminton courses organized by the university. The fundamental idea was to develop a CD with videos, photos and graphics of relevant aspects of badminton. On the one hand the contents of the CD should cover mostly the exercises practiced on the badminton court and on the other hand the target audience should get more background information about badminton as a sport.

The first part of this work contains some theoretical aspects. General definitions of key areas, for example multimedia, E- Learning, interactivity and the process of multimedia projects are discussed. Moreover, the advantages and disadvantages of E- Learning are put into consideration.

The second part of this work was the development of the CD. The CD was generated using the program macromedia authorware. During and after the creation of the CD the target audience had opportunities to give feedback by filling in questionnaires. As a result the author was able to adapt and change the contents. The questionnaires also allowed the quality assurance of the project. As well as these two questionnaires, the students, university graduates and four trainers were asked before the software was generated what they would like the finished product to cover and for any suggestions. This was how the structure of the multimedia project was built.

The final evaluation showed that the project satisfies the expectations of 90 percent of the target group. In addition, 9 out of 10 people felt that there was enough interactivity when using the CD. There are many unexplored fields for further investigation, especially in the areas of badminton and multimedia. The main topics on this CD are history, training and rules. Topics such as medicine and biomechanics have not been addressed and warrant further research by future projects.

#### Fragebogen Zielgruppenanalyse:

Kontakt: Matthias Windbacher: [hiasi21@hotmail.com,](mailto:hiasi21@hotmail.com) 0650/7528977

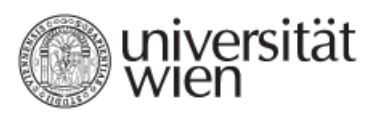

Dieser Fragebogen dient zur Erfassung und Analyse der Zielgruppe für meine Diplomarbeit. Das Thema meiner Arbeit lautet: Erstellung einer multimedialen Lehr- und Lernhilfe für Badmintonspieler/innen- im Speziellen Anfänger. Mithilfe Deiner Antworten möchte ich die Inhalte des entstehenden Bildungsangebotes abgrenzen. Ich bitte um Deine Mithilfe! Bitte beantworte folgende Fragen durch ankreuzen der Quadrate bzw. schreibe deine Antwort in die dafür vorgesehenen Kästchen. 1. Alter?  $\Box$  < 20  $\Box$  21-30  $\Box$  31-40  $\Box$  41-50  $\Box$  51-60  $\Box$  > 60 Jahre 2. Geschlecht?  $\Box$  weiblich  $\Box$  männlich 3. Bildungsstand?  $\Box$  Student  $\Box$  Akademiker  $\Box$  sonstige (bitte anführen) 4. Wie viel Vorwissen hast du bezüglich dem Badmintonsport?  $\Box$  keines  $\Box$  sehr wenig  $\Box$  wenig  $\Box$  ausreichend  $\Box$  viel  $\Box$  sehr viel 5. Wie viele Jahre spielst du aktiv Badminton?  $\square$  < 1  $\square$  < 2  $\square$  < 3  $\square$  < 4  $\square$  < 5  $\square$  > 5 6. Wie oft spielst du (im Durchschnitt) Badminton pro Woche?  $\Box$  1mal  $\Box$  2mal  $\Box$  3mal  $\Box$  4mal  $\Box$  5mal  $\Box$  > 5mal 7. Was ist dir über die Sozial- und Kulturgeschichte im Badminton bekannt (Entstehungsgeschichte, historische Vorläufer, moderne Varianten der Sportart)?  $\square$  nichts  $\square$  sehr wenig  $\square$  wenig  $\square$  ausreichend  $\square$  viel  $\square$  sehr viel 8. Sind dir die zentralen Fachbegriffe und Regeln des Badmintonsports bekannt?  $\Box$  gar nicht  $\Box$  sehr wenig  $\Box$  wenig  $\Box$  ausreichend  $\Box$  sehr  $\Box$  völlig

9. Was weißt du über bewegungswissenschaftliche/biomechanische Aspekte im Badminton (Bewegungsbilder, Bewegungsfehler, biomechanische Belastung, präventive Maßnahmen)?

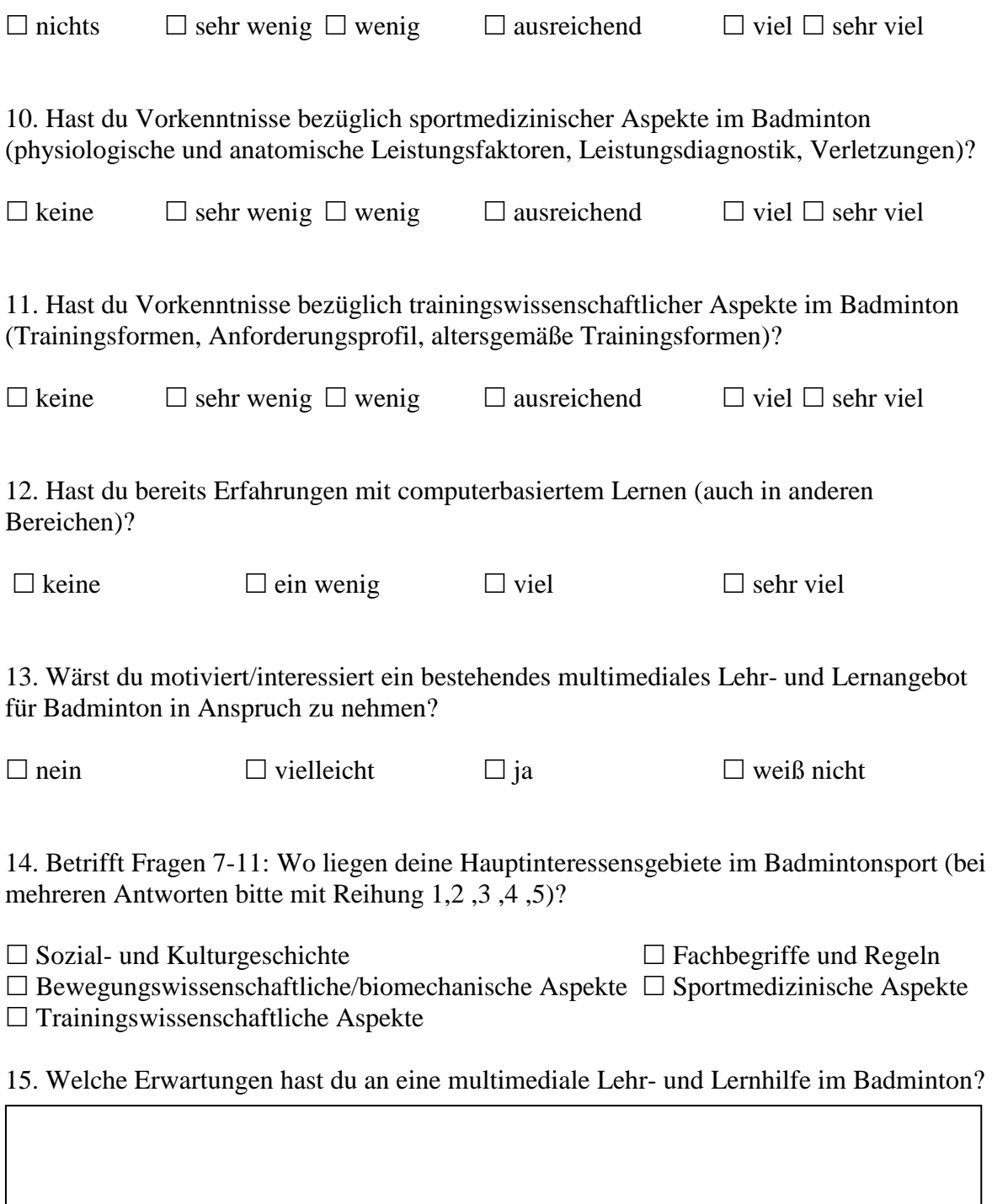

16. Wünsche und Anregungen für Konzeption

Fragebogen formative Evaluierung:

Kontakt:

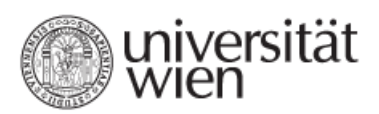

Matthias Windbacher: [hiasi21@hotmail.com,](mailto:hiasi21@hotmail.com) 0650/752 89 77

Dieser Fragebogen dient zur Zwischenanalyse meiner Diplomarbeit zum Thema: Entwicklung einer multimedialen Lehr- und Lernhilfe für Badmintonanfänger/innen. Mit deinen Antworten möchte ich die vorläufige Grobstruktur evaluieren.

Ich bitte um deine Mithilfe!

Bitte beantworte folgende Fragen durch ankreuzen der Quadrate bzw. schreibe deine Antwort in die dafür vorgesehenen Kästchen.

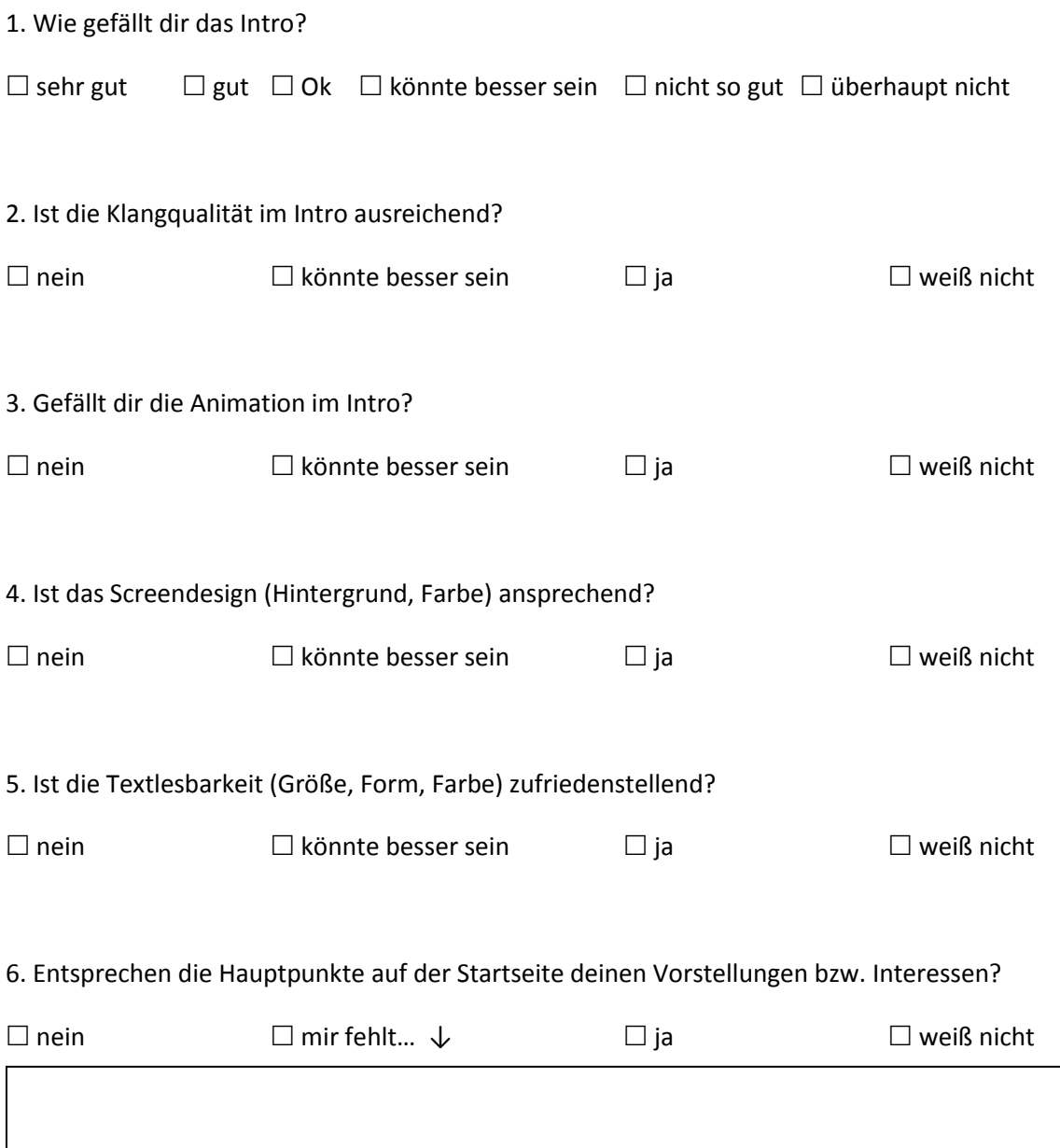

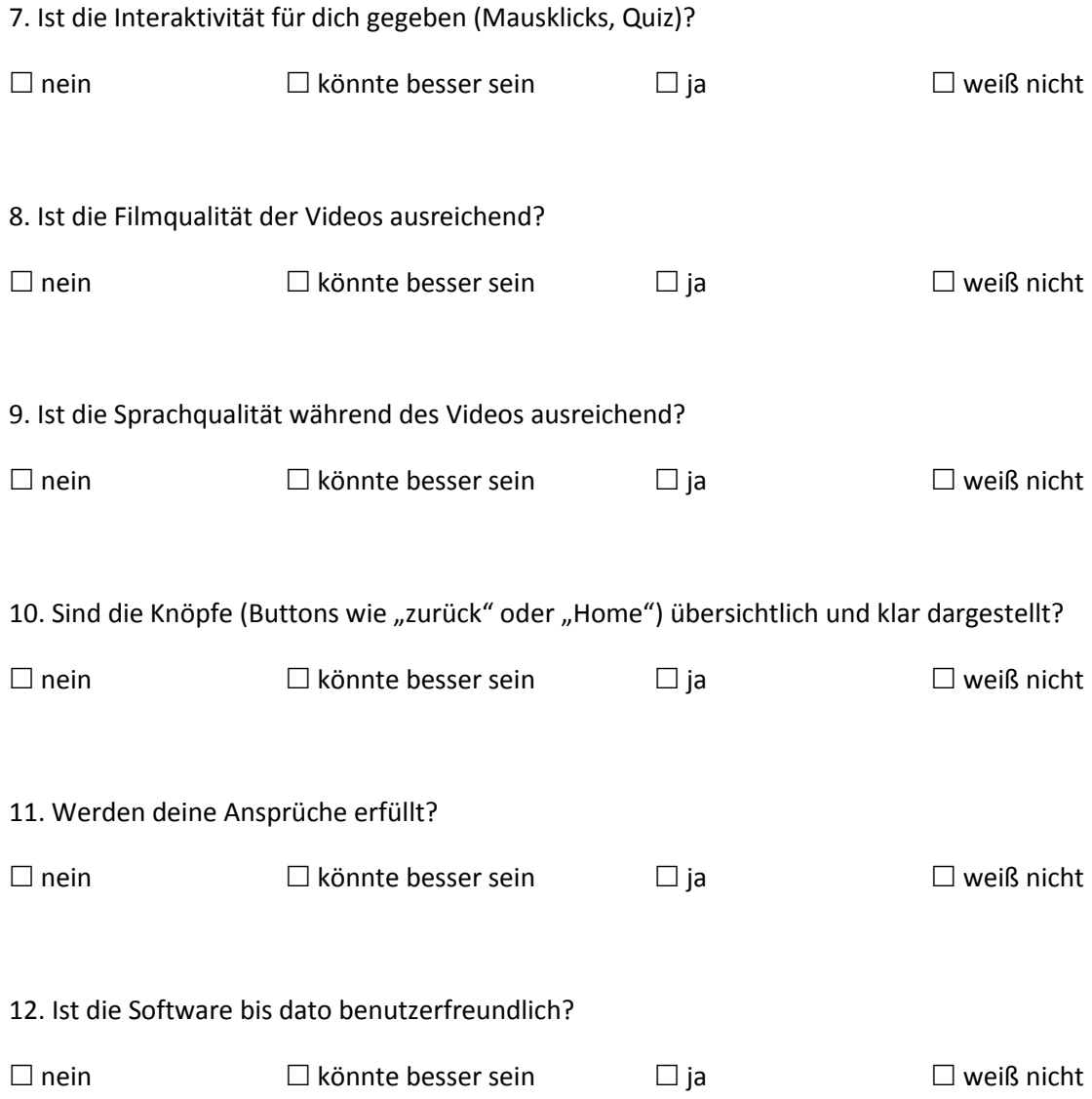

#### 13. Was könnte deiner Meinung nach wie verbessert werden?

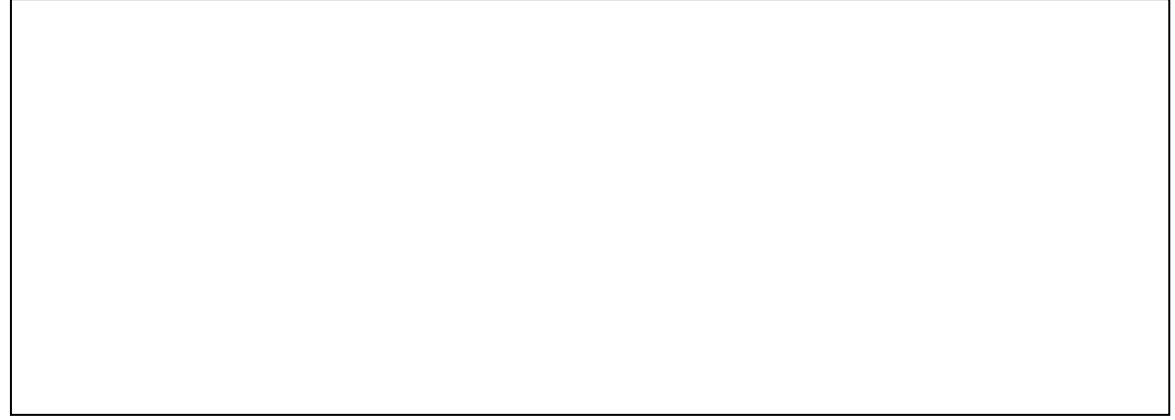

Danke für deine Hilfe!

Fragebogen summative Evaluierung:

Kontakt:

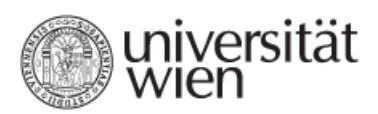

Matthias Windbacher: [hiasi21@hotmail.com,](mailto:hiasi21@hotmail.com) 0650/752 89 77

Dieser Fragebogen dient zur Endanalyse meiner Diplomarbeit zum Thema: Entwicklung einer multimedialen Lehr- und Lernhilfe für Badmintonanfänger/innen. Mit deinen Antworten möchte ich das Ergebnis analysieren.

Ich bitte um deine Mithilfe!

Bitte beantworte folgende Fragen durch ankreuzen der Quadrate bzw. schreibe deine Antwort in die dafür vorgesehenen Kästchen.

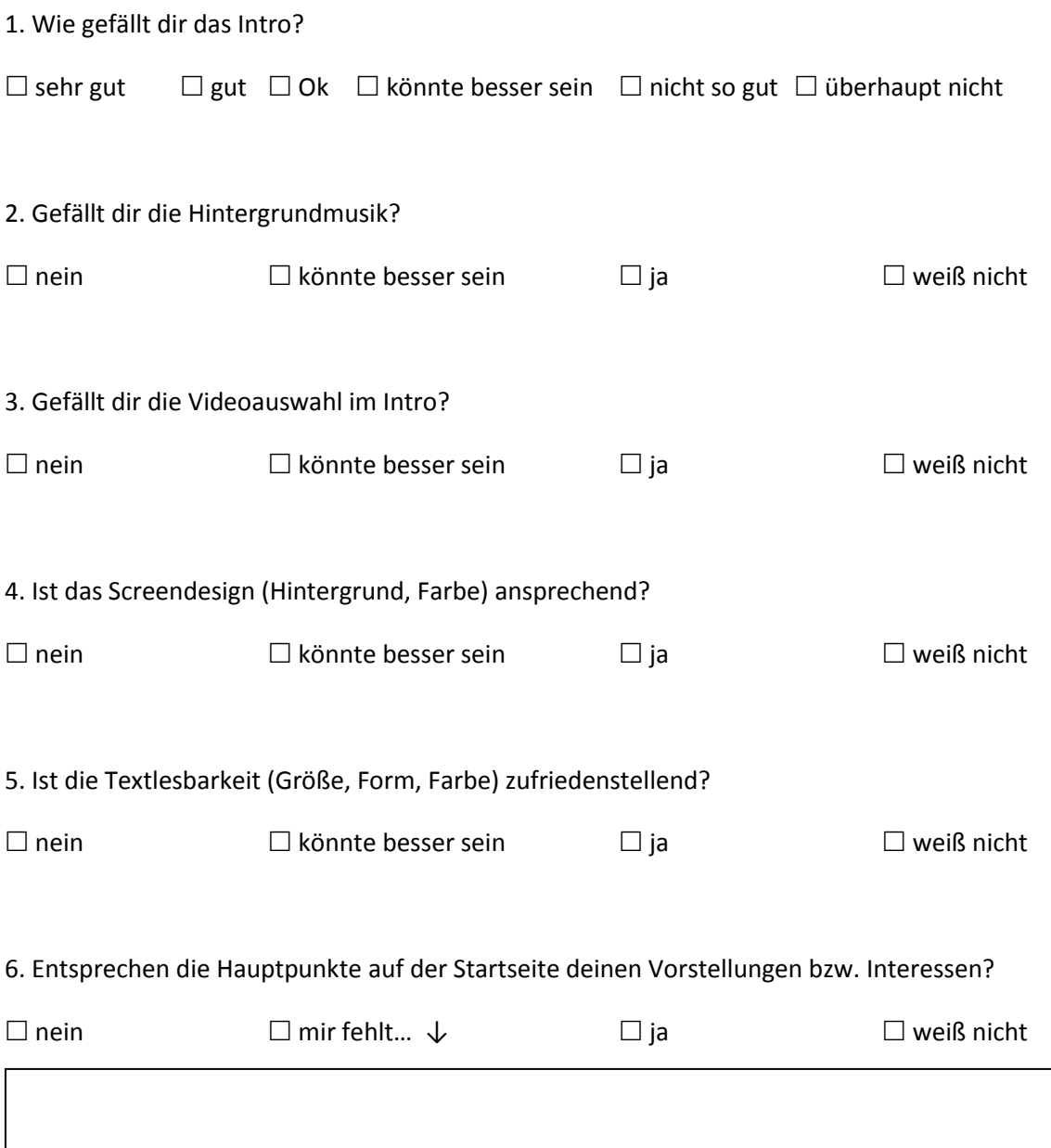

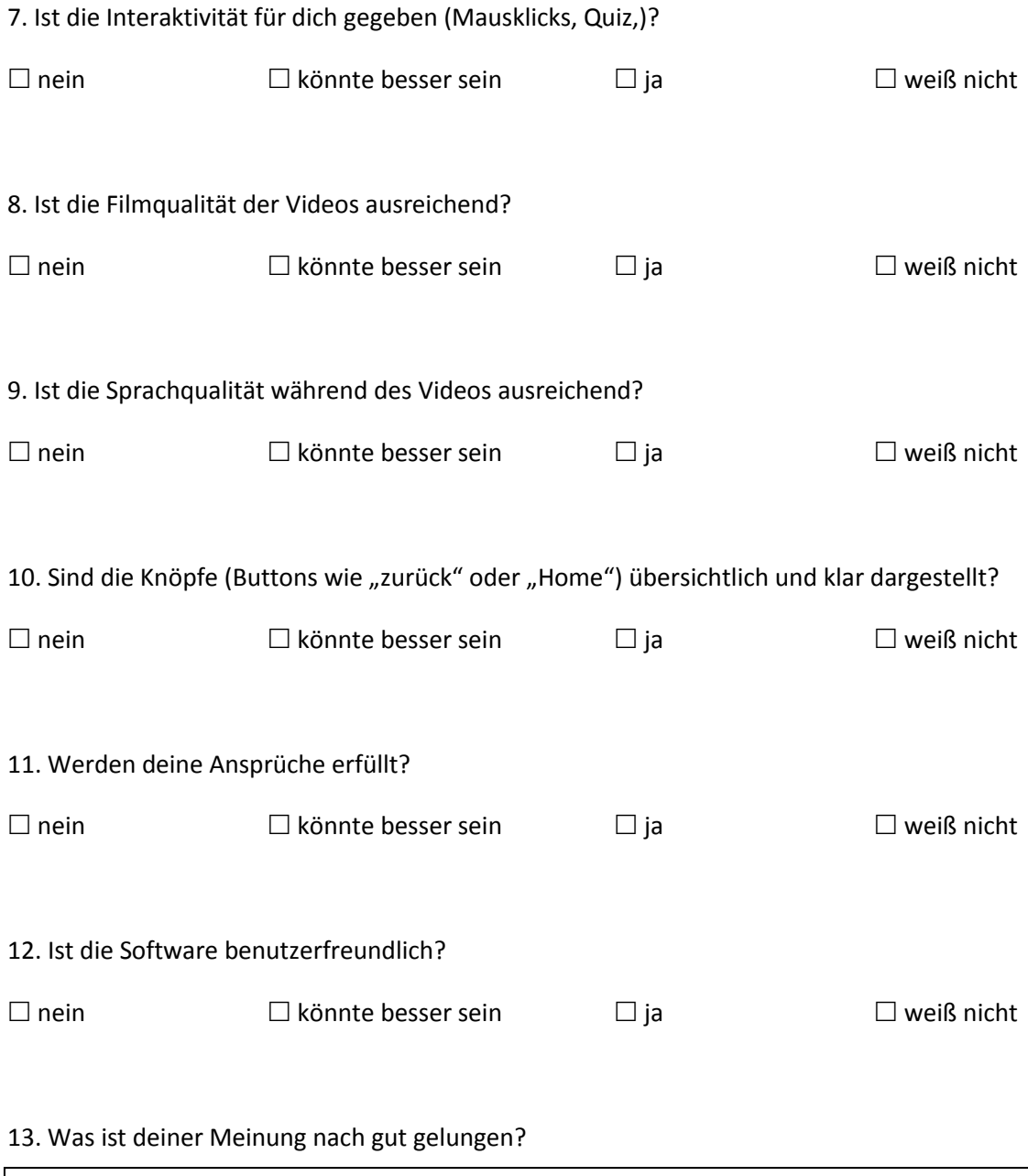

#### 14. Was ist deiner Meinung nach weniger gut gelungen?

Danke für deine Hilfe

# *Lebenslauf:*

# **Persönliche Angaben:**

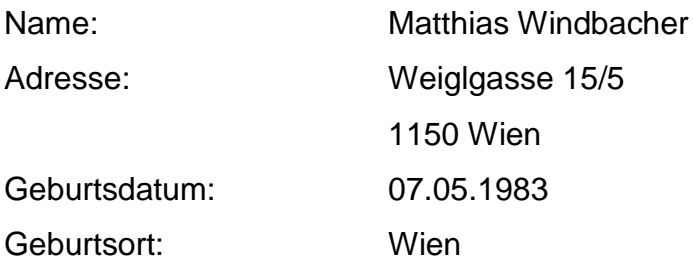

# **Ausbildung:**

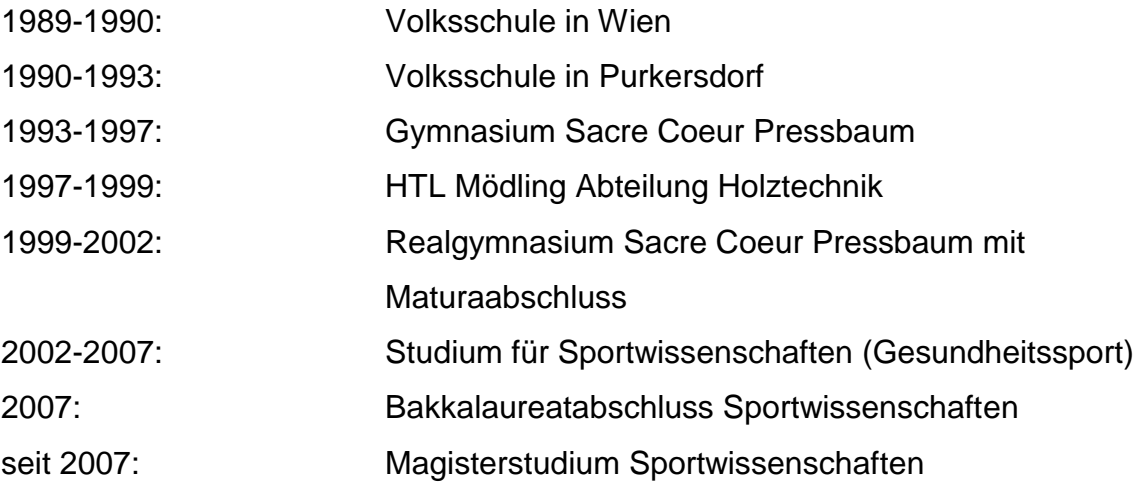

**Sprachen**: Englisch, Deutsch, Französisch, Spanisch Grundkenntnisse